# **Tianshou**

*Release 0.2.6*

**Tianshou contributors**

**Aug 19, 2020**

# **TUTORIALS**

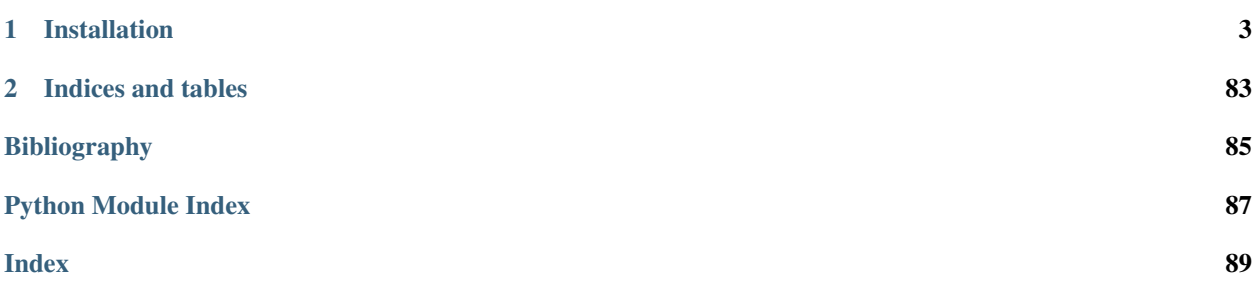

Tianshou [\(\)](https://baike.baidu.com/item/%E5%A4%A9%E6%8E%88) is a reinforcement learning platform based on pure PyTorch. Unlike existing reinforcement learning libraries, which are mainly based on TensorFlow, have many nested classes, unfriendly API, or slow-speed, Tianshou provides a fast-speed framework and pythonic API for building the deep reinforcement learning agent. The supported interface algorithms include:

- [PGPolicy](#page-71-0) [Policy Gradient](https://papers.nips.cc/paper/1713-policy-gradient-methods-for-reinforcement-learning-with-function-approximation.pdf)
- [DQNPolicy](#page-68-0) [Deep Q-Network](https://storage.googleapis.com/deepmind-media/dqn/DQNNaturePaper.pdf)
- [DQNPolicy](#page-68-0) [Double DQN](https://arxiv.org/pdf/1509.06461.pdf)
- [DQNPolicy](#page-68-0) [Dueling DQN](https://arxiv.org/pdf/1511.06581.pdf)
- [A2CPolicy](#page-63-0) [Advantage Actor-Critic](https://openai.com/blog/baselines-acktr-a2c/)
- [DDPGPolicy](#page-66-0) [Deep Deterministic Policy Gradient](https://arxiv.org/pdf/1509.02971.pdf)
- [PPOPolicy](#page-72-0) [Proximal Policy Optimization](https://arxiv.org/pdf/1707.06347.pdf)
- [TD3Policy](#page-75-0) [Twin Delayed DDPG](https://arxiv.org/pdf/1802.09477.pdf)
- [SACPolicy](#page-74-0) [Soft Actor-Critic](https://arxiv.org/pdf/1812.05905.pdf)
- [ImitationPolicy](#page-69-0) Imitation Learning
- [PrioritizedReplayBuffer](#page-53-0) [Prioritized Experience Replay](https://arxiv.org/pdf/1511.05952.pdf)
- [compute\\_episodic\\_return\(\)](#page-64-0) [Generalized Advantage Estimator](https://arxiv.org/pdf/1506.02438.pdf)

Here is Tianshou's other features:

- Elegant framework, using only ~2000 lines of code
- Support parallel environment sampling for all algorithms: *[Parallel Sampling](#page-42-0)*
- Support recurrent state representation in actor network and critic network (RNN-style training for POMDP): *[RNN-style Training](#page-45-0)*
- Support any type of environment state (e.g. a dict, a self-defined class, . . . ): *[User-defined Environment and](#page-45-1) [Different State Representation](#page-45-1)*
- Support customized training process: *[Customize Training Process](#page-42-1)*
- Support n-step returns estimation  $\text{compute\_nstep\_return}($  and prioritized experience replay for all Qlearning based algorithms
- Support multi-agent RL: *[Multi-Agent RL](#page-26-0)*

<https://tianshou.readthedocs.io/zh/latest/>

#### **CHAPTER**

# **INSTALLATION**

<span id="page-6-0"></span>Tianshou is currently hosted on [PyPI.](https://pypi.org/project/tianshou/) You can simply install Tianshou with the following command (with Python >= 3.6):

```
$ pip install tianshou
```
You can also install with the newest version through GitHub:

```
# latest release
$ pip install git+https://github.com/thu-ml/tianshou.git@master
# develop version
$ pip install git+https://github.com/thu-ml/tianshou.git@dev
```
If you use Anaconda or Miniconda, you can install Tianshou through the following command lines:

```
# create a new virtualenv and install pip, change the env name if you like
$ conda create -n myenv pip
# activate the environment
$ conda activate myenv
# install tianshou
$ pip install tianshou
```
After installation, open your python console and type

```
import tianshou as ts
print(ts.__version__)
```
If no error occurs, you have successfully installed Tianshou.

Tianshou is still under development, you can also check out the documents in stable version through [tian](https://tianshou.readthedocs.io/en/stable/)[shou.readthedocs.io/en/stable/](https://tianshou.readthedocs.io/en/stable/) and the develop version through [tianshou.readthedocs.io/en/dev/.](https://tianshou.readthedocs.io/en/dev/)

# **1.1 Deep Q Network**

Deep reinforcement learning has achieved significant successes in various applications. Deep Q Network (DQN) [\[MKS+15\]](#page-88-1) is the pioneer one. In this tutorial, we will show how to train a DQN agent on CartPole with Tianshou step by step. The full script is at [test/discrete/test\\_dqn.py.](https://github.com/thu-ml/tianshou/blob/master/test/discrete/test_dqn.py)

Contrary to existing Deep RL libraries such as [RLlib,](https://github.com/ray-project/ray/tree/master/rllib/) which could only accept a config specification of hyperparameters, network, and others, Tianshou provides an easy way of construction through the code-level.

## **1.1.1 Make an Environment**

First of all, you have to make an environment for your agent to interact with. For environment interfaces, we follow the convention of [OpenAI Gym.](https://github.com/openai/gym) In your Python code, simply import Tianshou and make the environment:

```
import gym
import tianshou as ts
env = gym.make('CartPole-v0')
```
CartPole-v0 is a simple environment with a discrete action space, for which DQN applies. You have to identify whether the action space is continuous or discrete and apply eligible algorithms. DDPG [\[LHP+16\]](#page-88-2), for example, could only be applied to continuous action spaces, while almost all other policy gradient methods could be applied to both, depending on the probability distribution on the action.

## **1.1.2 Setup Multi-environment Wrapper**

It is available if you want the original gym.Env:

```
train_envs = gym.make('CartPole-v0')
test_envs = gym.make('CartPole-v0')
```
Tianshou supports parallel sampling for all algorithms. It provides four types of vectorized environment wrapper: [DummyVectorEnv](#page-59-0), [SubprocVectorEnv](#page-61-0), [ShmemVectorEnv](#page-61-1), and [RayVectorEnv](#page-60-0). It can be used as follows: (more explanation can be found at *[Parallel Sampling](#page-42-0)*)

```
train_envs = ts.env.DummyVectorEnv([lambda: gym.make('CartPole-v0') for _ in
\rightarrowrange(8)])
test_envs = ts.env.DummyVectorEnv([lambda: gym.make('CartPole-v0') for _ in
\rightarrowrange(100)])
```
Here, we set up 8 environments in train\_envs and 100 environments in test\_envs.

For the demonstration, here we use the second block of codes.

**Warning:** If you use your own environment, please make sure the seed method is set up properly, e.g.,

```
def seed(self, seed):
   np.random.seed(seed)
```
Otherwise, the outputs of these envs may be the same with each other.

## **1.1.3 Build the Network**

Tianshou supports any user-defined PyTorch networks and optimizers but with the limitation of input and output API. Here is an example code:

```
import torch, numpy as np
from torch import nn
class Net(nn.Module):
    def __init__(self, state_shape, action_shape):
        super() . _init ()self.model = nn.Sequential (* [
```

```
nn.Linear(np.prod(state_shape), 128), nn.ReLU(inplace=True),
            nn.Linear(128, 128), nn.ReLU(inplace=True),
            nn.Linear(128, 128), nn.ReLU(inplace=True),
            nn.Linear(128, np.prod(action_shape))
        ])
    def forward(self, obs, state=None, info={}):
        if not isinstance(obs, torch.Tensor):
            obs = torch.tensor(obs, dtype=torch.float)
       batch = obs.shape[0]logits = self.model(obs.view(batch, -1))
        return logits, state
state_shape = env.observation_space.shape or env.observation_space.n
action_shape = env.action_space.shape or env.action_space.n
net = Net (state shape, action shape)optim = torch.optim.Adam(net.parameters(), lr=1e-3)
```
You can also have a try with those pre-defined networks in [common](#page-80-0), [discrete](#page-81-0), and [continuous](#page-81-1). The rules of self-defined networks are:

- 1. Input: observation obs (may be a numpy.ndarray, torch.Tensor, dict, or self-defined class), hidden state state (for RNN usage), and other information information by the environment.
- 2. Output: some logits, the next hidden state state, and intermediate result during the policy forwarding procedure policy. The logits could be a tuple instead of a torch.Tensor. It depends on how the policy process the network output. For example, in PPO [\[SWD+17\]](#page-88-3), the return of the network might be (mu, sigma), state for Gaussian policy. The policy can be a Batch of torch. Tensor or other things, which will be stored in the replay buffer, and can be accessed in the policy update process (e.g. in  $p \circ \text{div}$ , learn(), the batch.policy is what you need).

## **1.1.4 Setup Policy**

We use the defined net and optim, with extra policy hyper-parameters, to define a policy. Here we define a DQN policy with using a target network:

```
policy = ts.policy.DQNPolicy(net, optim, discount_factor=0.9, estimation_step=3,
˓→target_update_freq=320)
```
# **1.1.5 Setup Collector**

The collector is a key concept in Tianshou. It allows the policy to interact with different types of environments conveniently. In each step, the collector will let the policy perform (at least) a specified number of steps or episodes and store the data in a replay buffer.

```
train_collector = ts.data.Collector(policy, train_envs, ts.data.
˓→ReplayBuffer(size=20000))
test_collector = ts.data.Collector(policy, test_envs)
```
#### **1.1.6 Train Policy with a Trainer**

Tianshou provides  $\text{opolicy\_trainer}$  and  $\text{offpolicy\_trainer}$ . The trainer will automatically stop training when the policy reach the stop condition  $stop_fn$  on test collector. Since DQN is an off-policy algorithm, we use the [offpolicy\\_trainer](#page-77-0) as follows:

```
result = ts.trainer.offpolicy_trainer(
   policy, train_collector, test_collector,
   max_epoch=10, step_per_epoch=1000, collect_per_step=10,
   episode_per_test=100, batch_size=64,
   train_fn=lambda e: policy.set_eps(0.1),
   test_fn=lambda e: policy.set_eps(0.05),
    stop_fn=lambda x: x >= env.spec.reward_threshold,
   writer=None)
print(f'Finished training! Use {result["duration"]}')
```
The meaning of each parameter is as follows (full description can be found at  $offpolicy\_trainer()$ ):

- max\_epoch: The maximum of epochs for training. The training process might be finished before reaching the max\_epoch;
- step\_per\_epoch: The number of step for updating policy network in one epoch;
- collect per step: The number of frames the collector would collect before the network update. For example, the code above means "collect 10 frames and do one policy network update";
- episode\_per\_test: The number of episodes for one policy evaluation.
- batch\_size: The batch size of sample data, which is going to feed in the policy network.
- train\_fn: A function receives the current number of epoch index and performs some operations at the beginning of training in this epoch. For example, the code above means "reset the epsilon to 0.1 in DQN before training".
- test fn: A function receives the current number of epoch index and performs some operations at the beginning of testing in this epoch. For example, the code above means "reset the epsilon to 0.05 in DQN before testing".
- stop\_fn: A function receives the average undiscounted returns of the testing result, return a boolean which indicates whether reaching the goal.
- writer: See below.

The trainer supports [TensorBoard](https://www.tensorflow.org/tensorboard) for logging. It can be used as:

```
from torch.utils.tensorboard import SummaryWriter
writer = SummaryWriter('log/dqn')
```
Pass the writer into the trainer, and the training result will be recorded into the TensorBoard.

The returned result is a dictionary as follows:

```
'train_step': 9246,
'train_episode': 504.0,
'train_time/collector': '0.65s',
'train_time/model': '1.97s',
'train_speed': '3518.79 step/s',
'test_step': 49112,
'test_episode': 400.0,
'test_time': '1.38s',
```
(continues on next page)

{

```
'test_speed': '35600.52 step/s',
'best_reward': 199.03,
'duration': '4.01s'
```
It shows that within approximately 4 seconds, we finished training a DQN agent on CartPole. The mean returns over 100 consecutive episodes is 199.03.

#### **1.1.7 Save/Load Policy**

}

Since the policy inherits the torch.nn.Module class, saving and loading the policy are exactly the same as a torch module:

```
torch.save(policy.state_dict(), 'dqn.pth')
policy.load_state_dict(torch.load('dqn.pth'))
```
#### **1.1.8 Watch the Agent's Performance**

 $Collector$  supports rendering. Here is the example of watching the agent's performance in 35 FPS:

```
collector = ts.data.Collector(policy, env)
collector.collect(n_episode=1, render=1 / 35)
```
## <span id="page-10-0"></span>**1.1.9 Train a Policy with Customized Codes**

"I don't want to use your provided trainer. I want to customize it!"

Tianshou supports user-defined training code. Here is the code snippet:

```
# pre-collect at least 5000 frames with random action before training
policy.set_eps(1)
train_collector.collect(n_step=5000)
policy.set_eps(0.1)
for i in range(int(1e6)): # total step
   collect_result = train_collector.collect(n_step=10)
    # once if the collected episodes' mean returns reach the threshold,
    # or every 1000 steps, we test it on test_collector
   if collect_result['rew'] >= env.spec.reward_threshold or i % 1000 == 0:
       policy.set_eps(0.05)
        result = test_collector.collect(n_episode=100)
        if result['rew'] >= env.spec.reward_threshold:
            print (f'Finished training! Test mean returns: \{result['rew"]\}')
           break
        else:
            # back to training eps
            policy.set_eps(0.1)
    # train policy with a sampled batch data from buffer
    losses = policy.update(64, train_collector.buffer)
```
For further usage, you can refer to the *[Cheat Sheet](#page-41-0)*.

#### **References**

# **1.2 Basic concepts in Tianshou**

Tianshou splits a Reinforcement Learning agent training procedure into these parts: trainer, collector, policy, and data buffer. The general control flow can be described as:

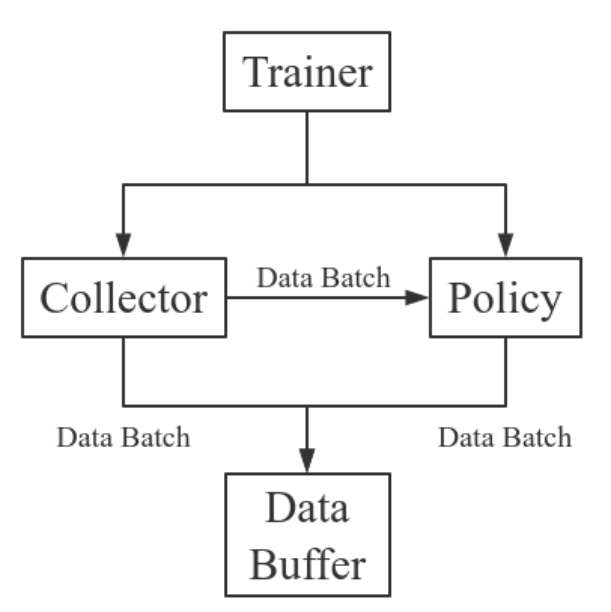

Here is a more detailed description, where  $Env$  is the environment and Model is the neural network:

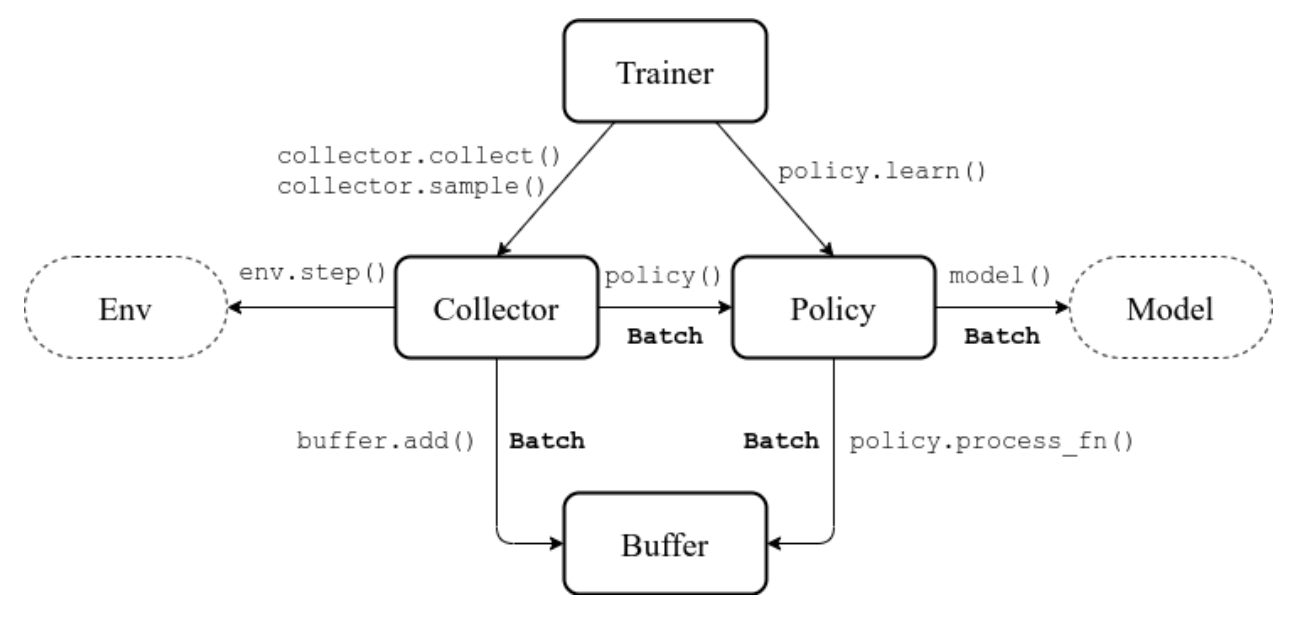

## **1.2.1 Batch**

Tianshou provides  $Batch$  as the internal data structure to pass any kind of data to other methods, for example, a collector gives a  $Batch$  to policy for learning. Let's take a look at this script:

```
>>> import torch, numpy as np
>>> from tianshou.data import Batch
>>> data = Batch(a=4, b=[5, 5], c='2312312', d=('a', -2, -3))
>>> # the list will automatically be converted to numpy array
>>> data.b
array([5, 5])
>>> data.b = np.array([3, 4, 5])>>> print(data)
Batch(
   a: 4,
   b: array([3, 4, 5]),
   c: '2312312',
    d: array(['a', '-2', '-3'], dtype=object),
)
>>> data = Batch(obs={'index': np.zeros((2, 3))}, actor=torch.zeros((2, 2)))>>> data[:, 1] += 6
>>> print(data[-1])
Batch(
    obs: Batch(
             index: array([0., 6., 0.]),
         ),
    act: tensor([0., 6.]),
)
```
In short, you can define a  $Batch$  with any key-value pair, and perform some common operations over it.

*[Understand Batch](#page-17-0)* is a dedicated tutorial for [Batch](#page-49-0). We strongly recommend every user to read it so as to correctly understand and use [Batch](#page-49-0).

## **1.2.2 Buffer**

[ReplayBuffer](#page-54-0) stores data generated from interaction between the policy and environment. The current implementation of Tianshou typically use 7 reserved keys in  $Batch$ :

- obs the observation of step  $t$ ;
- act the action of step  $t$ ;
- rew the reward of step  $t$ ;
- done the done flag of step  $t$ ;
- obs\_next the observation of step  $t + 1$ ;
- info the info of step  $t$  (in gym. Env, the env. step() function returns 4 arguments, and the last one is info);
- policy the data computed by policy in step  $t$ ;

The following code snippet illustrates its usage:

```
>>> import pickle, numpy as np
>>> from tianshou.data import ReplayBuffer
>>> buf = ReplayBuffer(size=20)
```

```
>>> for i in range(3):
       buf.add(obs=i, act=i, rew=i, done=i, obs_next=i + 1, info={})
>>> buf.obs
# since we set size = 20, len(buf.obs) == 20.
array([0., 1., 2., 0., 0., 0., 0., 0., 0., 0., 0., 0., 0., 0., 0., 0.,
       0., 0., 0., 0.])
>>> # but there are only three valid items, so len(buf) == 3.
>>> len(buf)
3
>>> pickle.dump(buf, open('buf.pkl', 'wb')) # save to file "buf.pkl"
>>> buf2 = ReplayBuffer(size=10)
>>> for i in range(15):
... buf2.add(obs=i, act=i, rew=i, done=i, obs_next=i + 1, info={})
>>> len(buf2)
1<sub>0</sub>>>> buf2.obs
# since its size = 10, it only stores the last 10 steps' result.
array([10., 11., 12., 13., 14., 5., 6., 7., 8., 9.])
>>> # move buf2's result into buf (meanwhile keep it chronologically)
>>> buf.update(buf2)
array([ 0., 1., 2., 5., 6., 7., 8., 9., 10., 11., 12., 13., 14.,
       0., 0., 0., 0., 0., 0., 0.])
>>> # get a random sample from buffer
>>> # the batch_data is equal to buf[incide].
>>> batch_data, indice = buf.sample(batch_size=4)
>>> batch_data.obs == buf[indice].obs
array([ True, True, True, True])
>>> len(buf)
13
>>> buf = pickle.load(open('buf.pkl', 'rb')) # load from "buf.pkl"
>>> len(buf)
3
```
[ReplayBuffer](#page-54-0) also supports frame\_stack sampling (typically for RNN usage, see issue#19), ignoring storing the next observation (save memory in atari tasks), and multi-modal observation (see issue#38):

```
>>> buf = ReplayBuffer(size=9, stack_num=4, ignore_obs_next=True)
>>> for i in range(16):
... done = i % 5 == 0
... buf.add(obs={'id': i}, act=i, rew=i, done=done,
... obs_next={'id': i + 1})
>>> print(buf) # you can see obs_next is not saved in buf
ReplayBuffer(
   act: array([ 9., 10., 11., 12., 13., 14., 15., 7., 8.]),
   done: array([0., 1., 0., 0., 0., 0., 1., 0., 0.]),
   info: Batch(),
   obs: Batch(
            id: array([ 9., 10., 11., 12., 13., 14., 15., 7., 8.]),
        ),
   policy: Batch(),
   rew: array([ 9., 10., 11., 12., 13., 14., 15., 7., 8.]),
)
>>> index = np.arange(len(buf))
>>> print(buf.get(index, 'obs').id)
```

```
[[ 7. 7. 8. 9.]
[ 7. 8. 9. 10.]
[11. 11. 11. 11.]
[11. 11. 11. 12.]
[11. 11. 12. 13.]
 [11. 12. 13. 14.]
 [12. 13. 14. 15.]
 [ 7. 7. 7. 7.]
 [ 7. 7. 7. 8.]]
>>> # here is another way to get the stacked data
>>> # (stack only for obs and obs_next)
>>> abs(buf.get(index, 'obs')['id'] - buf[index].obs.id).sum().sum()
0.0
>>> # we can get obs_next through __getitem__, even if it doesn't exist
>>> print(buf[:].obs_next.id)
[[ 7. 8. 9. 10.]
[ 7. 8. 9. 10.]
[11. 11. 11. 12.]
[11. 11. 12. 13.]
 [11. 12. 13. 14.]
 [12. 13. 14. 15.]
 [12. 13. 14. 15.]
[ 7. 7. 7. 8.]
 [ 7. 7. 8. 9.]]
```
param int size the size of replay buffer.

param int stack\_num the frame-stack sampling argument, should be greater than or equal to 1, defaults to 1 (no stacking).

param bool ignore\_obs\_next whether to store obs\_next, defaults to False.

param bool sample\_avail the parameter indicating sampling only available index when using framestack sampling method, defaults to False. This feature is not supported in Prioritized Replay Buffer currently.

tianshou.data.ReplayBuffer.**\_\_setattr\_\_**(*self*, *name*, *value*, */*) Implement setattr(self, name, value).

Tianshou provides other type of data buffer such as [ListReplayBuffer](#page-53-1) (based on list), [PrioritizedReplayBuffer](#page-53-0) (based on Segment Tree and numpy.ndarray). Check out [ReplayBuffer](#page-54-0) for more detail.

## <span id="page-14-0"></span>**1.2.3 Policy**

Tianshou aims to modularizing RL algorithms. It comes into several classes of policies in Tianshou. All of the policy classes must inherit [BasePolicy](#page-64-1).

A policy class typically has the following parts:

- \_\_init\_(): initialize the policy, including copying the target network and so on;
- [forward\(\)](#page-65-1): compute action with given observation;
- $\text{process\_fn}$  (): pre-process data from the replay buffer;
- [learn\(\)](#page-66-2): update policy with a given batch of data.
- $post\_process\_fn()$ : update the buffer with a given batch of data.

• [update\(\)](#page-66-4): the main interface for training. This function samples data from buffer, pre-process data (such as computing n-step return), learn with the data, and finally post-process the data (such as updating prioritized replay buffer); in short, process  $fn$  -> learn -> post process  $fn$ .

Take 2-step return DQN as an example. The 2-step return DQN compute each frame's return as:

$$
G_t = r_t + \gamma r_{t+1} + \gamma^2 \max_a Q(s_{t+2}, a)
$$

where  $\gamma$  is the discount factor,  $\gamma \in [0, 1]$ . Here is the pseudocode showing the training process without Tianshou framework:

```
# pseudocode, cannot work
s = env \text{.reset}()buffer = Buffer(size=10000)agent = DQN()for i in range(int(1e6)):
    a = agent.compute_action(s)
    s_{-}, r, d, = env. step (a)
    buffer.store(s, a, s_, r, d)
    s = sif i % 1000 == 0:
        b_s, b_a, b_s, b_r, b_d = buffer.get(size=64)
         # compute 2-step returns. How?
        b_{\text{net}} = \text{compute}_2_step_return(buffer, b_{\text{net}}, b_{\text{nd}}, ...)
         # update DQN policy
        agent.update(b_s, b_a, b_s_, b_r, b_d, b_ret)
```
Thus, we need a time-related interface for calculating the 2-step return.  $process\_fn()$  finishes this work by providing the replay buffer, the sample index, and the sample batch data. Since we store all the data in the order of time, you can simply compute the 2-step return as:

```
class DQN_2step(BasePolicy):
   """some code"""
   def process_fn(self, batch, buffer, indice):
       buffer_len = len(buffer)
       batch_2 = buffer[ (indice + 2) % buffer_len]# this will return a batch data where batch_2.obs is s_t+2
        # we can also get s_t+2 through:
        # batch 2 obs = buffer.obs[(indice + 2) % buffer len]
        # in short, buffer.obs[i] is equal to buffer[i].obs, but the former is more,
˓→effecient.
       Q = self(batch_2,eps=0) # shape: [batchsize, action_shape]
       maxQ = Q.max(dim=-1)batch.returns = batch.rew \setminus+ self._gamma * buffer.rew[(indice + 1) % buffer_len] \
            + self. gamma ** 2 * maxQ
       return batch
```
This code does not consider the done flag, so it may not work very well. It shows two ways to get  $s_{t+2}$  from the replay buffer easily in  $process\_fn()$ .

For other method, you can check out *[tianshou.policy](#page-63-1)*. We give the usage of policy class a high-level explanation in *[A](#page-16-0) [High-level Explanation](#page-16-0)*.

# **1.2.4 Collector**

The [Collector](#page-51-0) enables the policy to interact with different types of environments conveniently.

[Collector](#page-51-0) has one main method collect (): it let the policy perform (at least) a specified number of step n\_step or episode n\_episode and store the data in the replay buffer.

Why do we mention at least here? For multiple environments, we could not directly store the collected data into the replay buffer, since it breaks the principle of storing data chronologically.

The solution is to add some cache buffers inside the collector. Once collecting a full episode of trajectory, it will move the stored data from the cache buffer to the main buffer. To satisfy this condition, the collector will interact with environments that may exceed the given step number or episode number.

The general explanation is listed in *[A High-level Explanation](#page-16-0)*. Other usages of collector are listed in [Collector](#page-51-0) documentation.

# **1.2.5 Trainer**

Once you have a collector and a policy, you can start writing the training method for your RL agent. Trainer, to be honest, is a simple wrapper. It helps you save energy for writing the training loop. You can also construct your own trainer: *[Train a Policy with Customized Codes](#page-10-0)*.

Tianshou has two types of trainer:  $onpolicy\_trainer()$  and  $offpolicy\_trainer()$ , corresponding to on-policy algorithms (such as Policy Gradient) and off-policy algorithms (such as DQN). Please check out *[tian](#page-77-1)[shou.trainer](#page-77-1)* for the usage.

# <span id="page-16-0"></span>**1.2.6 A High-level Explanation**

We give a high-level explanation through the pseudocode used in section *[Policy](#page-14-0)*:

```
# pseudocode, cannot work \# methods in tianshou
s = env \text{.reset}()buffer = Buffer(size=10000) # buffer = tianshou.˓→data.ReplayBuffer(size=10000)
agent = DQN() \# policy.__init__(...)
for i in range(int(1e6)): \qquad # done in trainer
   a = agent.compile\_action(s) # policy(batch, ...)s_, r, d, _ = env.step(a) # collector.collect(..
˓→.)
   buffer.store(s, a, s, r, d) \qquad \qquad \qquad \qquad \qquad \qquad \qquad \qquad \qquad \qquad \qquad \qquad \qquad \qquad \qquad \qquad \qquad \qquad \qquad \qquad \qquad \qquad \qquad \qquad \qquad \qquad \qquad \qquad \qquad \qquad \qquad \qquad \leftrightarrow.)
   s = s˓→.)
   if i % 1000 == 0: \qquad # done in trainer
                                                         # the following is
→done in policy.update(batch_size, buffer)
      b_s, b_a, b_s_, b_r, b_d = buffer.get(size=64) \# buffer.sample(batch_
\leftrightarrowsize)
       # compute 2-step returns. How?
      b_ret = compute_2_step_return(buffer, b_r, b_d, ...) # policy. process˓→fn(batch, buffer, indice)
      # update DQN policy
       agent.update(b_s, b_a, b_s_, b_r, b_d, b_ret) \# policy.learn(batch,
\hookrightarrow...)
```
# **1.2.7 Conclusion**

So far, we go through the overall framework of Tianshou. Really simple, isn't it?

# <span id="page-17-0"></span>**1.3 Understand Batch**

 $Batch$  is the internal data structure extensively used in Tianshou. It is designed to store and manipulate hierarchical named tensors. This tutorial aims to help users correctly understand the concept and the behavior of Batch so that users can make the best of Tianshou.

The tutorial has three parts. We first explain the concept of hierarchical named tensors, and introduce basic usage of Batch, followed by advanced topics of Batch.

# **1.3.1 Hierarchical Named Tensors**

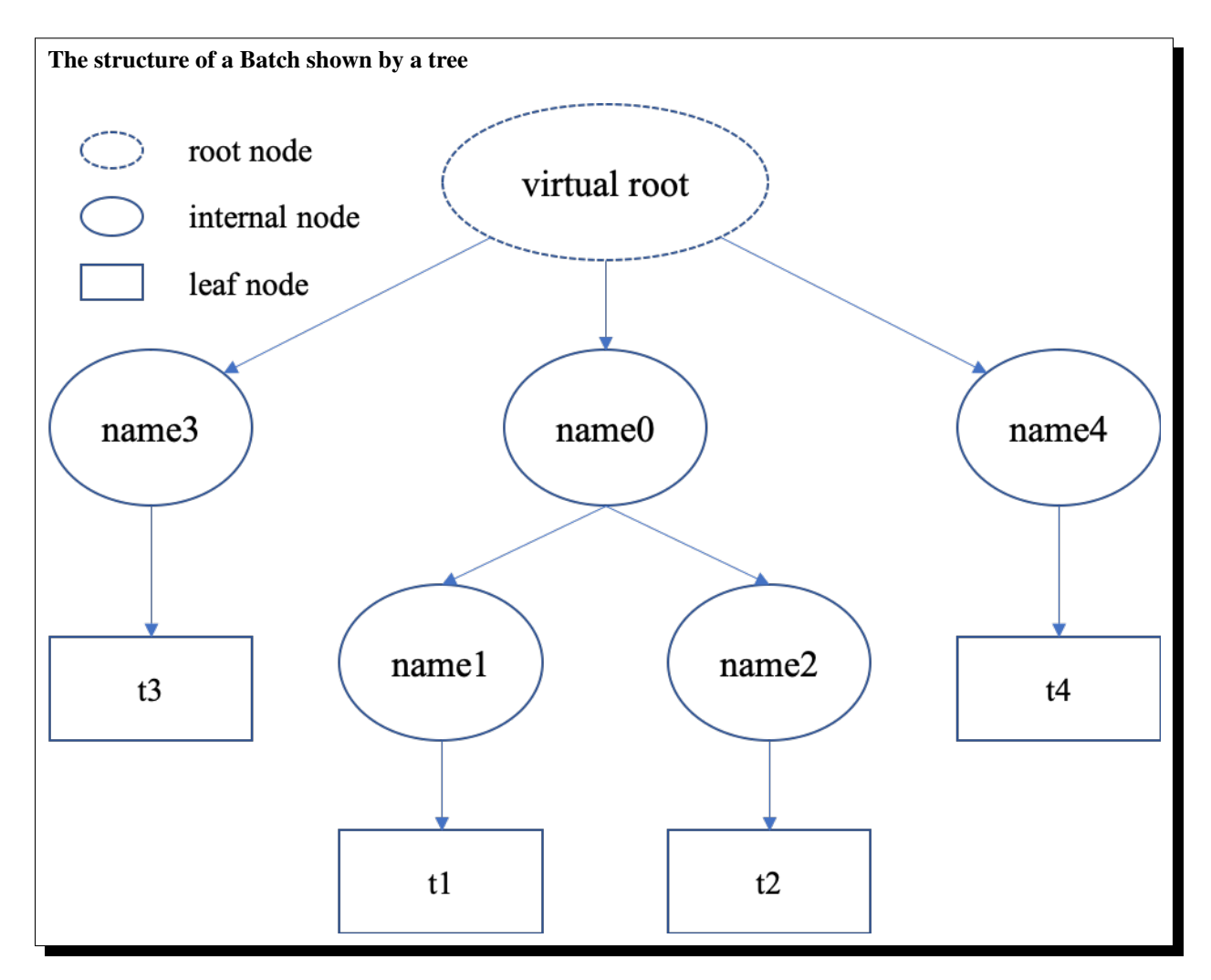

"Hierarchical named tensors" refers to a set of tensors where their names form a hierarchy. Suppose there are four tensors [t1, t2, t3, t4] with names [name1, name2, name3, name4], where name1 and name2 belong to the same namespace name $0$ , then the full name of tensor  $t1$  is name $0$ . name1. That is, the hierarchy lies in the names of tensors.

We can describe the structure of hierarchical named tensors using a tree in the right. There is always a "virtual root" node to represent the whole object; internal nodes are keys (names), and leaf nodes are values (scalars or tensors).

Hierarchical named tensors are needed because we have to deal with the heterogeneity of reinforcement learning problems. The abstraction of RL is very simple, just:

```
state, reward, done = env. step (action)
```
reward and done are simple, they are mostly scalar values. However, the state and action vary with environments. For example, state can be simply a vector, a tensor, or a camera input combined with sensory input. In the last case, it is natural to store them as hierarchical named tensors. This hierarchy can go beyond state and action: we can store state, action, reward, and done together as hierarchical named tensors.

Note that, storing hierarchical named tensors is as easy as creating nested dictionary objects:

```
{
    'done': done,
    'reward': reward,
    'state': {
        'camera': camera,
        'sensory': sensory
    }
    'action': {
        'direct': direct,
        'point_3d': point_3d,
        'force': force,
    }
}
```
The real problem is how to **manipulate them**, such as adding new transition tuples into replay buffer and dealing with their heterogeneity. Batch is designed to easily create, store, and manipulate these hierarchical named tensors.

#### **1.3.2 Basic Usages**

Here we cover some basic usages of Batch, describing what Batch contains, how to construct Batch objects and how to manipulate them.

#### **What Does Batch Contain**

The content of Batch objects can be defined by the following rules.

- 1. A Batch object can be an empty Batch(), or have at least one key-value pairs. Batch() can be used to reserve keys, too. See *[Key Reservations](#page-22-0)* for this advanced usage.
- 2. The keys are always strings (they are names of corresponding values).
- 3. The values can be scalars, tensors, or Batch objects. The recurse definition makes it possible to form a hierarchy of batches.
- 4. Tensors are the most important values. In short, tensors are n-dimensional arrays of the same data type. We support two types of tensors: [PyTorch](https://pytorch.org/) tensor type torch. Tensor and [NumPy](https://numpy.org/) tensor type np.ndarray.
- 5. Scalars are also valid values. A scalar is a single boolean, number, or object. They can be python scalar (False, 1, 2.3, None, 'hello') or NumPy scalar (np.bool\_(True), np.int32(1), np.float64(2.3)). They just shouldn't be mixed up with Batch/dict/tensors.

Note: Batch cannot store dict objects, because internally Batch uses dict to store data. During construction, dict objects will be automatically converted to Batch objects.

The data types of tensors are bool and numbers (any size of int and float as long as they are supported by NumPy or PyTorch). Besides, NumPy supports ndarray of objects and we take advantage of this feature to store non-number objects in Batch. If one wants to store data that are neither boolean nor numbers (such as strings and sets), they can store the data in np.ndarray with the np.object data type. This way, Batch can store any type of python objects.

#### **Construction of Batch**

There are two ways to construct a Batch object: from a dict, or using kwargs. Below are some code snippets.

```
>>> # directly passing a dict object (possibly nested) is ok
>>> data = Batch({'a': 4, 'b': [5, 5], 'c': '2312312'})
>>> # the list will automatically be converted to numpy array
>>> data.b
array([5, 5])
>>> data.b = np.array([3, 4, 5])
>>> print(data)
Batch(
   a: 4,
   b: array([3, 4, 5]),
   c: '2312312',
)
>>> # a list of dict objects (possibly nested) will be automatically stacked
>>> data = Batch([{'a': 0.0, 'b': "hello"}, {'a': 1.0, 'b': "world"}])
>>> print(data)
Batch(
   a: array([0., 1.]),
   b: array(['hello', 'world'], dtype=object),
)
```

```
>>> # construct a Batch with keyword arguments
\Rightarrow data = Batch(a=[4, 4], b=[5, 5], c=[None, None])
>>> print(data)
Batch(
    a: array([4, 4]),
    b: array([5, 5]),
    c: array([None, None], dtype=object),
)
>>> # combining keyword arguments and batch_dict works fine
\Rightarrow >> data = Batch({'a':[4, 4], 'b':[5, 5]}, c=[None, None]) # the first argument is a
˓→dict, and 'c' is a keyword argument
>>> print(data)
Batch(
   a: array([4, 4]),
    b: array([5, 5]),
   c: array([None, None], dtype=object),
)
\Rightarrow \Rightarrow \ar{r} = np \cdot zeros( (3, 4) )>>> # By default, Batch only keeps the reference to the data, but it also supports
˓→data copying
>>> data = Batch(arr=arr, copy=True) # data.arr now is a copy of 'arr'
```
#### **Data Manipulation With Batch**

Users can access the internal data by  $b \cdot \text{key}$  or  $b$  [key], where  $b \cdot \text{key}$  finds the sub-tree with key as the root node. If the result is a sub-tree with non-empty keys, the key-reference can be chained, i.e. b.key.key1.key2.key3. When it reaches a leaf node, users get the data (scalars/tensors) stored in that Batch object.

```
>>> data = Batch(a=4, b=[5, 5])
>>> print(data.b)
[5 5]
>>> # obj.key is equivalent to obj["key"]
>>> print(data["a"])
4
>>> # iterating over data items like a dict is supported
>>> for key, value in data.items():
>>> print(f"{key}: {value}")
a: 4
b: [5, 5]
>>> # obj.keys() and obj.values() work just like dict.keys() and dict.values()
>>> for key in data.keys():
>>> print(f"{key}")
a
b
>>> # obj.update() behaves like dict.update()
\Rightarrow \Rightarrow # this is the same as data.c = 1; data.c = 2; data.e = 3;
\Rightarrow data.update(c=1, d=2, e=3)
>>> print(data)
Batch(
    a: 4,
    b: array([5, 5]),
    c: 1,
    d: 2,
    e: 3,
)
```
Note: If data is a dict object, for x in data iterates over keys in the dict. However, it has a different meaning for Batch objects: for x in data iterates over data[0], data[1], ..., data[-1]. An example is given below.

Batch also partially reproduces the NumPy ndarray APIs. It supports advanced slicing, such as batch [:, i] so long as the slice is valid. Broadcast mechanism of NumPy works for Batch, too.

```
>>> # initialize Batch with tensors
>>> data = Batch(a=np.array([[0.0, 2.0], [1.0, 3.0]]), b=[[5, -5], [1, -2]])
>>> # if values have the same length/shape, that length/shape is used for this Batch
>>> # else, check the advanced topic for details
>>> print(len(data))
2
>>> print(data.shape)
[2, 2]
>>> # access the first item of all the stored tensors, while keeping the structure of.
˓→Batch
>>> print(data[0])
Batch(
    a: array([0., 2.])
   b: array([ 5, -5]),
```
(continues on next page)

)

```
>>> # iterates over ``data[0], data[1], ..., data[-1]``
>>> for sample in data:
>>> print(sample.a)
[0. 2.]
[1. 3.]
>>> # Advanced slicing works just fine
>>> # Arithmetic operations are passed to each value in the Batch, with broadcast
˓→enabled
>>> data[:, 1] += 1
>>> print(data)
Batch(
   a: array([[0., 3.],
              [1., 4.]]),
    b: array([ [ 5, -4]]),
\lambda>>> # amazingly, you can directly apply np.mean to a Batch object
>>> print(np.mean(data))
Batch(
    a: 1.5,
    b: -0.25,
)
>>> # directly converted to a list is also available
>>> list(data)
[Batch(
     a: array([0., 3.]),
    b: array([ 5, -4]),
),
Batch(
     a: array([1., 4.]),
     b: array([ 1, -1]),
)]
```
Stacking and concatenating multiple Batch instances, or split an instance into multiple batches, they are all easy and intuitive in Tianshou. For now, we stick to the aggregation (stack/concatenate) of homogeneous (same structure) batches. Stack/Concatenation of heterogeneous batches are discussed in *[Aggregation of Heterogeneous Batches](#page-24-0)*.

```
\Rightarrow data<sup>1</sup> = Batch(a=np.array([0.0, 2.0]), b=5)
\Rightarrow data_2 = Batch(a=np.array([1.0, 3.0]), b=-5)
>>> data = Batch.stack((data_1, data_2))
>>> print(data)
Batch(
   b: array([ 5, -5]),
    a: array([[0., 2.],
               [1., 3.]),
)
>>> # split supports random shuffling
>>> data_split = list(data.split(1, shuffle=False))
>>> print(list(data.split(1, shuffle=False)))
[Batch(
   b: array([5]),
    a: array([[0., 2.]]),
), Batch(
    b: array([-5]),
```

```
a: array([[1., 3.]]),
)]
>>> data_cat = Batch.cat(data_split)
>>> print(data_cat)
Batch(
    b: array([ 5, -5]),
    a: array([[0., 2.],
              [1., 3.]),
)
```
# **1.3.3 Advanced Topics**

From here on, this tutorial focuses on advanced topics of Batch, including key reservation, length/shape, and aggregation of heterogeneous batches.

#### <span id="page-22-0"></span>**Key Reservations**

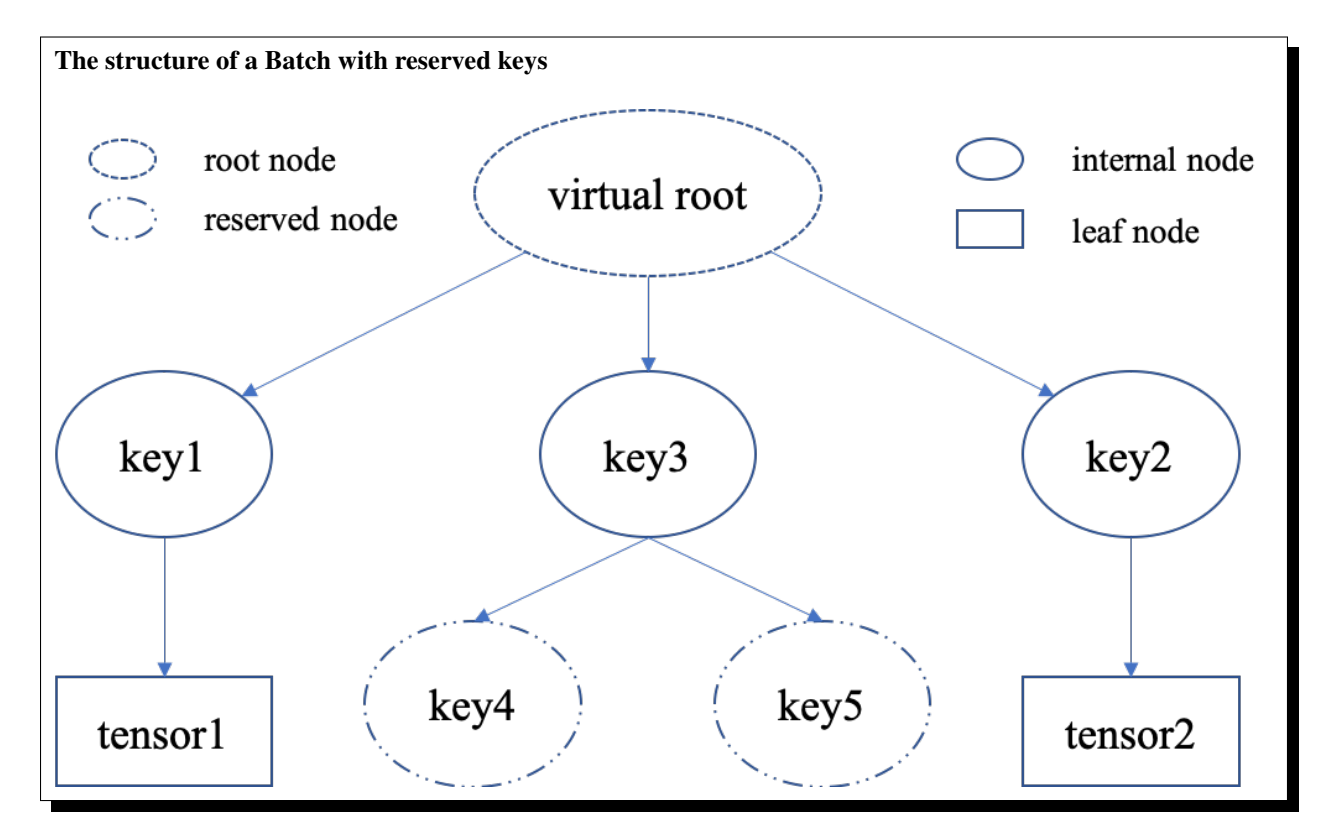

In many cases, we know in the first place what keys we have, but we do not know the shape of values until we run the environment. To deal with this, Tianshou supports key reservations: reserve a key and use a placeholder value.

The usage is easy: just use Batch() to be the value of reserved keys.

```
a = Batch(b=Batch()) # 'b' is a reserved key
# this is called hierarchical key reservation
a = Batch(b=Batch(c=Batch()), d=Batch()) # 'c' and 'd' are reserved key
```

```
the structure of this last Batch is shown in the right figure
a = Batch(key1=tensor1, key2=tensor2, key3=Batch(key4=Batch(), key5=Batch()))
```
Still, we can use a tree (in the right) to show the structure of Batch objects with reserved keys, where reserved keys are special internal nodes that do not have attached leaf nodes.

Note: Reserved keys mean that in the future there will eventually be values attached to them. The values can be scalars, tensors, or even Batch objects. Understanding this is critical to understand the behavior of Batch when dealing with heterogeneous Batches.

The introduction of reserved keys gives rise to the need to check if a key is reserved. Tianshou provides Batch. is\_empty to achieve this.

```
>>> Batch().is_empty()
True
>>> Batch(a=Batch(), b=Batch(c=Batch())).is_empty()
False
>>> Batch(a=Batch(), b=Batch(c=Batch())).is_empty(recurse=True)
True
>>> Batch(d=1).is_empty()
False
\rightarrow Batch(a=np.float64(1.0)).is empty()
False
```
The Batch.is\_empty function has an option to decide whether to identify direct emptiness (just a Batch()) or to identify recurse emptiness (a Batch object without any scalar/tensor leaf nodes).

Note: Do not get confused with Batch.is\_empty and Batch.empty. Batch.empty and its in-place variant Batch.empty\_ are used to set some values to zeros or None. Check the API documentation for further details.

#### **Length and Shape**

The most common usage of Batch is to store a Batch of data. The term "Batch" comes from the deep learning community to denote a mini-batch of sampled data from the whole dataset. In this regard, "Batch" typically means a collection of tensors whose first dimensions are the same. Then the length of a Batch object is simply the batch-size.

If all the leaf nodes in a Batch object are tensors, but they have different lengths, they can be readily stored in Batch. However, for Batch of this kind, the len(obj) seems a bit ambiguous. Currently, Tianshou returns the length of the shortest tensor, but we strongly recommend that users do not use the len(obj) operator on Batch objects with tensors of different lengths.

```
>>> data = Batch(a=[5., 4.], b=np.zeros((2, 3, 4)))
>>> data.shape
[2]
>>> len(data)
2
>>> data[0].shape
[]
>>> len(data[0])
TypeError: Object of type 'Batch' has no len()
```
Note: Following the convention of scientific computation, scalars have no length. If there is any scalar leaf node in a Batch object, an exception will occur when users call  $len(obj)$ .

Besides, values of reserved keys are undetermined, so they have no length, neither. Or, to be specific, values of reserved keys have lengths of any. When there is a mix of tensors and reserved keys, the latter will be ignored in  $l$ en (obj) and the minimum length of tensors is returned. When there is not any tensor in the Batch object, Tianshou raises an exception, too.

The obj.shape attribute of Batch behaves somewhat similar to len (obj):

- 1. If all the leaf nodes in a Batch object are tensors with the same shape, that shape is returned.
- 2. If all the leaf nodes in a Batch object are tensors but they have different shapes, the minimum length of each dimension is returned.
- 3. If there is any scalar value in a Batch object, obj.shape returns [].
- 4. The shape of reserved keys is undetermined, too. We treat their shape as [].

#### <span id="page-24-0"></span>**Aggregation of Heterogeneous Batches**

In this section, we talk about aggregation operators (stack/concatenate) on heterogeneous Batch objects. The following picture will give you an intuitive understanding of this behavior. It shows two examples of aggregation operators with heterogeneous Batch. The shapes of tensors are annotated in the leaf nodes.

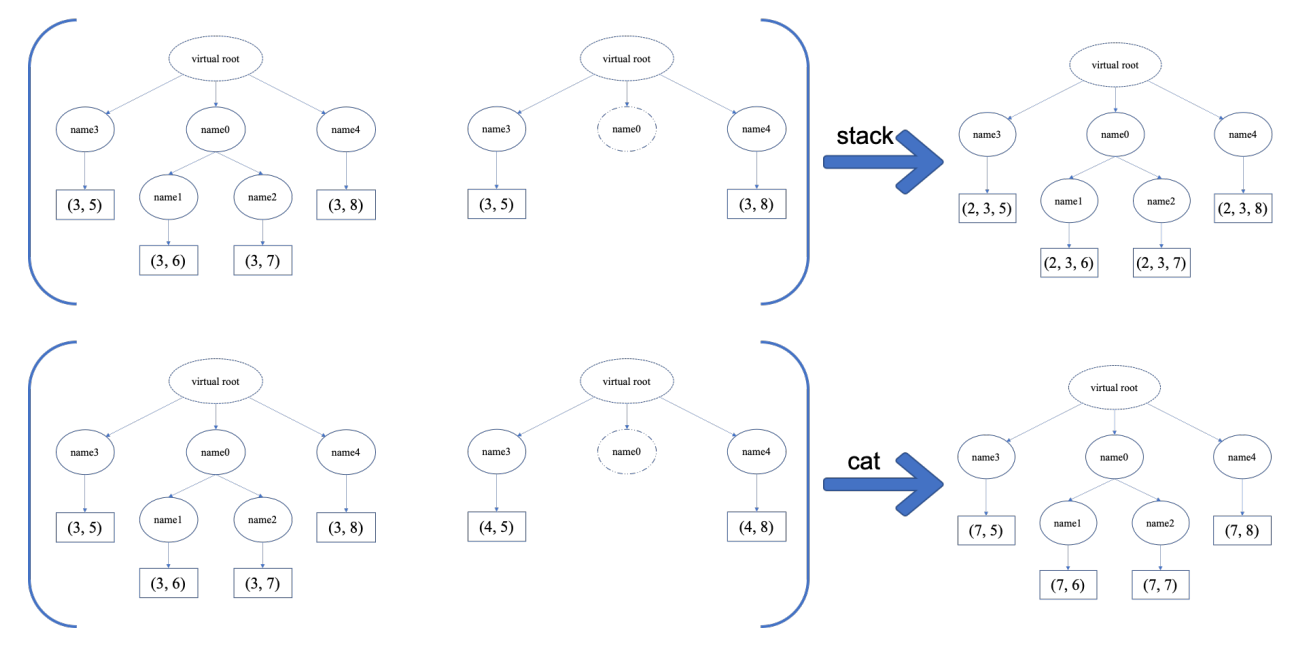

We only consider the heterogeneity in the structure of Batch objects. The aggregation operators are eventually done by NumPy/PyTorch operators (np.stack, np.concatenate, torch.stack, torch.cat). Heterogeneity in values can fail these operators (such as stacking np.ndarray with torch.Tensor, or stacking tensors with different shapes) and an exception will be raised.

The behavior is natural: for keys that are not shared across all batches, batches that do not have these keys will be padded by zeros (or None if the data type is np.object). It can be written in the following scripts:

```
>>> # examples of stack: a is missing key `b`, and b is missing key
>>> a = Batch(a=np.zeros([4, 4]), common=Batch(c=np.zeros([4, 5])))
```

```
>>> b = Batch(b=np.zeros([4, 6]), common=Batch(c=np.zeros([4, 5])))
>>> c = Batch.stack([a, b])
>>> c.a.shape
(2, 4, 4)>>> c.b.shape
(2, 4, 6)>>> c.common.c.shape
(2, 4, 5)>>> # None or 0 is padded with appropriate shape
>>> data_1 = Batch(a=np.array([0.0, 2.0]))
\Rightarrow data_2 = Batch(a=np.array([1.0, 3.0]), b='done')
>>> data = Batch.stack((data_1, data_2))
>>> print(data)
Batch(
    a: array([[0., 2.],
              [1., 3.]),
    b: array([None, 'done'], dtype=object),
)
>>> # examples of cat: a is missing key `b`, and b is missing key `a`
>>> a = Batch(a=np.zeros([3, 4]), common=Batch(c=np.zeros([3, 5])))
>>> b = Batch(b=np.zeros([4, 3]), common=Batch(c=np.zeros([4, 5])))
>>> c = Batch.cat([a, b])
>>> c.a.shape
(7, 4)>>> c.b.shape
(7, 3)
>>> c.common.c.shape
(7, 5)
```
However, there are some cases when batches are too heterogeneous that they cannot be aggregated:

```
>>> a = \text{Batch}(a = np \cdot zeros([4, 4]))>>> b = Batch(a=Batch(b=Batch()))
>>> # this will raise an exception
>>> c = Batch.stack([a, b])
```
Then how to determine if batches can be aggregated? Let's rethink the purpose of reserved keys. What is the advantage of a1=Batch(b=Batch()) over a2=Batch()? The only difference is that a1.b returns Batch() but a2.b raises an exception. That's to say, we reserve keys for attribute reference.

We say a key chain  $k = [key1, key2, ..., keyn]$  applies to b if the expression b.key1.key2.{...}. keyn is valid, and the result is  $b[k]$ .

For a set of Batch objects denoted as  $S$ , they can be aggregated if there exists a Batch object b satisfying the following rules:

- 1. Key chain applicability: For any object bi in S, and any key chain k, if bi[k] is valid, then b[k] is valid.
- 2. Type consistency: If  $bi[k]$  is not Batch() (the last key in the key chain is not a reserved key), then the type of  $b[k]$  should be the same as  $b[i[k]$  (both should be scalar/tensor/non-empty Batch values).

The Batch object b satisfying these rules with the minimum number of keys determines the structure of aggregating S. The values are relatively easy to define: for any key chain k that applies to b, b[k] is the stack/concatenation of [bi[k] for bi in S] (if k does not apply to bi, the appropriate size of zeros or None are filled automatically). If  $bi[k]$  are all Batch(), then the aggregation result is also an empty Batch().

#### **Miscellaneous Notes**

1. Batch is serializable and therefore Pickle compatible. Batch objects can be saved to disk and later restored by the python pickle module. This pickle compatibility is especially important for distributed sampling from environments.

```
\Rightarrow data = Batch(a=np.zeros((3, 4)))
>>> data.to_torch(dtype=torch.float32, device='cpu')
>>> print(data.a)
tensor([[0., 0., 0., 0.],
        [0., 0., 0., 0.],
        [0., 0., 0., 0.]>>> # data.to_numpy is also available
>>> data.to_numpy()
```
- 2. It is often the case that the observations returned from the environment are NumPy ndarrays but the policy requires torch.Tensor for prediction and learning. In this regard, Tianshou provides helper functions to convert the stored data in-place into Numpy arrays or Torch tensors.
- 3. obj.stack\_([a, b]) is the same as Batch.stack([obj, a, b]), and obj.cat\_([a, b]) is the same as Batch.cat([obj, a, b]). Considering the frequent requirement of concatenating two Batch objects, Tianshou also supports  $obj.cat(a)$  to be an alias of  $obj.cat_{a}( [a])$ .
- 4. Batch.cat and Batch.cat does not support axis argument as np.concatenate and torch.cat currently.
- 5. Batch.stack and Batch.stack\_ support the axis argument so that one can stack batches besides the first dimension. But be cautious, if there are keys that are not shared across all batches, stack with  $axis$  != 0 is undefined, and will cause an exception currently.

# <span id="page-26-0"></span>**1.4 Multi-Agent RL**

In this section, we describe how to use Tianshou to implement multi-agent reinforcement learning. Specifically, we will design an algorithm to learn how to play [Tic Tac Toe](https://en.wikipedia.org/wiki/Tic-tac-toe) (see the image below) against a random opponent.

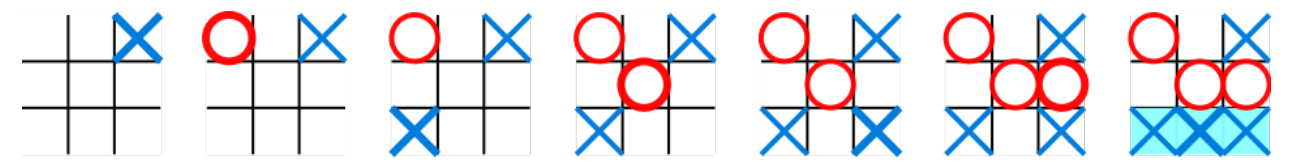

#### **1.4.1 Tic-Tac-Toe Environment**

The scripts are located at test/multiagent/. We have implemented a Tic-Tac-Toe environment inherit the [MultiAgentEnv](#page-60-1) that supports Tic-Tac-Toe of any scale. Let's first explore the environment. The 3x3 Tic-Tac-Toe is too easy, so we will focus on 6x6 Tic-Tac-Toe where 4 same signs in a row are considered to win.

```
>>> from tic_tac_toe_env import TicTacToeEnv # the module tic_tac_toe_env is in
˓→test/multiagent/
>>> board_size = 6 \qquad # the size of board size
>>> win_size = 4 \# how many signs in a row are.
˓→considered to win
>>>
>>> # This board has 6 rows and 6 cols (36 places in total)
```

```
>>> # Players place 'x' and 'o' in turn on the board
>>> # The player who first gets 4 consecutive 'x's or 'o's wins
>>>
>>> env = TicTacToeEnv(size=board_size, win_size=win_size)
>>> obs = env.reset()
>>> env.render() \qquad # render the empty board
board (step 0):
=================
===_ _ _ _ _ _===
===_ _ _ _ _ _===
= = = - - - - = = == = = - = - = = == = = = = = = = = == = = = = = = = = ==================
>>> print(obs) \qquad # let's see the shape of the
˓→observation
{'agent_id': 1,
 'obs': array([[0, 0, 0, 0, 0, 0],
      [0, 0, 0, 0, 0, 0],
      [0, 0, 0, 0, 0, 0],
      [0, 0, 0, 0, 0, 0],
      [0, 0, 0, 0, 0, 0],
      [0, 0, 0, 0, 0, 0]], dtype=int32),
 'mask': array([ True, True, True, True, True, True, True, True, True,
               True, True, True, True, True, True, True, True, True,
                True, True, True, True, True, True, True, True, True,
                True, True, True, True, True, True, True, True, True])}
```
The observation variable obs returned from the environment is a dict, with three keys agent\_id, obs, mask. This is a general structure in multi-agent RL where agents take turns. The meaning of these keys are:

- agent\_id: the id of the current acting agent, where agent\_id  $\in [1, N]$ , N is the number of agents. In our Tic-Tac-Toe case, N is 2. The agent\_id starts at 1 because we reserve 0 for the environment itself. Sometimes the developer may want to control the behavior of the environment, for example, to determine how to dispatch cards in Poker.
- obs: the actual observation of the environment. In the Tic-Tac-Toe game above, the observation variable obs is a np.ndarray with the shape of  $(6, 6)$ . The values can be "0/1/-1": 0 for empty, 1 for x, -1 for  $\circ$ . Agent 1 places  $x$  on the board, while agent 2 places  $\circ$  on the board.
- mask: the action mask in the current timestep. In board games or card games, the legal action set varies with time. The mask is a boolean array. For Tic-Tac-Toe, index i means the place of  $i/N$  th row and  $i\$ N th column. If mask [i]  $=$  True, the player can place an x or o at that position. Now the board is empty, so the mask is all the true, contains all the positions on the board.

Note: There is no special formulation of mask either in discrete action space or in continuous action space. You can also use some action spaces like gym.spaces.Discrete or gym.spaces.Box to represent the available action space. Currently, we use a boolean array.

Let's play two steps to have an intuitive understanding of the environment.

```
>>> import numpy as np
˓→np.ndarray with one element
```
**>>>** action = 0  $\#$  action is either an integer, or an.

```
>>> obs, reward, done, info = env.step(action) # the env.step follows the api of.
˓→OpenAI Gym
>>> print(obs) * hotice the change in the observation
{'agent_id': 2,
 'obs': array([[1, 0, 0, 0, 0, 0],
   [0, 0, 0, 0, 0, 0],
   [0, 0, 0, 0, 0, 0],
   [0, 0, 0, 0, 0, 0],
   [0, 0, 0, 0, 0, 0],
   [0, 0, 0, 0, 0, 0]], dtype=int32),
 'mask': array([False, True, True, True, True, True, True, True, True,
                  True, True, True, True, True, True, True, True, True,
                  True, True, True, True, True, True, True, True, True,
                  True, True, True, True, True, True, True, True, True])}}
>>> # reward has two items, one for each player: 1 for win, -1 for lose, and 0.
˓→otherwise
>>> print(reward)
[0. 0.]
>>> print (done) \qquad \qquad \qquad \qquad \qquad \qquad \qquad \qquad \qquad \qquad \qquad \qquad \qquad \qquad \qquad \qquad \qquad \qquad \qquad \qquad \qquad \qquad \qquad \qquad \qquad \qquad \qquad \qquad \qquad \qquad \qquad \qquad \qquad \qquad\rightarrowover
False
>>> # info is always an empty dict in Tic-Tac-Toe, but may contain some useful
˓→information in environments other than Tic-Tac-Toe.
>>> print(info)
{}
```
One worth-noting case is that the game is over when there is only one empty position, rather than when there is no position. This is because the player just has one choice (literally no choice) in this game.

```
>>> # omitted actions: 6, 1, 7, 2, 8
>>> obs, reward, done, info = env.step(3) # player 1 wins
>>> print((reward, done))
(\text{array}([1., -1.], \text{dtype=float32}), \text{array}(\text{True}))>>> env.render() # 'X' and 'O' indicate the last action
board (step 7):
=================
==-x x x X _ _ ===
==-\circ \circ \circ \circ \_ _ _ _ = = =
= = = - = - - = = == = = = = = = = = == = = = = = = = = == = = - = - - = = ==================
```
After being familiar with the environment, let's try to play with random agents first!

# **1.4.2 Two Random Agent**

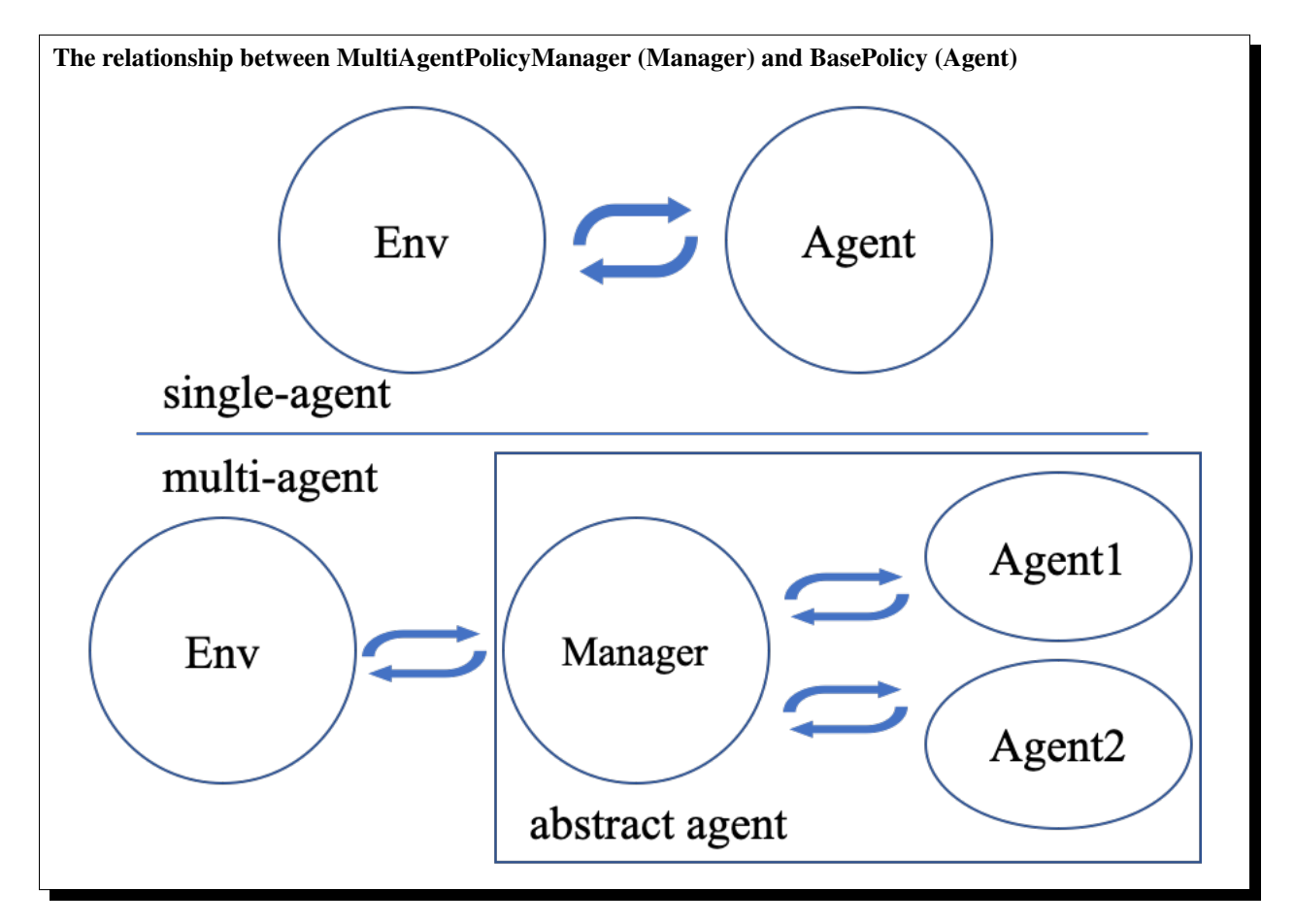

Tianshou already provides some builtin classes for multi-agent learning. You can check out the API documentation for details. Here we use [RandomPolicy](#page-73-0) and [MultiAgentPolicyManager](#page-70-0). The figure on the right gives an intuitive explanation.

```
>>> from tianshou.data import Collector
>>> from tianshou.policy import RandomPolicy, MultiAgentPolicyManager
>>>>>> # agents should be wrapped into one policy,
>>> # which is responsible for calling the acting agent correctly
>>> # here we use two random agents
>>> policy = MultiAgentPolicyManager([RandomPolicy(), RandomPolicy()])
>>>>>> # use collectors to collect a episode of trajectories
>>> # the reward is a vector, so we need a scalar metric to monitor the training
>>> collector = Collector(policy, env, reward_metric=lambda x: x[0])
>>>
>>> # you will see a long trajectory showing the board status at each timestep
>>> result = collector.collect(n_episode=1, render=.1)
(only show the last 3 steps)
board (step 20):
=================
==-\circ x _ \circ \circ \circ ====- X =  X = -
```
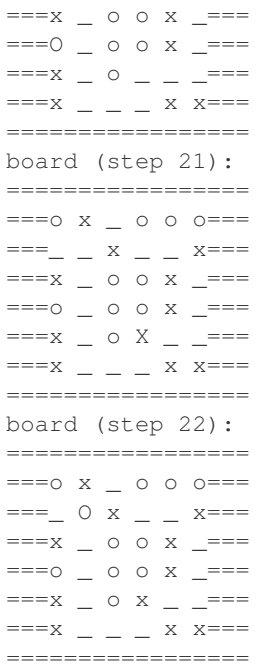

Random agents perform badly. In the above game, although agent 2 wins finally, it is clear that a smart agent 1 would place an x at row 4 col 4 to win directly.

#### **1.4.3 Train an MARL Agent**

So let's start to train our Tic-Tac-Toe agent! First, import some required modules.

```
import os
import torch
import argparse
import numpy as np
from copy import deepcopy
from torch.utils.tensorboard import SummaryWriter
from tianshou.env import DummyVectorEnv
from tianshou.utils.net.common import Net
from tianshou.trainer import offpolicy_trainer
from tianshou.data import Collector, ReplayBuffer
from tianshou.policy import BasePolicy, RandomPolicy, DQNPolicy,
˓→MultiAgentPolicyManager
from tic_tac_toe_env import TicTacToeEnv
```
The explanation of each Tianshou class/function will be deferred to their first usages. Here we define some arguments and hyperparameters of the experiment. The meaning of arguments is clear by just looking at their names.

```
def get_args():
   parser = argparse.ArgumentParser()
   parser.add_argument('--seed', type=int, default=1626)
   parser.add_argument('--eps-test', type=float, default=0.05)
    parser.add_argument('--eps-train', type=float, default=0.1)
```

```
(continued from previous page)
```

```
parser.add_argument('--buffer-size', type=int, default=20000)
   parser.add_argument('--lr', type=float, default=1e-3)
   parser.add_argument('--gamma', type=float, default=0.9,
                       help='a smaller gamma favors earlier win')
   parser.add_argument('--n-step', type=int, default=3)
   parser.add_argument('--target-update-freq', type=int, default=320)
   parser.add_argument('--epoch', type=int, default=10)
   parser.add_argument('--step-per-epoch', type=int, default=1000)
   parser.add_argument('--collect-per-step', type=int, default=10)
   parser.add_argument('--batch-size', type=int, default=64)
   parser.add_argument('--layer-num', type=int, default=3)
   parser.add_argument('--training-num', type=int, default=8)
   parser.add_argument('--test-num', type=int, default=100)
   parser.add_argument('--logdir', type=str, default='log')
   parser.add_argument('--render', type=float, default=0.1)
   parser.add_argument('--board_size', type=int, default=6)
   parser.add_argument('--win_size', type=int, default=4)
   parser.add_argument('--win-rate', type=float, default=np.float32(0.9),
                       help='the expected winning rate')
   parser.add_argument('--watch', default=False, action='store_true',
                       help='no training, watch the play of pre-trained models')
   parser.add_argument('--agent_id', type=int, default=2,
                       help='the learned agent plays as the agent_id-th player...
˓→choices are 1 and 2.')
   parser.add_argument('--resume_path', type=str, default='',
                       help='the path of agent pth file for resuming from a pre-
˓→trained agent')
   parser.add argument('--opponent path', type=str, default='',
                       help='the path of opponent agent pth file for resuming from a
˓→pre-trained agent')
   parser.add_argument('--device', type=str,
                       default='cuda' if torch.cuda.is_available() else 'cpu')
   return parser.parse_args()
```
The relationship between MultiAgentPolicyManager (Manager) and BasePolicy (Agent)

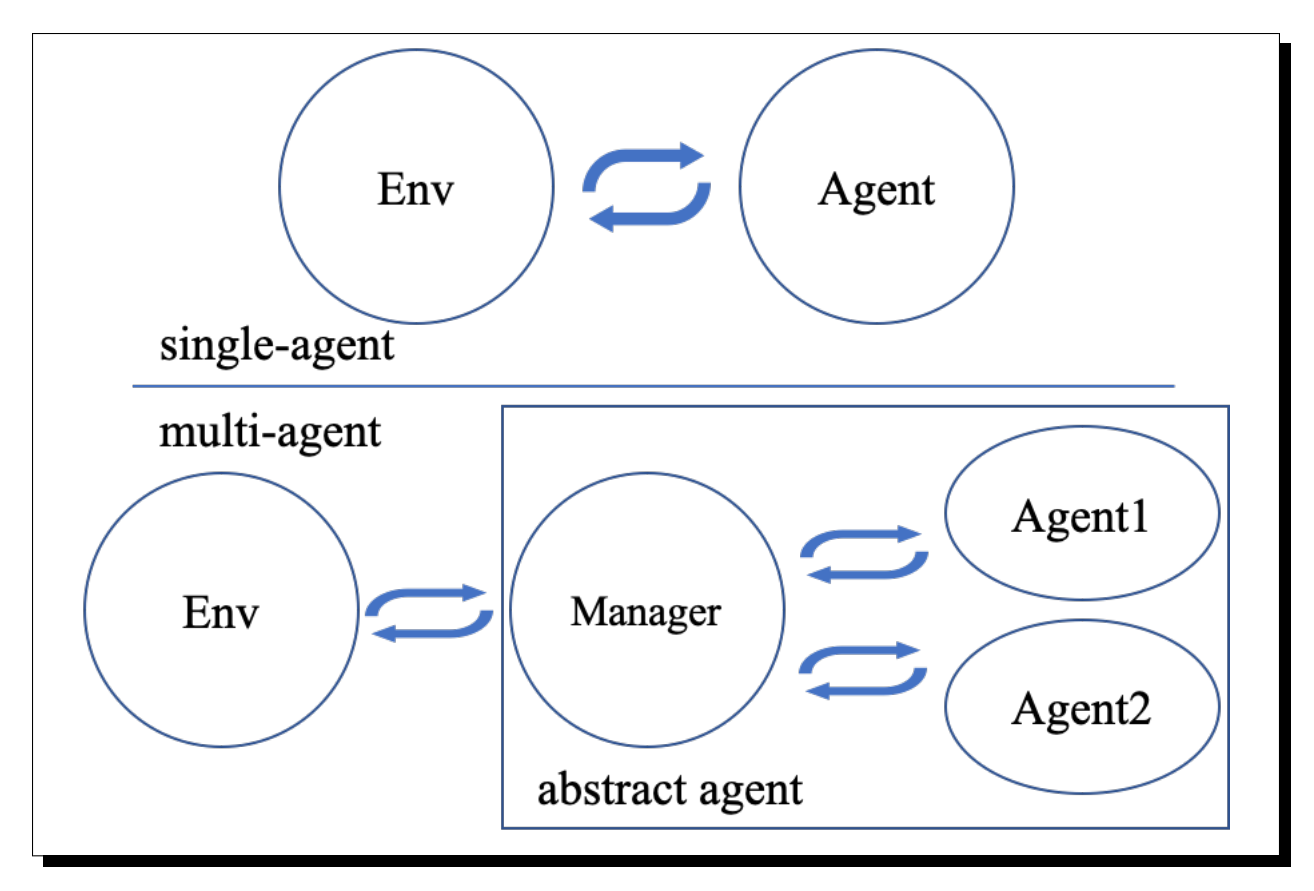

The following get\_agents function returns agents and their optimizers from either constructing a new policy, or loading from disk, or using the pass-in arguments. For the models:

- The action model we use is an instance of  $Net$ , essentially a multi-layer perceptron with the ReLU activation function;
- The network model is passed to a  $DQNPolizcy$ , where actions are selected according to both the action mask and their Q-values;
- The opponent can be either a random agent  $RandomPolicy$  that randomly chooses an action from legal actions, or it can be a pre-trained  $DQNPOLizcy$  allowing learned agents to play with themselves.

Both agents are passed to  $MultiAqentPolicyManager$ , which is responsible to call the correct agent according to the agent id in the observation. [MultiAgentPolicyManager](#page-70-0) also dispatches data to each agent according to agent<sub>id</sub>, so that each agent seems to play with a virtual single-agent environment.

```
Here it is:
```

```
def get_agents(args=get_args(),
              agent_learn=None, # BasePolicy
              agent_opponent=None, # BasePolicy
              optim=None, # torch.optim.Optimizer
              ): # return a tuple of (BasePolicy, torch.optim.Optimizer)
   env = TicTacToeEnv(args.board_size, args.win_size)
   args.state_shape = env.observation_space.shape or env.observation_space.n
   args.action_shape = env.action_space.shape or env.action_space.n
   if agent_learn is None:
       net = Net(args.layer_num, args.state_shape, args.action_shape, args.device).
˓→to(args.device)
```

```
if optim is None:
        optim = torch.optim.Adam(net.parameters(), lr=args.lr)
    agent_learn = DQNPolicy(
        net, optim, args.gamma, args.n_step,
        target_update_freq=args.target_update_freq)
    if args.resume_path:
        agent_learn.load_state_dict(torch.load(args.resume_path))
if agent_opponent is None:
    if args.opponent_path:
       agent_opponent = deepcopy(agent_learn)
       agent_opponent.load_state_dict(torch.load(args.opponent_path))
    else:
        agent_opponent = RandomPolicy()
if args.agent_id == 1:
    agents = [agent_learn, agent_opponent]
else:
    agents = [agent_opponent, agent_learn]
policy = MultiAgentPolicyManager(agents)
return policy, optim
```
With the above preparation, we are close to the first learned agent. The following code is almost the same as the code in the DQN tutorial.

```
args = get_args()
# the reward is a vector, we need a scalar metric to monitor the training.
# we choose the reward of the learning agent
Collector._default_rew_metric = lambda x: x[args.agent_id - 1]
# ======== a test function that tests a pre-trained agent and exit ======
def watch(args=get_args(),
         agent_learn=None, # BasePolicy
          agent_opponent=None): # BasePolicy
   env = TicTacToeEnv(args.board_size, args.win_size)
   policy, optim = get_agents(
        args, agent_learn=agent_learn, agent_opponent=agent_opponent)
   collector = Collector(policy, env)
    result = collector.collect(n_episode=1, render=args.render)
    print(f'Final reward: {result["rew"]}, length: {result["len"]}')
if args.watch:
    watch(args)
    exit(0)
# ======== environment setup =========
env_func = lambda: TicTacToeEnv(args.board_size, args.win_size)
train_envs = DummyVectorEnv([env_func for _ in range(args.training_num)])
test_envs = DummyVectorEnv([env_func for _ in range(args.test_num)])
# seed
np.random.seed(args.seed)
torch.manual_seed(args.seed)
train_envs.seed(args.seed)
test_envs.seed(args.seed)
# ======== agent setup =========
policy, optim = get_agents()
```

```
(continued from previous page)
```

```
# ======== collector setup =========
train_collector = Collector(policy, train_envs, ReplayBuffer(args.buffer_size))
test_collector = Collector(policy, test_envs)
train_collector.collect(n_step=args.batch_size)
# ======== tensorboard logging setup =========
if not hasattr(args, 'writer'):
   log_path = os.path.join(args.logdir, 'tic_tac_toe', 'dqn')
   writer = SummaryWriter(log_path)
else:
   writer = args.writer
# ======== callback functions used during training =========
def save_fn(policy):
   if hasattr(args, 'model_save_path'):
       model_save_path = args.model_save_path
    else:
       model_save_path = os.path.join(
            args.logdir, 'tic_tac_toe', 'dqn', 'policy.pth')
   torch.save(
       policy.policies[args.agent_id - 1].state_dict(),
       model_save_path)
def stop_fn(x):
   return x >= args.win_rate # 95% winning rate by default
    # the default args.win rate is 0.9, but the reward is [-1, 1]# instead of [0, 1], so args.win_rate == 0.9 is equal to 95% win rate.
def train_fn(x):
   policy.policies[args.agent_id - 1].set_eps(args.eps_train)
def test_fn(x):
   policy.policies[args.agent_id - 1].set_eps(args.eps_test)
# start training, this may require about three minutes
result = offpolicy_trainer(
   policy, train_collector, test_collector, args.epoch,
   args.step_per_epoch, args.collect_per_step, args.test_num,
   args.batch size, train fn=train fn, test fn=test fn,
   stop_fn=stop_fn, save_fn=save_fn, writer=writer,
   test_in_train=False)
agent = policy.policies[args.agent_id - 1]# let's watch the match!
watch(args, agent)
```
That's it. By executing the code, you will see a progress bar indicating the progress of training. After about less than 1 minute, the agent has finished training, and you can see how it plays against the random agent. Here is an example:

```
board (step 1):
=================
= = - - - X - = = ====_ _ _ _ _ _===
===_ _ _ _ _ _===
```
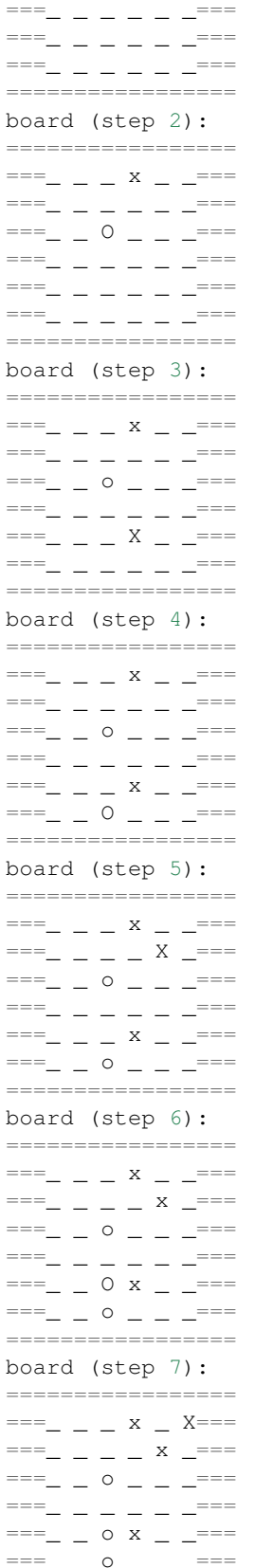
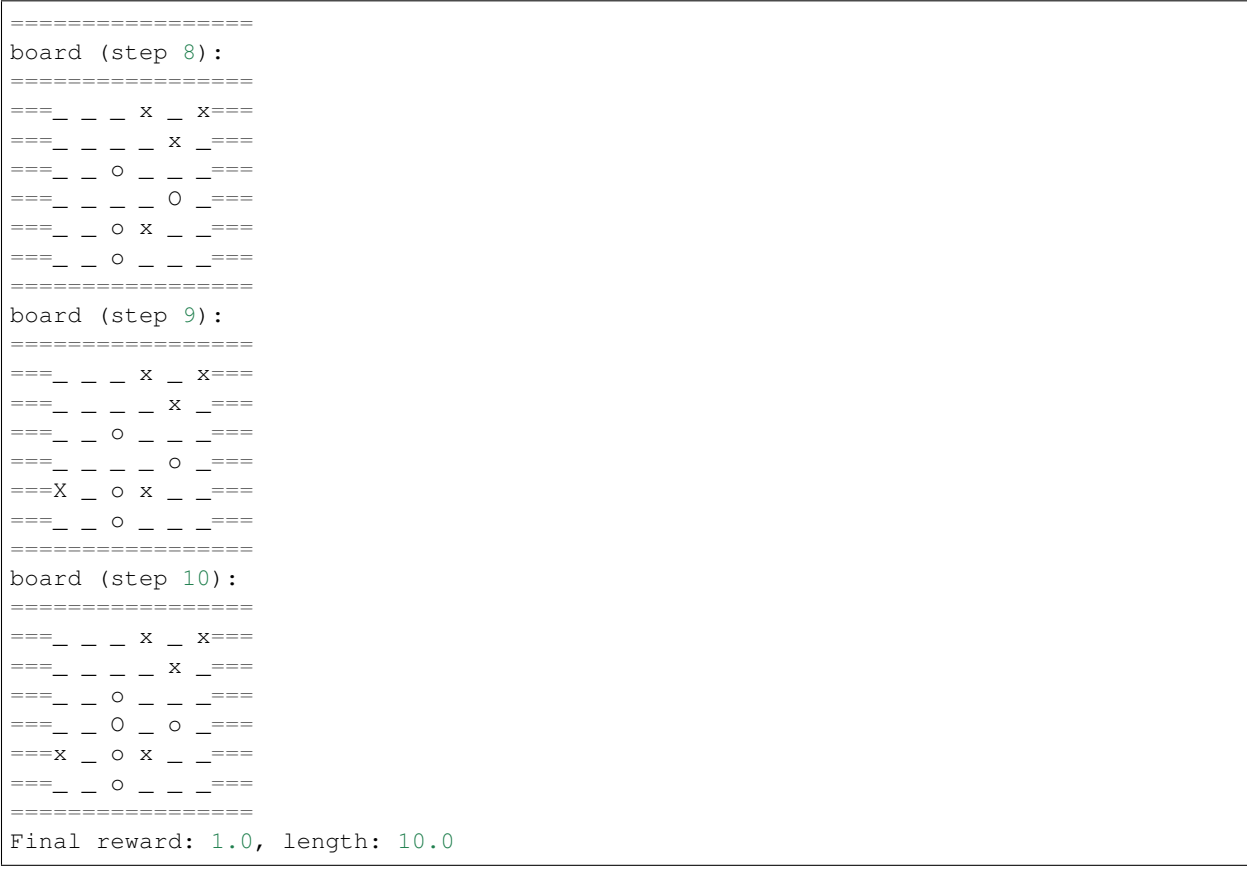

Notice that, our learned agent plays the role of agent 2, placing  $\circ$  on the board. The agent performs pretty well against the random opponent! It learns the rule of the game by trial and error, and learns that four consecutive  $\circ$  means winning, so it does!

The above code can be executed in a python shell or can be saved as a script file (we have saved it in test/ multiagent/test\_tic\_tac\_toe.py). In the latter case, you can train an agent by

**\$** python test\_tic\_tac\_toe.py

By default, the trained agent is stored in log/tic\_tac\_toe/dqn/policy.pth. You can also make the trained agent play against itself, by

```
$ python test_tic_tac_toe.py --watch --resume_path=log/tic_tac_toe/dqn/policy.pth --
˓→opponent_path=log/tic_tac_toe/dqn/policy.pth
```
Here is our output:

```
board (step 1):
=================
===_ _ _ _ _ _===
===_ _ _ _ _ _===
==- X = - ====_ _ _ _ _ _ _<sup>___</sup>
       = = = = ====_ _ _ _ _ _ <sup>_===</sup>
=================
board (step 2):
```
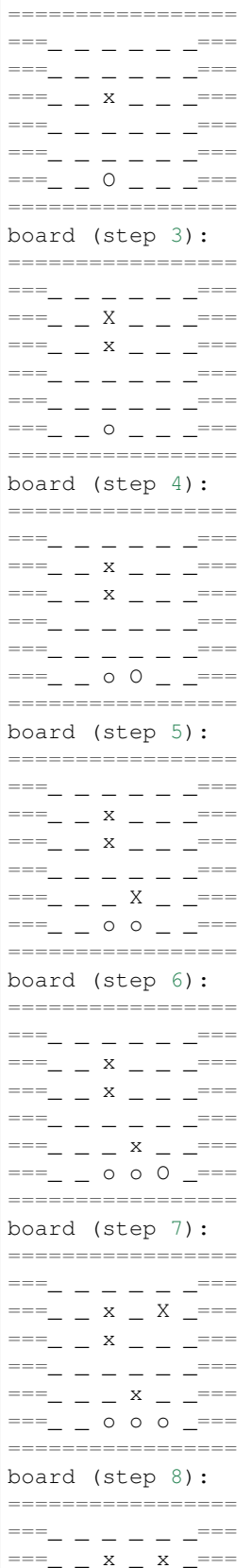

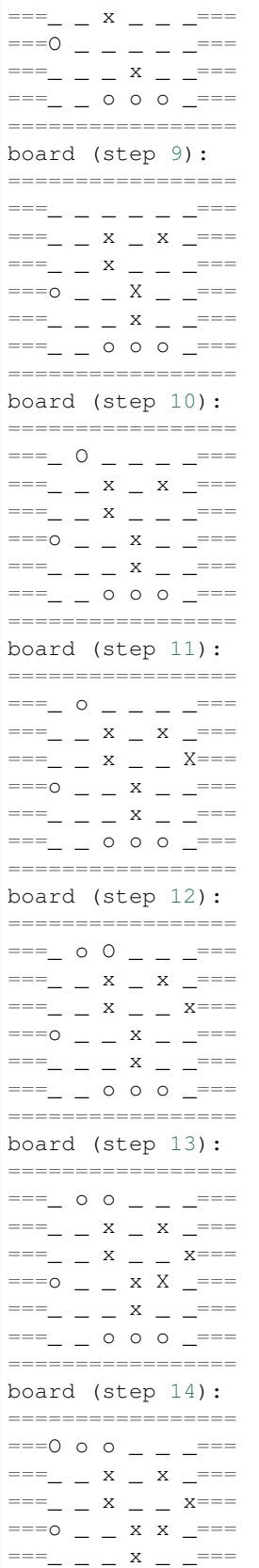

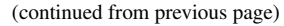

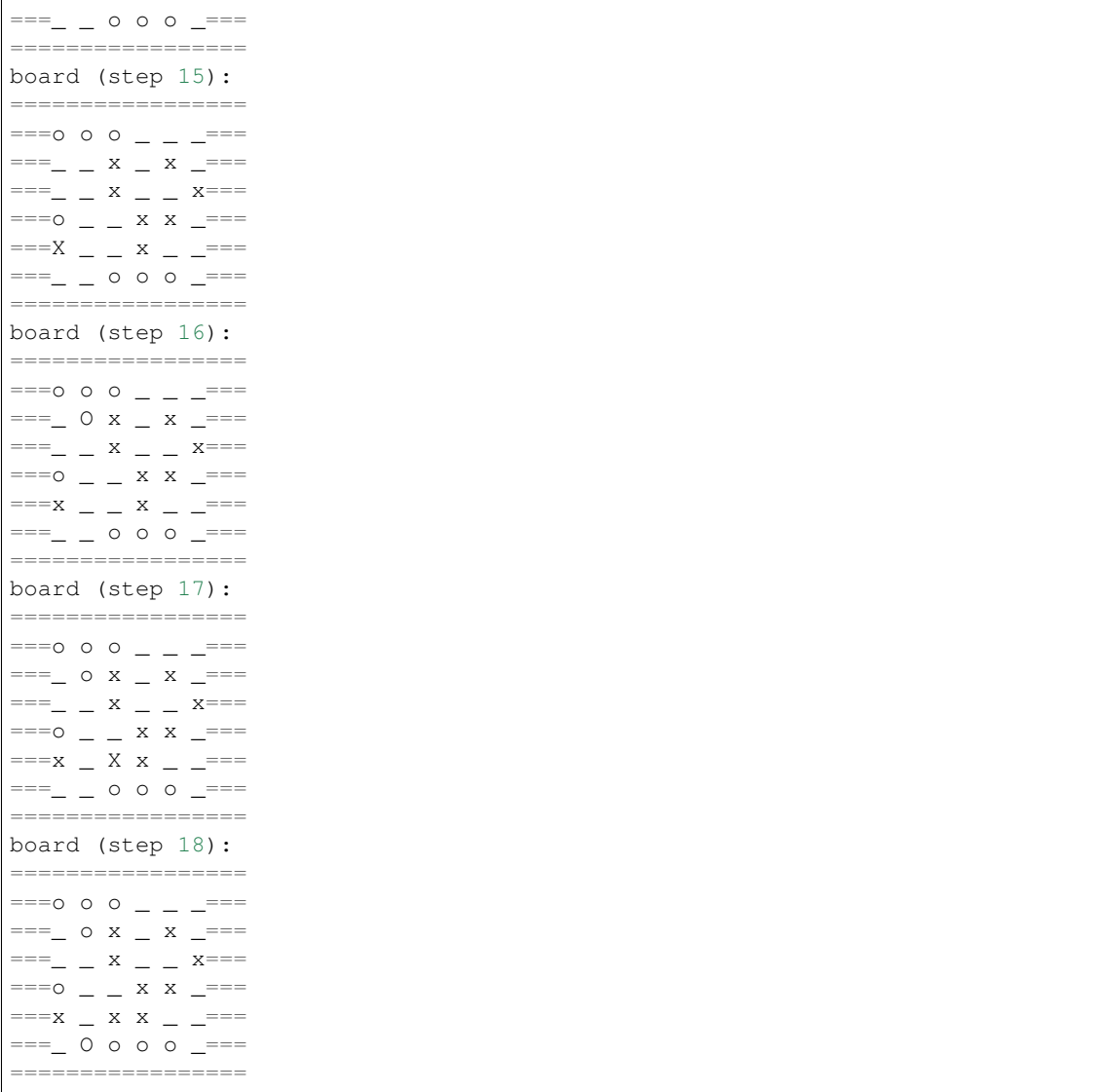

Well, although the learned agent plays well against the random agent, it is far away from intelligence.

Next, maybe you can try to build more intelligent agents by letting the agent learn from self-play, just like AlphaZero!

In this tutorial, we show an example of how to use Tianshou for multi-agent RL. Tianshou is a flexible and easy to use RL library. Make the best of Tianshou by yourself!

# **1.5 Train a model-free RL agent within 30s**

This page summarizes some hyper-parameter tuning experience and code-level trick when training a model-free DRL agent.

You can also contribute to this page with your own tricks :)

## **1.5.1 Avoid batch-size = 1**

In the traditional RL training loop, we always use the policy to interact with only one environment for collecting data. That means most of the time the network use batch-size  $= 1$ . Quite inefficient! Here is an example of showing how inefficient it is:

```
import torch, time
from torch import nn
class Net(nn.Module):
   def __init__(self):
       super() . _init ()self.model = nn.Sequential(
            nn.Linear(3, 128), nn.ReLU(inplace=True),
            nn.Linear(128, 128), nn.ReLU(inplace=True),
            nn.Linear(128, 1))
   def forward(self, s):
       return self.model(s)
net = Net()cnt = 1000div = 128
a = torch.randn([128, 3])
t = time.time()for i in range(cnt):
   b = net(a)t1 = (time.time() - t) / cntprint(t1)
t = time.time()for i in range(cnt):
   for a_ in a.split(a.shape[0] // div):
       b = net(a_)
t2 = (time.time() - t) / cntprint(t2)
print(t2 / t1)
```
The first test uses batch-size 128, and the second test uses batch-size = 1 for 128 times. In our test, the first is 70-80 times faster than the second.

So how could we avoid the case of batch-size  $= 1$ ? The answer is synchronize sampling: we create multiple independent environments and sample simultaneously. It is similar to A2C, but other algorithms can also use this method. In our experiments, sampling from more environments benefits not only the sample speed but also the converge speed of neural network (we guess it lowers the sample bias).

By the way, A2C is better than A3C in some cases: A3C needs to act independently and sync the gradient to master, but, in a single node, using A3C to act with batch-size = 1 is quite resource-consuming.

## **1.5.2 Algorithm specific tricks**

Here is about the experience of hyper-parameter tuning on CartPole and Pendulum:

- [DQNPolicy](#page-68-0): use estimation\_step greater than 1 and target network, also with a suitable size of replay buffer;
- [PGPolicy](#page-71-0): TBD
- [A2CPolicy](#page-63-0): TBD
- [PPOPolicy](#page-72-0): TBD
- [DDPGPolicy](#page-66-0), [TD3Policy](#page-75-0), and [SACPolicy](#page-74-0): We found two tricks. The first is to ignore the done flag. The second is to normalize reward to a standard normal distribution (it is against the theoretical analysis, but indeed works very well). The two tricks work amazingly on Mujoco tasks, typically with a faster converge speed (1M  $-$  200K).
- On-policy algorithms: increase the repeat-time (to 2 or 4 for trivial benchmark, 10 for mujoco) of the given batch in each training update will make the algorithm more stable.

# **1.5.3 Code-level optimization**

Tianshou has many short-but-efficient lines of code. For example, when we want to compute  $V(s)$  and  $V(s')$  by the same network, the best way is to concatenate  $s$  and  $s'$  together instead of computing the value function using twice of network forward.

# **1.5.4 Finally**

With fast-speed sampling, we could use large batch-size and large learning rate for faster convergence.

RL algorithms are seed-sensitive. Try more seeds and pick the best. But for our demo, we just used seed = 0 and found it work surprisingly well on policy gradient, so we did not try other seed.

# **1.6 Cheat Sheet**

This page shows some code snippets of how to use Tianshou to develop new algorithms / apply algorithms to new scenarios.

By the way, some of these issues can be resolved by using a gym.wrapper. It could be a universal solution in the policy-environment interaction. But you can also use the batch processor *[Handle Batched Data Stream in Collector](#page-44-0)*.

# **1.6.1 Build Policy Network**

See *[Build the Network](#page-7-0)*.

# **1.6.2 Build New Policy**

See [BasePolicy](#page-64-0).

# **1.6.3 Customize Training Process**

See *[Train a Policy with Customized Codes](#page-10-0)*.

## **1.6.4 Parallel Sampling**

Tianshou provides the following classes for parallel environment simulation:

- [DummyVectorEnv](#page-59-0) is for pseudo-parallel simulation (implemented with a for-loop, useful for debugging).
- [SubprocVectorEnv](#page-61-0) uses multiple processes for parallel simulation. This is the most often choice for parallel simulation.
- [ShmemVectorEnv](#page-61-1) has a similar implementation to [SubprocVectorEnv](#page-61-0), but is optimized (in terms of both memory footprint and simulation speed) for environments with large observations such as images.
- [RayVectorEnv](#page-60-0) is currently the only choice for parallel simulation in a cluster with multiple machines.

Although these classes are optimized for different scenarios, they have exactly the same APIs because they are subclasses of [BaseVectorEnv](#page-58-0). Just provide a list of functions who return environments upon called, and it is all set.

```
env_fns = [lambda x=i: MyTestEnv(size=x) for i in [2, 3, 4, 5]]
venv = SubprocVectorEnv(env_fns) # DummyVectorEnv, ShmemVectorEnv, or RayVectorEnv,
˓→whichever you like.
venv.reset() # returns the initial observations of each environment
venv.step(actions) # provide actions for each environment and get their results
```
An example of sync/async VectorEnv (steps with the same color end up in one batch that is disposed by the policy at the same time).

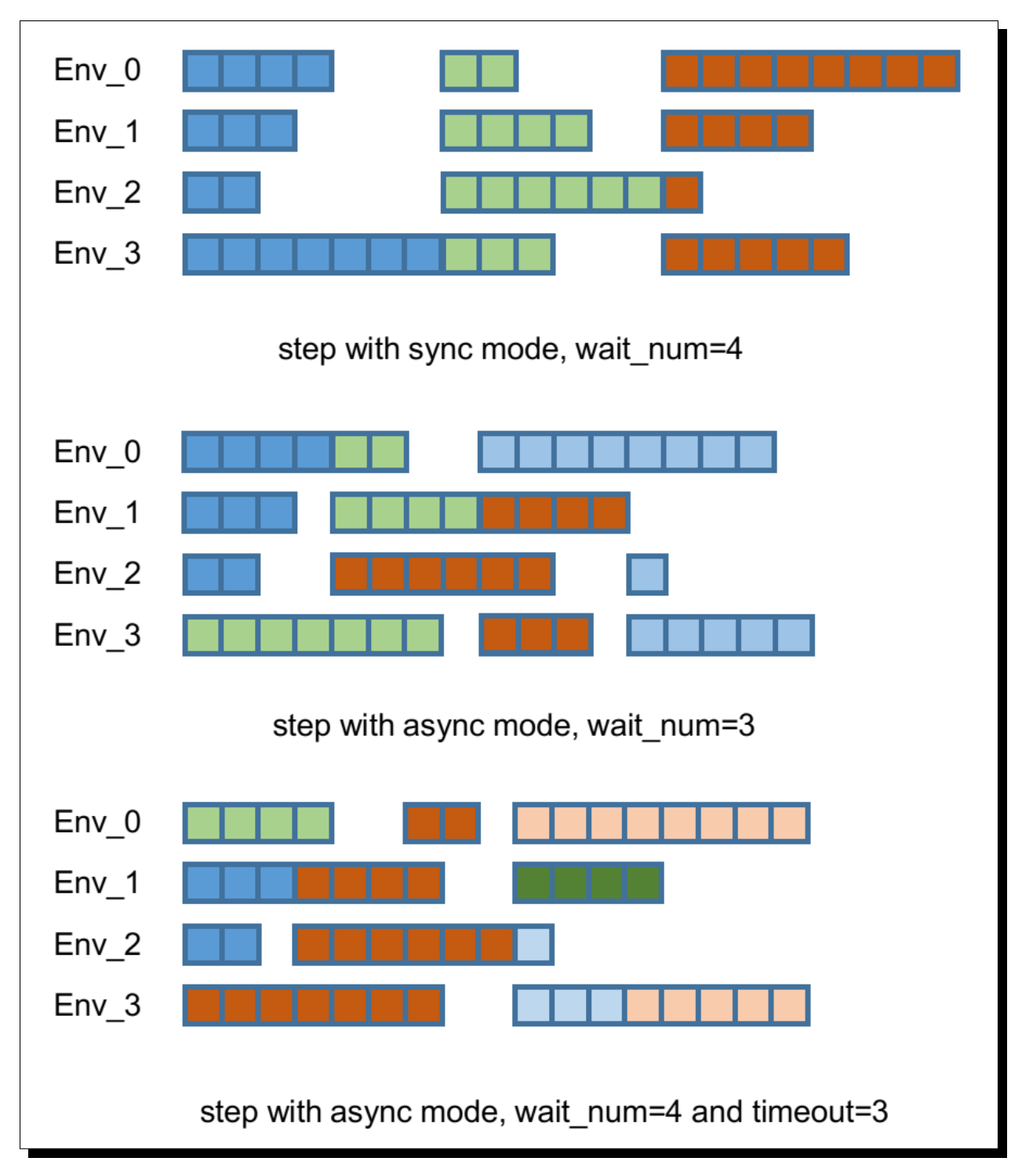

By default, parallel environment simulation is synchronous: a step is done after all environments have finished a step. Synchronous simulation works well if each step of environments costs roughly the same time.

In case the time cost of environments varies a lot (e.g. 90% step cost 1s, but 10% cost 10s) where slow environments lag fast environments behind, async simulation can be used (related to [Issue 103\)](https://github.com/thu-ml/tianshou/issues/103). The idea is to start those finished environments without waiting for slow environments.

Asynchronous simulation is a built-in functionality of [BaseVectorEnv](#page-58-0). Just provide wait\_num or timeout (or both) and async simulation works.

```
env_fns = [lambda x=i: MyTestEnv(size=x, sleep=x) for i in [2, 3, 4, 5]]
# DummyVectorEnv, ShmemVectorEnv, or RayVectorEnv, whichever you like.
venv = SubprocVectorEnv(env_fns, wait_num=3, timeout=0.2)
venv.reset() # returns the initial observations of each environment
# returns ``wait_num`` steps or finished steps after ``timeout`` seconds,
# whichever occurs first.
venv.step(actions, ready_id)
```
If we have 4 envs and set wait\_num = 3, each of the step only returns 3 results of these 4 envs.

You can treat the timeout parameter as a dynamic wait\_num. In each vectorized step it only returns the environments finished within the given time. If there is no such environment, it will wait until any of them finished.

The figure in the right gives an intuitive comparison among synchronous/asynchronous simulation.

Warning: If you use your own environment, please make sure the seed method is set up properly, e.g.,

```
def seed(self, seed):
   np.random.seed(seed)
```
Otherwise, the outputs of these envs may be the same with each other.

## <span id="page-44-0"></span>**1.6.5 Handle Batched Data Stream in Collector**

This is related to [Issue 42.](https://github.com/thu-ml/tianshou/issues/42)

If you want to get log stat from data stream / pre-process batch-image / modify the reward with given env info, use preproces\_fn in [Collector](#page-51-0). This is a hook which will be called before the data adding into the buffer.

This function receives typically 7 keys, as listed in  $Batch$ , and returns the modified part within a dict or a Batch. For example, you can write your hook as:

```
import numpy as np
from collections import deque
class MyProcessor:
   def __init__(self, size=100):
       self.episode_log = None
       self.main_log = deque(maxlen=size)
       self.main_log.append(0)
       self.baseline = 0
    def preprocess_fn(**kwargs):
        """change reward to zero mean"""
        if 'rew' not in kwargs:
            # means that it is called after env.reset(), it can only process the obs
            return {} # none of the variables are needed to be updated
        else:
            n = len(kwargs['rew']) # the number of envs in collector
            if self.episode_log is None:
                self.episode_log = [[] for i in range(n)]
            for i in range(n):
                self.episode_log[i].append(kwargs['rew'][i])
                kwargs['rew'][i] -= self.baseline
            for i in range(n):
                if kwargs['done']:
                    self.main_log.append(np.mean(self.episode_log[i]))
                    self.episode_log[i] = []
```

```
self.baseline = np.mean(self.main_log)
return Batch(rew=kwargs['rew'])
# you can also return with {'rew': kwargs['rew']}
```
And finally,

```
test_processor = MyProcessor(size=100)
collector = Collector(policy, env, buffer, test_processor.preprocess_fn)
```
Some examples are in [test/base/test\\_collector.py.](https://github.com/thu-ml/tianshou/blob/master/test/base/test_collector.py)

## **1.6.6 RNN-style Training**

This is related to [Issue 19.](https://github.com/thu-ml/tianshou/issues/19)

First, add an argument stack\_num to [ReplayBuffer](#page-54-0):

buf = ReplayBuffer(size=size, stack\_num=stack\_num)

Then, change the network to recurrent-style, for example, class Recurrent in [code snippet 1,](https://github.com/thu-ml/tianshou/blob/master/test/discrete/net.py) or RecurrentActor and RecurrentCritic in [code snippet 2.](https://github.com/thu-ml/tianshou/blob/master/test/continuous/net.py)

The above code supports only stacked-observation. If you want to use stacked-action (for Q(stacked-s, stacked-a)), stacked-reward, or other stacked variables, you can add a gym.wrapper to modify the state representation. For example, if we add a wrapper that map [s, a] pair to a new state:

- Before:  $(s, a, s', r, d)$  stored in replay buffer, and get stacked s;
- After applying wrapper: ([s, a], a, [s', a'], r, d) stored in replay buffer, and get both stacked s and a.

## **1.6.7 User-defined Environment and Different State Representation**

This is related to [Issue 38](https://github.com/thu-ml/tianshou/issues/38) and [Issue 69.](https://github.com/thu-ml/tianshou/issues/69)

First of all, your self-defined environment must follow the Gym's API, some of them are listed below:

- reset() -> state
- step(action) -> state, reward, done, info
- seed(s) -> List[int]
- render(mode) -> Any
- $close()$  -> None
- observation\_space
- action\_space

The state can be a numpy.ndarray or a Python dictionary. Take  $FetchReach-v1$  as an example:

```
>>> e = gym.make('FetchReach-v1')
>>> e.reset()
{'observation': array([ 1.34183265e+00, 7.49100387e-01, 5.34722720e-01, 1.
˓→97805133e-04,
        7.15193042e-05, 7.73933014e-06, 5.51992816e-08, -2.42927453e-06,
        4.73325650e-06, -2.28455228e-06]),
```

```
'achieved_goal': array([1.34183265, 0.74910039, 0.53472272]),
'desired_goal': array([1.24073906, 0.77753463, 0.63457791])}
```
It shows that the state is a dictionary which has 3 keys. It will stored in [ReplayBuffer](#page-54-0) as:

```
>>> from tianshou.data import ReplayBuffer
>>> b = ReplayBuffer(size=3)
>>> b.add(obs=e.reset(), act=0, rew=0, done=0)
>>> print(b)
ReplayBuffer(
   act: array([0, 0, 0]),
   done: array([0, 0, 0]),
   info: Batch(),
   obs: Batch(
           achieved_goal: array([[1.34183265, 0.74910039, 0.53472272],<br>(0., 0., 0., 1,
                                [0. , 0. , 0. ],
                                [0., , 0., , 0., ]),
           desired_goal: array([[1.42154265, 0.62505137, 0.62929863],
                               [0. , 0. , 0. ],
                               [0., , 0., , 0.]]),
           observation: array([[ 1.34183265e+00, 7.49100387e-01, 5.34722720e-01,
                               1.97805133e-04, 7.15193042e-05, 7.73933014e-06,
                               5.51992816e-08, -2.42927453e-06, 4.73325650e-06,
                              -2.28455228e-06],
                              [ 0.00000000e+00, 0.00000000e+00, 0.00000000e+00,
                               0.00000000e+00, 0.00000000e+00, 0.00000000e+00,
                               0.00000000e+00, 0.00000000e+00, 0.00000000e+00,
                               0.00000000e+00],
                              [ 0.00000000e+00, 0.00000000e+00, 0.00000000e+00,
                               0.00000000e+00, 0.00000000e+00, 0.00000000e+00,
                               0.00000000e+00, 0.00000000e+00, 0.00000000e+00,
                               0.00000000e+00]]),
        ),
   policy: Batch(),
   rew: array([0, 0, 0]),
)
>>> print(b.obs.achieved_goal)
[[1.34183265 0.74910039 0.53472272]
 [0. 0. 0. 1][0. 0. 0. ]]
```
And the data batch sampled from this replay buffer:

```
>>> batch, indice = b.sample(2)
>>> batch.keys()
['act', 'done', 'info', 'obs', 'obs_next', 'policy', 'rew']
>>> batch.obs[-1]
Batch(
    achieved_goal: array([1.34183265, 0.74910039, 0.53472272]),
    desired_goal: array([1.42154265, 0.62505137, 0.62929863]),
    observation: array([ 1.34183265e+00, 7.49100387e-01, 5.34722720e-01, 1.
\rightarrow97805133e-04,
                         7.15193042e-05, 7.73933014e-06, 5.51992816e-08, -2.
-42927453e-06,
                         4.73325650e-06, -2.28455228e-06]),
)
>>> batch.obs.desired_goal[-1] # recommended
```

```
array([1.42154265, 0.62505137, 0.62929863])
>>> batch.obs[-1].desired_goal # not recommended
array([1.42154265, 0.62505137, 0.62929863])
>>> batch[-1].obs.desired_goal # not recommended
array([1.42154265, 0.62505137, 0.62929863])
```
Thus, in your self-defined network, just change the forward function as:

```
def forward(self, s, ...):
    # s is a batch
   observation = s.observation
   achieved_goal = s.achieved_goal
   desired qoal = s.desired qoal...
```
For self-defined class, the replay buffer will store the reference into a numpy.ndarray, e.g.:

```
>>> import networkx as nx
>>> b = ReplayBuffer(size=3)
>>> b.add(obs=nx.Graph(), act=0, rew=0, done=0)
>>> print(b)
ReplayBuffer(
   act: array([0, 0, 0]),done: array([0, 0, 0]),
   info: Batch(),
   obs: array([<networkx.classes.graph.Graph object at 0x7f5c607826a0>, None,
               None], dtype=object),
   policy: Batch(),
    rew: array([0, 0, 0]),
)
```
But the state stored in the buffer may be a shallow-copy. To make sure each of your state stored in the buffer is distinct, please return the deep-copy version of your state in your env:

```
def reset():
    return copy.deepcopy(self.graph)
def step(a):
    ...
    return copy.deepcopy(self.graph), reward, done, {}
```
## <span id="page-47-0"></span>**1.6.8 Multi-Agent Reinforcement Learning**

This is related to [Issue 121.](https://github.com/thu-ml/tianshou/issues/121) The discussion is still goes on.

With the flexible core APIs, Tianshou can support multi-agent reinforcement learning with minimal efforts.

Currently, we support three types of multi-agent reinforcement learning paradigms:

- 1. Simultaneous move: at each timestep, all the agents take their actions (example: moba games)
- 2. Cyclic move: players take action in turn (example: Go game)
- 3. Conditional move, at each timestep, the environment conditionally selects an agent to take action. (example: [Pig Game\)](https://en.wikipedia.org/wiki/Pig_(dice_game))

We mainly address these multi-agent RL problems by converting them into traditional RL formulations.

For simultaneous move, the solution is simple: we can just add a num agent dimension to state, action, and reward. Nothing else is going to change.

For 2 & 3 (cyclic move and conditional move), they can be unified into a single framework: at each timestep, the environment selects an agent with id agent\_id to play. Since multi-agents are usually wrapped into one object (which we call "abstract agent"), we can pass the agent\_id to the "abstract agent", leaving it to further call the specific agent.

In addition, legal actions in multi-agent RL often vary with timestep (just like Go games), so the environment should also passes the legal action mask to the "abstract agent", where the mask is a boolean array that "True" for available actions and "False" for illegal actions at the current step. Below is a figure that explains the abstract agent.

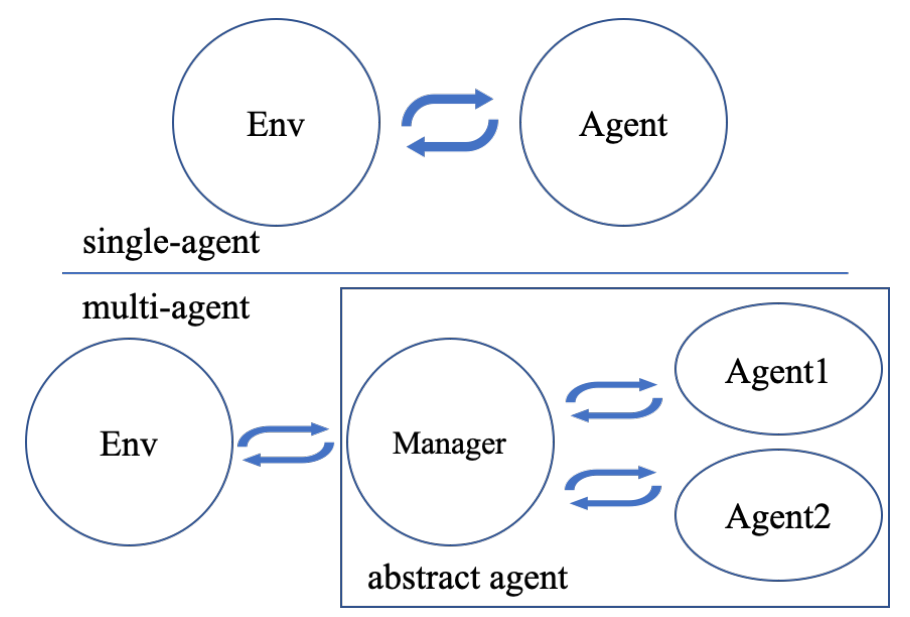

The above description gives rise to the following formulation of multi-agent RL:

```
action = policy(state, agent_id, mask)
(next_state, next_agent_id, next_mask), reward = env.step(action)
```

```
By constructing a new state state_ = (state, agent_id, mask), essentially we can return to the typicalformulation of RL:
```

```
action = policy(state_)
next_state_, reward = env.step(action)
```
Following this idea, we write a tiny example of playing [Tic Tac Toe](https://en.wikipedia.org/wiki/Tic-tac-toe) against a random player by using a Q-lerning algorithm. The tutorial is at *[Multi-Agent RL](#page-26-0)*.

# **1.7 tianshou.data**

<span id="page-49-0"></span>**class** tianshou.data.**Batch**(*batch\_dict: Optional[Union[dict,* [Batch](#page-49-0)*, Tuple[Union[dict,* [Batch](#page-49-0)*]], List[Union[dict,* [Batch](#page-49-0)*]], numpy.ndarray]] = None*, *copy: bool = False*, *\*\*kwargs*)

Bases: object

Tianshou provides  $Batch$  as the internal data structure to pass any kind of data to other methods, for example, a collector gives a [Batch](#page-49-0) to policy for learning.

For a detailed description, please refer to *[Understand Batch](#page-17-0)*.

**\_\_getitem\_\_**(*index: Union[str, slice, int, numpy.integer, numpy.ndarray, List[int]]*) → tianshou.data.batch.Batch Return self[index].

 $\textcolor{red}{\blacksquare} \textcolor{red}{\mathsf{len}} \textcolor{red}{\blacksquare}$  ()  $\rightarrow$  int Return len(self).

**\_\_setattr\_\_**(*key: str*, *value: Any*)  $self.$ key = value

**\_\_setitem\_\_**(*index: Union[str, slice, int, numpy.integer, numpy.ndarray, List[int]]*, *value: Any*) → None

Assign value to self[index].

**static cat**(*batches: List[Union[dict,* [Batch](#page-49-0)*]]*) → tianshou.data.batch.Batch

Concatenate a list of  $Batch$  object into a single new batch. For keys that are not shared across all batches, batches that do not have these keys will be padded by zeros with appropriate shapes. E.g.

```
>>> a = Batch(a=np.zeros([3, 4]), common=Batch(c=np.zeros([3, 5])))
>>> b = Batch(b=np.zeros([4, 3]), common=Batch(c=np.zeros([4, 5])))
\Rightarrow \ge \le = Batch.cat([a, b])
>>> c.a.shape
(7, 4)>>> c.b.shape
(7, 3)
>>> c.common.c.shape
(7, 5)
```
**cat\_**(*batches: Union[*[Batch](#page-49-0)*, List[Union[dict,* [Batch](#page-49-0)*]]]*) → None Concatenate a list of (or one) [Batch](#page-49-0) objects into current batch.

**static empty**(*batch: tianshou.data.batch.Batch*, *index: Union[str, slice, int, numpy.integer,*  $numpy.ndarray, List(int]] = None$   $\rightarrow$  tianshou.data.batch.Batch

Return an empty  $Batch$  object with 0 or None filled, the shape is the same as the given  $Batch$ .

**empty\_**(*index: Union[str, slice, int, numpy.integer, numpy.ndarray, List[int]] = None*) → tianshou.data.batch.Batch

Return an empty a [Batch](#page-49-0) object with 0 or None filled. If  $i$  ndex is specified, it will only reset the specific indexed-data.

```
>>> data.empty_()
>>> print(data)
Batch(
   a: array([[0., 0.],
              [0., 0.]),
   b: array([None, None], dtype=object),
)
>>> b={'c': [2., 'st'], 'd': [1., 0.]}
```

```
>>> data = Batch(a=[False, True], b=b)
>>> data[0] = Batch.empty(data[1])
>>> data
Batch(
    a: array([False, True]),
    b: Batch(
           c: array([None, 'st']),
           d: array([0., 0.]),
       ),
)
```
**get** (*k: str, d: Optional*[*Any*] = *None*)  $\rightarrow$  Union[tianshou.data.batch.Batch, Any] Return self[k] if k in self else d. d defaults to None.

#### **is\_empty**(*recurse: bool = False*)

Test if a Batch is empty. If recurse=True, it further tests the values of the object; else it only tests the existence of any key.

b.is empty(recurse=True) is mainly used to distinguish Batch(a=Batch(a=Batch())) and Batch( $a=1$ ). They both raise exceptions when applied to len(), but the former can be used in cat, while the latter is a scalar and cannot be used in cat.

Another usage is in \_\_len\_\_, where we have to skip checking the length of recursively empty Batch.

```
>>> Batch().is_empty()
True
>>> Batch(a=Batch(), b=Batch(c=Batch())).is_empty()
False
>>> Batch(a=Batch(), b=Batch(c=Batch())).is_empty(recurse=True)
True
>>> Batch(d=1).is_empty()
False
>>> Batch(a=np.float64(1.0)).is_empty()
False
```
 $\text{items}() \rightarrow \text{List}[\text{Tuple}[\text{str}, \text{Any}]]$ Return self.items().

**keys** ()  $\rightarrow$  List[str] Return self.keys().

## **property shape**

Return self.shape.

**split**(*size: Optional[int] = None*, *shuffle: bool = True*) → Iterator[tianshou.data.batch.Batch] Split whole data into multiple small batches.

## Parameters

- **size** (int) if it is None, it does not split the data batch; otherwise it will divide the data batch with the given size. Default to None.
- **shuffle** (bool) randomly shuffle the entire data batch if it is True, otherwise remain in the same. Default to True.

**static stack**(*batches: List[Union[dict,* [Batch](#page-49-0)*]]*, *axis: int = 0*) → tianshou.data.batch.Batch Stack a list of [Batch](#page-49-0) object into a single new batch. For keys that are not shared across all batches, batches that do not have these keys will be padded by zeros. E.g.

```
\Rightarrow > a = Batch(a=np.zeros([4, 4]), common=Batch(c=np.zeros([4, 5])))
>>> b = Batch(b=np.zeros([4, 6]), common=Batch(c=np.zeros([4, 5])))
\Rightarrow \ge \le = Batch.stack([a, b])
>>> c.a.shape
(2, 4, 4)>>> c.b.shape
(2, 4, 6)>>> c.common.c.shape
(2, 4, 5)
```
**Note:** If there are keys that are not shared across all batches, stack with  $axis$  ! = 0 is undefined, and will cause an exception.

```
stack (batches: List[UnionBatch]], axis: int = 0) \rightarrow None
    Batch object into current batch.
```
- to  $\texttt{number}(x) \rightarrow \text{None}$ Change all torch.Tensor to numpy.ndarray. This is an in-place operation.
- **to\_torch**(*dtype: Optional[torch.dtype] = None*, *device: Union[str, int, torch.device] = 'cpu'*) → None Change all numpy.ndarray to torch.Tensor. This is an in-place operation.
- **update** (*batch: Optional[Union[dict, [Batch](#page-49-0)]] = None*, \*\**kwargs*)  $\rightarrow$  None Update this batch from another dict/Batch.

```
values () → List[Any]
     Return self.values().
```

```
class tianshou.data.Collector(policy: tianshou.policy.base.BasePolicy, env:
                                   Union[gym.core.Env, tianshou.env.venvs.BaseVectorEnv],
                                   buffer: Optional[tianshou.data.buffer.ReplayBuffer] =
                                   None, preprocess_fn: Callable[[Any], Union[dict, tian-
                                   shou.data.batch.Batch]] = None, action_noise: Op-
                                   tional[tianshou.exploration.random.BaseNoise] = None, re-
                                   ward_metric: Optional[Callable[[numpy.ndarray], float]] =
                                   None)
```
Bases: object

The [Collector](#page-51-0) enables the policy to interact with different types of environments conveniently.

#### **Parameters**

- **policy** an instance of the [BasePolicy](#page-64-0) class.
- **env** a gym. Env environment or an instance of the [BaseVectorEnv](#page-58-0) class.
- **buffer** an instance of the [ReplayBuffer](#page-54-0) class. If set to None (testing phase), it will not store the data.
- **preprocess\_fn** (*function*) a function called before the data has been added to the buffer, see issue #42 and *[Handle Batched Data Stream in Collector](#page-44-0)*, defaults to None.
- **action noise** ([BaseNoise](#page-79-0)) add a noise to continuous action. Normally a policy already has a noise param for exploration in training phase, so this is recommended to use in test collector for some purpose.
- **reward metric** (*function*) to be used in multi-agent RL. The reward to report is of shape [agent\_num], but we need to return a single scalar to monitor training. This function

specifies what is the desired metric, e.g., the reward of agent 1 or the average reward over all agents. By default, the behavior is to select the reward of agent 1.

The preprocess fn is a function called before the data has been added to the buffer with batch format, which receives up to 7 keys as listed in [Batch](#page-49-0). It will receive with only obs when the collector resets the environment. It returns either a dict or a  $Batch$  with the modified keys and values. Examples are in "test/base/test\_collector.py".

Example:

```
policy = PGPolicy(...) # or other policies if you wish
env = gym.make('CartPole-v0')
replay_buffer = ReplayBuffer(size=10000)
# here we set up a collector with a single environment
collector = Collector(policy, env, buffer=replay_buffer)
# the collector supports vectorized environments as well
envs = DummyVectorEnv([lambda: gym.make('CartPole-v0')
                       for \_ in \ range(3)]collector = Collector(policy, envs, buffer=replay_buffer)
# collect 3 episodes
collector.collect(n_episode=3)
# collect 1 episode for the first env, 3 for the third env
collector.collect(n_episode=[1, 0, 3])
# collect at least 2 steps
collector.collect(n_step=2)
# collect episodes with visual rendering (the render argument is the
   sleep time between rendering consecutive frames)
collector.collect(n_episode=1, render=0.03)
```
Collected data always consist of full episodes. So if only  $n$ \_step argument is give, the collector may return the data more than the n\_step limitation. Same as n\_episode for the multiple environment case.

Note: Please make sure the given environment has a time limitation.

### **close**() → None

```
collect(n_step: Optional[int] = None, n_episode: Optional[Union[int, List[int]]] = None, random:
            bool = False, render: Optional[float] = None) \rightarrow Dict[str, float]
     Collect a specified number of step or episode.
```
#### **Parameters**

- **n** step (int) how many steps you want to collect.
- **n** episode how many episodes you want to collect. If it is an int, it means to collect at lease n\_episode episodes; if it is a list, it means to collect exactly n\_episode[i] episodes in the i-th environment
- **random** (bool) whether to use random policy for collecting data, defaults to False.
- **render** (float) the sleep time between rendering consecutive frames, defaults to None (no rendering).

Note: One and only one collection number specification is permitted, either n\_step or n\_episode.

### Returns

A dict including the following keys

- n/ep the collected number of episodes.
- $n$ /st the collected number of steps.
- v/st the speed of steps per second.
- v/ep the speed of episode per second.
- rew the mean reward over collected episodes.
- len the mean length over collected episodes.

#### $get\_env\_num() \rightarrow int$

Return the number of environments the collector have.

```
render(**kwargs) → None
```
Render all the environment(s).

## $\texttt{reset}() \rightarrow \text{None}$

Reset all related variables in the collector.

```
reset_buffer() → None
    Reset the main data buffer.
```

```
reset_env() → None
```
Reset all of the environment(s)' states and reset all of the cache buffers (if need).

## **sample**(*batch\_size: int*) → tianshou.data.batch.Batch

Sample a data batch from the internal replay buffer. It will call  $process\_fn$  () before returning the final batch data.

**Parameters batch\_size** (int) – 0 means it will extract all the data from the buffer, otherwise it will extract the data with the given batch\_size.

**seed** (*seed: Optional*[*Union*[int, *List*[int]]] =  $None$ )  $\rightarrow$  None Reset all the seed(s) of the given environment(s).

#### <span id="page-53-0"></span>**class** tianshou.data.**ListReplayBuffer**(*\*\*kwargs*) Bases: tianshou.data.buffer.ReplayBuffer

The function of [ListReplayBuffer](#page-53-0) is almost the same as  $ReplayBuffer$ . The only difference is that [ListReplayBuffer](#page-53-0) is based on list. Therefore, it does not support advanced indexing, which means you cannot sample a batch of data out of it. It is typically used for storing data.

#### See also:

Please refer to [ReplayBuffer](#page-54-0) for more detailed explanation.

```
\texttt{reset}() \rightarrow \text{None}
```
Clear all the data in replay buffer.

**sample** (*batch\_size: int*) → Tuple[tianshou.data.batch.Batch, numpy.ndarray]

Get a random sample from buffer with size equal to batch\_size. Return all the data in the buffer if batch size is 0.

Returns Sample data and its corresponding index inside the buffer.

**class** tianshou.data.**PrioritizedReplayBuffer**(*size: int*, *alpha: float*, *beta: float*, *\*\*kwargs*) Bases: tianshou.data.buffer.ReplayBuffer

Implementation of Prioritized Experience Replay. arXiv:1511.05952

## **Parameters**

- **alpha**  $(f$ loat) the prioritization exponent.
- $\bullet$  **beta** ( $f$ loat) the importance sample soft coefficient.

## See also:

Please refer to [ReplayBuffer](#page-54-0) for more detailed explanation.

- **\_\_getattr\_\_**(*key: str*) → Union[tianshou.data.batch.Batch, Any] Return self.key
- **\_\_getitem\_\_**(*index: Union[slice, int, numpy.integer, numpy.ndarray]*) → tianshou.data.batch.Batch Return a data batch: self[index]. If stack\_num is larger than 1, return the stacked obs and obs\_next with shape [batch,  $len, \ldots$ ].
- **add**(*obs: Union[dict, numpy.ndarray]*, *act: Union[numpy.ndarray, float]*, *rew: Union[int, float]*, *done:*  $bool$ ,  $obs\_next$ :  $Optional[Union[dict, numpy,ndarray]] = None$ ,  $info: dict = \{ \}$ ,  $policy: Op$ *tional[Union[dict, tianshou.data.batch.Batch]] = {}*, *weight: float = None*, *\*\*kwargs*) → None Add a batch of data into replay buffer.
- **sample**(*batch\_size: int*) → Tuple[tianshou.data.batch.Batch, numpy.ndarray] Get a random sample from buffer with priority probability. Return all the data in the buffer if batch size is 0.

Returns Sample data and its corresponding index inside the buffer.

The weight in the returned Batch is the weight on loss function to de-bias the sampling process (some transition tuples are sampled more often so their losses are weighted less).

**update\_weight**(*indice: numpy.ndarray*, *new\_weight: Union[numpy.ndarray, torch.Tensor]*) → None Update priority weight by indice in this buffer.

#### Parameters

- **indice** (*np.ndarray*) indice you want to update weight.
- **new\_weight** (np.ndarray) new priority weight you want to update.

<span id="page-54-0"></span>**class** tianshou.data.**ReplayBuffer**(*size: int*, *stack\_num: int = 1*, *ignore\_obs\_next: bool = False*, *sample\_avail: bool = False*, *\*\*kwargs*)

Bases: object

[ReplayBuffer](#page-54-0) stores data generated from interaction between the policy and environment. The current implementation of Tianshou typically use 7 reserved keys in  $Batch$ :

- obs the observation of step  $t$ ;
- act the action of step  $t$ ;
- rew the reward of step  $t$ ;
- done the done flag of step  $t$ ;
- obs\_next the observation of step  $t + 1$ ;
- $\bullet$  inforthermostation in gym. Env, the env. step() function returns 4 arguments, and the last one is info);
- policy the data computed by policy in step  $t$ ;

The following code snippet illustrates its usage:

```
>>> import pickle, numpy as np
>>> from tianshou.data import ReplayBuffer
>>> buf = ReplayBuffer(size=20)
>>> for i in range(3):
... buf.add(obs=i, act=i, rew=i, done=i, obs_next=i + 1, info={})
>>> buf.obs
# since we set size = 20, len(buf.obs) == 20.
array([0., 1., 2., 0., 0., 0., 0., 0., 0., 0., 0., 0., 0., 0., 0., 0.,
       0., 0., 0., 0.]>>> # but there are only three valid items, so len(buf) == 3.
>>> len(buf)
3
>>> pickle.dump(buf, open('buf.pkl', 'wb')) # save to file "buf.pkl"
>>> buf2 = ReplayBuffer(size=10)
\rightarrow for i in range(15):
... buf2.add(obs=i, act=i, rew=i, done=i, obs_next=i + 1, info={})
>>> len(buf2)
10
>>> buf2.obs
# since its size = 10, it only stores the last 10 steps' result.
array([10., 11., 12., 13., 14., 5., 6., 7., 8., 9.])>>> # move buf2's result into buf (meanwhile keep it chronologically)
>>> buf.update(buf2)
array([ 0., 1., 2., 5., 6., 7., 8., 9., 10., 11., 12., 13., 14.,
        0., 0., 0., 0., 0., 0., 0.>>> # get a random sample from buffer
>>> # the batch_data is equal to buf[incide].
>>> batch_data, indice = buf.sample(batch_size=4)
>>> batch_data.obs == buf[indice].obs
array([ True, True, True, True])
>>> len(buf)
13
>>> buf = pickle.load(open('buf.pkl', 'rb')) # load from "buf.pkl"
>>> len(buf)
3
```
 $ReplayBuffer$  also supports frame\_stack sampling (typically for RNN usage, see issue#19), ignoring storing the next observation (save memory in atari tasks), and multi-modal observation (see issue#38):

```
>>> buf = ReplayBuffer(size=9, stack_num=4, ignore_obs_next=True)
\rightarrow for i in range(16):
... done = i % 5 == 0
... buf.add(obs={'id': i}, act=i, rew=i, done=done,
... obs_next={'id': i + 1})
>>> print(buf) # you can see obs_next is not saved in buf
ReplayBuffer(
   act: array([ 9., 10., 11., 12., 13., 14., 15., 7., 8.]),
   done: array([0., 1., 0., 0., 0., 0., 1., 0., 0.]),
   info: Batch(),
   obs: Batch(
            id: array([ 9., 10., 11., 12., 13., 14., 15., 7., 8.]),
        ),
   policy: Batch(),
   rew: array([ 9., 10., 11., 12., 13., 14., 15., 7., 8.]),
)
```

```
>>> index = np.arange(len(buf))
>>> print(buf.get(index, 'obs').id)
[[ 7. 7. 8. 9.]
[ 7. 8. 9. 10.]
[11. 11. 11. 11.]
 [11. 11. 11. 12.]
 [11. 11. 12. 13.]
 [11. 12. 13. 14.]
 [12. 13. 14. 15.]
 [ 7. 7. 7. 7.]
[ 7. 7. 7. 8.]]
>>> # here is another way to get the stacked data
>>> # (stack only for obs and obs_next)
>>> abs(buf.get(index, 'obs')['id'] - buf[index].obs.id).sum().sum()
0.0
>>> # we can get obs_next through __getitem__, even if it doesn't exist
>>> print(buf[:].obs_next.id)
[[ 7. 8. 9. 10.]
[ 7. 8. 9. 10.]
 [11. 11. 11. 12.]
 [11. 11. 12. 13.]
 [11. 12. 13. 14.]
 [12. 13. 14. 15.]
 [12. 13. 14. 15.]
 [ 7. 7. 7. 8.]
 [ 7. 7. 8. 9.]]
```
## Parameters

- **size** (int) the size of replay buffer.
- **stack\_num** (int) the frame-stack sampling argument, should be greater than or equal to 1, defaults to 1 (no stacking).
- **ignore\_obs\_next** (bool) whether to store obs\_next, defaults to False.
- **sample\_avail** (bool) the parameter indicating sampling only available index when using frame-stack sampling method, defaults to False. This feature is not supported in Prioritized Replay Buffer currently.
- **\_\_getattr\_\_**(*key: str*) → Any Return self.key
- **\_\_getitem\_\_**(*index: Union[slice, int, numpy.integer, numpy.ndarray]*) → tianshou.data.batch.Batch Return a data batch: self[index]. If stack num is larger than 1, return the stacked obs and obs next with shape [batch, len, ...].

- **add**(*obs: Union[dict, tianshou.data.batch.Batch, numpy.ndarray]*, *act: Union[numpy.ndarray, float]*, *rew: Union[int, float]*, *done: bool*, *obs\_next: Optional[Union[dict, tianshou.data.batch.Batch, numpy.ndarray]] = None*, *info: dict = {}*, *policy: Optional[Union[dict, tianshou.data.batch.Batch]]*  $=$   $\{$ \}, \*\*kwargs)  $\rightarrow$  None Add a batch of data into replay buffer.
- **get**(*indice: Union[slice, int, numpy.integer, numpy.ndarray]*, *key: str*, *stack\_num: Optional[int] =*  $None$ )  $\rightarrow$  Union[tianshou.data.batch.Batch, numpy.ndarray] Return the stacked result, e.g.  $[s_{t-3}]$ ,  $s_{t-2}$ ,  $s_{t-1}$ ,  $s_{t-1}$ , where s is self.key, t is indice. The

 $\mathbf{len}$  ()  $\rightarrow$  int Return len(self).

stack num (here equals to 4) is given from buffer initialization procedure.

```
reset() \rightarrow \text{None}
```
Clear all the data in replay buffer.

**sample**(*batch\_size: int*) → Tuple[tianshou.data.batch.Batch, numpy.ndarray] Get a random sample from buffer with size equal to batch size. Return all the data in the buffer if batch size is 0.

Returns Sample data and its corresponding index inside the buffer.

## **property stack\_num**

**update**(*buffer: tianshou.data.buffer.ReplayBuffer*) → None Move the data from the given buffer to self.

```
class tianshou.data.SegmentTree(size: int, operation: str = 'sum')
     Bases: object
```
Implementation of Segment Tree: store an array arr with size n in a segment tree, support value update and fast query of min/max/sum for the interval [left, right) in O(log n) time.

The detailed procedure is as follows:

- 1. Pad the array to have length of power of 2, so that leaf nodes in the segment tree have the same depth.
- 2. Store the segment tree in a binary heap.

## **Parameters**

- **size** (*int*) the size of segment tree.
- **operation** (str) the operation of segment tree. Choices are "sum", "min" and "max". Default: "sum".

**\_\_getitem\_\_**(*index: Union[int, numpy.ndarray]*) → Union[float, numpy.ndarray] Return self[index]

**\_\_len\_\_**()

**\_\_setitem\_\_**(*index: Union[int, numpy.ndarray]*, *value: Union[float, numpy.ndarray]*) → None Duplicate values in index are handled by numpy: later index overwrites previous ones.

```
\Rightarrow a = np.array([1, 2, 3, 4])
\Rightarrow a[[0, 1, 0, 1]] = [4, 5, 6, 7]
>>> print(a)
[6 7 3 4]
```
**get\_prefix\_sum\_idx**(*value: Union[float, numpy.ndarray]*) → Union[int, numpy.ndarray] Return the minimum index for each v in value so that  $v \leq \text{sum}[i]$ , where sums  $[i] =$  $sum_{i=0}^{\infty}$  {i} arr[j].

**reduce** (*start: Optional[int]* = 0, *end: Optional[int]* =  $None$ )  $\rightarrow$  float Return operation(value[start:end]).

tianshou.data.**to\_numpy**(*x: Union[tianshou.data.batch.Batch, dict, list, tuple, numpy.ndarray, torch.Tensor]*) → Union[tianshou.data.batch.Batch, dict, list, tuple, numpy.ndarray, torch.Tensor] Return an object without torch.Tensor.

tianshou.data.**to\_torch**(*x: Union[tianshou.data.batch.Batch, dict, list, tuple, numpy.ndarray, torch.Tensor]*, *dtype: Optional[torch.dtype] = None*, *device: Union[str, int, torch.device]* =  $'cpu'$   $\rightarrow$  Union [tianshou.data.batch.Batch, dict, list, tuple, numpy.ndarray, torch.Tensor] Return an object without np.ndarray. tianshou.data.**to\_torch\_as**(*x: Union[torch.Tensor, dict, tianshou.data.batch.Batch, numpy.ndarray]*, *y: torch.Tensor*) → Union[dict, tianshou.data.batch.Batch, torch.Tensor]

Return an object without np.ndarray. Same as  $to_tortorch(x, dtypee-y.dtypee, device=y.device)$ .

## **1.8 tianshou.env**

<span id="page-58-0"></span>**class** tianshou.env.**BaseVectorEnv**(*env\_fns: List[Callable[], gym.core.Env]]*, *worker\_fn: Callable[[Callable[], gym.core.Env]], tianshou.env.worker.base.EnvWorker]*, *wait\_num: Optional[int] = None*, *timeout: Optional[float] = None*)

Bases: gym.core.Env

Base class for vectorized environments wrapper. Usage:

```
env_num = 8
envs = DummyVectorEnv([lambda: gym.make(task) for _ in range(env_num)])
assert len(envs) == env_num
```
It accepts a list of environment generators. In other words, an environment generator efn of a specific task means that  $efn()$  returns the environment of the given task, for example,  $gym.make(task)$ .

All of the VectorEnv must inherit  $BaseVectorEnv$ . Here are some other usages:

```
envs.seed(2) # which is equal to the next line
envs.seed([2, 3, 4, 5, 6, 7, 8, 9]) # set specific seed for each env
obs = envs. reset() # reset all environments
obs = envs.reset([0, 5, 7]) # reset 3 specific environments
obs, rew, done, info = envs.step([1] \times 8) # step synchronously
envs.render() # render all environments
envs.close() # close all environments
```
**Warning:** If you use your own environment, please make sure the seed method is set up properly, e.g.,

```
def seed(self, seed):
   np.random.seed(seed)
```
Otherwise, the outputs of these envs may be the same with each other.

#### **Parameters**

- **env\_fns** a list of callable envs, env\_fns [i]() generates the ith env.
- **worker\_fn** a callable worker, worker\_fn(env\_fns[i]) generates a worker which contains this env.
- **wait** num  $(int)$  use in asynchronous simulation if the time cost of  $env$ . step varies with time and synchronously waiting for all environments to finish a step is time-wasting.

In that case, we can return when  $w$  ait num environments finish a step and keep on simulation in these environments. If None, asynchronous simulation is disabled; else,  $1 \le$ wait num <= env\_num.

• **timeout** (float) – use in asynchronous simulation same as above, in each vectorized step it only deal with those environments spending time within timeout seconds.

```
{\bf \underline{\hspace{1cm}}}getattr \underline{\hspace{1cm}} (key: str) \rightarrow Any
```
Try to retrieve an attribute from each individual wrapped environment, if it does not belong to the wrapping vector environment class.

 $\mathbf{len}$  ()  $\rightarrow$  int

Return len(self), which is the number of environments.

**close**()  $\rightarrow$  None

Close all of the environments. This function will be called only once (if not, it will be called during garbage collected). This way, close of all workers can be assured.

**render**(*\*\*kwargs*) → List[Any]

Render all of the environments.

- **reset** (*id: Optional[Union[int, List[int]]]* =  $None$ )  $\rightarrow$  numpy.ndarray Reset the state of all the environments and return initial observations if id is None, otherwise reset the specific environments with the given id, either an int or a list.
- **seed** (*seed: Optional[Union[int, List[int]]]* =  $None$ )  $\rightarrow$  List[List[int]] Set the seed for all environments.

Accept None, an int (which will extend i to  $\begin{bmatrix} i, i + 1, i + 2, \ldots \end{bmatrix}$  or a list.

Returns The list of seeds used in this env's random number generators. The first value in the list should be the "main" seed, or the value which a reproducer pass to "seed".

**step** (*action: Optional*[*numpy.ndarray*], *id: Optional*[*Union*[*int*, *List*[*int*]]] = None)  $\rightarrow$  Tuple[numpy.ndarray, numpy.ndarray, numpy.ndarray, numpy.ndarray]

Run one timestep of all the environments' dynamics if id is "None", otherwise run one timestep for some environments with given id, either an int or a list. When the end of episode is reached, you are responsible for calling reset(id) to reset this environment's state.

Accept a batch of action and return a tuple (obs, rew, done, info).

**Parameters**  $\arctan(numpy,ndarray)$  **– a batch of action provided by the agent.** 

#### Returns

A tuple including four items:

- obs a numpy.ndarray, the agent's observation of current environments
- rew a numpy.ndarray, the amount of rewards returned after previous actions
- done a numpy.ndarray, whether these episodes have ended, in which case further step() calls will return undefined results
- info a numpy.ndarray, contains auxiliary diagnostic information (helpful for debugging, and sometimes learning)

For the async simulation:

<span id="page-59-0"></span>Provide the given action to the environments. The action sequence should correspond to the id argument, and the id argument should be a subset of the env\_id in the last returned info (initially they are env\_ids of all the environments). If action is None, fetch unfinished step() calls instead.

**class** tianshou.env.**DummyVectorEnv**(*env\_fns: List[Callable[], gym.core.Env]]*, *wait\_num: Optional[int] = None*, *timeout: Optional[float] = None*) Bases: tianshou.env.venvs.BaseVectorEnv

Dummy vectorized environment wrapper, implemented in for-loop.

#### See also:

Please refer to [BaseVectorEnv](#page-58-0) for more detailed explanation.

```
class tianshou.env.MultiAgentEnv(**kwargs)
```
Bases: abc.ABC, gym.core.Env

The interface for multi-agent environments. Multi-agent environments must be wrapped as  $MultiAqentEnv$ . Here is the usage:

```
env = MultiAgentEnv(...)
# obs is a dict containing obs, agent_id, and mask
obs = env.reset()
action = policy(obs)
obs, rew, done, info = env.step(action)
env.close()
```
The available action's mask is set to 1, otherwise it is set to 0. Further usage can be found at *[Multi-Agent](#page-47-0) [Reinforcement Learning](#page-47-0)*.

#### **abstract reset**() → dict

Reset the state. Return the initial state, first agent\_id, and the initial action set, for example, {'obs': obs, 'agent\_id': agent\_id, 'mask': mask}

**abstract step**(*action: numpy.ndarray*) → Tuple[dict, numpy.ndarray, numpy.ndarray, numpy.ndarray]

Run one timestep of the environment's dynamics. When the end of episode is reached, you are responsible for calling reset() to reset the environment's state.

Accept action and return a tuple (obs, rew, done, info).

Parameters **action** (numpy.ndarray) – action provided by a agent.

#### Returns

A tuple including four items:

- obs a dict containing obs, agent\_id, and mask, which means that it is the agent\_id player's turn to play with obs observation and mask.
- rew a numpy.ndarray, the amount of rewards returned after previous actions. Depending on the specific environment, this can be either a scalar reward for current agent or a vector reward for all the agents.
- done a numpy.ndarray, whether the episode has ended, in which case further step() calls will return undefined results
- info a numpy.ndarray, contains auxiliary diagnostic information (helpful for debugging, and sometimes learning)

<span id="page-60-0"></span>**class** tianshou.env.**RayVectorEnv**(*env\_fns: List[Callable[], gym.core.Env]]*, *wait\_num: Optional[int] = None*, *timeout: Optional[float] = None*)

Bases: tianshou.env.venvs.BaseVectorEnv

Vectorized environment wrapper based on [ray.](https://github.com/ray-project/ray) This is a choice to run distributed environments in a cluster.

See also:

Please refer to [BaseVectorEnv](#page-58-0) for more detailed explanation.

<span id="page-61-1"></span>**class** tianshou.env.**ShmemVectorEnv**(*env\_fns: List[Callable[], gym.core.Env]]*, *wait\_num: Optional[int] = None*, *timeout: Optional[float] = None*) Bases: tianshou.env.venvs.BaseVectorEnv

Optimized version of SubprocVectorEnv which uses shared variables to communicate observations. ShmemVectorEnv has exactly the same API as SubprocVectorEnv.

See also:

Please refer to [SubprocVectorEnv](#page-61-0) for more detailed explanation.

<span id="page-61-0"></span>**class** tianshou.env.**SubprocVectorEnv**(*env\_fns: List[Callable[], gym.core.Env]]*, *wait\_num: Optional[int] = None*, *timeout: Optional[float] = None*) Bases: tianshou.env.venvs.BaseVectorEnv

Vectorized environment wrapper based on subprocess.

See also:

Please refer to [BaseVectorEnv](#page-58-0) for more detailed explanation.

```
class tianshou.env.VectorEnv(*args, **kwargs)
    Bases: tianshou.env.venvs.DummyVectorEnv
```
<span id="page-61-2"></span>**class** tianshou.env.worker.**DummyEnvWorker**(*env\_fn: Callable[], gym.core.Env]*) Bases: tianshou.env.worker.base.EnvWorker

Dummy worker used in sequential vector environments.

**\_\_getattr\_\_**(*key: str*)

**close\_env**() → None

**render**(*\*\*kwargs*) → Any Renders the environment.

```
reset() → Any
```
**seed** (*seed: Optional[int]* =  $None$ )  $\rightarrow$  List[int]

**send\_action**(*action: numpy.ndarray*) → None

- **static wait**(*workers: List[*[DummyEnvWorker](#page-61-2)*]*, *wait\_num: int*, *timeout: Optional[float] = None*)  $\rightarrow$  List[tianshou.env.worker.dummy.DummyEnvWorker] Given a list of workers, return those ready ones.
- <span id="page-61-3"></span>**class** tianshou.env.worker.**EnvWorker**(*env\_fn: Callable[], gym.core.Env]*) Bases: abc.ABC

An abstract worker for an environment.

**abstract \_\_getattr\_\_**(*key: str*) → Any

**close**()  $\rightarrow$  None

**abstract close\_env**() → None

**get\_result** () → Tuple[numpy.ndarray, numpy.ndarray, numpy.ndarray, numpy.ndarray]

**abstract render**(*\*\*kwargs*) → Any Renders the environment.

**abstract reset**() → Any

**abstract seed**(*seed: Optional[int]* =  $None$ )  $\rightarrow$  List[int]

**abstract send action** (*action: numpy.ndarray*)  $\rightarrow$  None

**step**(*action: numpy.ndarray*) → Tuple[numpy.ndarray, numpy.ndarray, numpy.ndarray, numpy.ndarray]

send action and get result are coupled in sync simulation, so typically users only call step function. But they can be called separately in async simulation, i.e. someone calls send\_action first, and calls get result later.

- **static wait**(*workers: List[*[EnvWorker](#page-61-3)*]*, *wait\_num: int*, *timeout: Optional[float] = None*) → List[tianshou.env.worker.base.EnvWorker] Given a list of workers, return those ready ones.
- <span id="page-62-0"></span>**class** tianshou.env.worker.**RayEnvWorker**(*env\_fn: Callable[], gym.core.Env]*) Bases: tianshou.env.worker.base.EnvWorker

Ray worker used in RayVectorEnv.

**\_\_getattr\_\_**(*key: str*)

**close\_env**() → None

**get\_result** () → Tuple[numpy.ndarray, numpy.ndarray, numpy.ndarray, numpy.ndarray]

 $\text{render}$ (*\*\*kwargs*)  $\rightarrow$  Any Renders the environment.

**reset**() → Any

**seed** (*seed: Optional[int]* =  $None$ )  $\rightarrow$  List[int]

**send\_action** (*action: numpy.ndarray*)  $\rightarrow$  None

**static wait**(*workers: List[*[RayEnvWorker](#page-62-0)*]*, *wait\_num: int*, *timeout: Optional[float] = None*) → List[tianshou.env.worker.ray.RayEnvWorker] Given a list of workers, return those ready ones.

```
class tianshou.env.worker.SubprocEnvWorker(env_fn: Callable[], gym.core.Env],
                                              share_memory=False)
```
Bases: tianshou.env.worker.base.EnvWorker

Subprocess worker used in SubprocVectorEnv and ShmemVectorEnv.

**\_\_getattr\_\_**(*key: str*)

**close env**()  $\rightarrow$  None

**get\_result** () → Tuple[numpy.ndarray, numpy.ndarray, numpy.ndarray, numpy.ndarray]

 $\text{render}$ (*\*\*kwargs*)  $\rightarrow$  Any Renders the environment.

**reset**() → Any

**seed** (*seed: Optional[int]* =  $None$ )  $\rightarrow$  List[int]

**send\_action** (*action: numpy.ndarray*)  $\rightarrow$  None

**static wait**(*workers: List[*[SubprocEnvWorker](#page-62-1)*]*, *wait\_num: int*, *timeout: Optional[float] = None*)  $\rightarrow$  List[tianshou.env.worker.subproc.SubprocEnvWorker]

Given a list of workers, return those ready ones.

# **1.9 tianshou.policy**

```
class tianshou.policy.A2CPolicy(actor: torch.nn.modules.module.Module,
                                       critic: torch.nn.modules.module.Module, op-
                                      tim: torch.optim.optimizer.Optimizer, dist_fn:
                                      torch.distributions.distribution.Distribution = <class
                                       'torch.distributions.categorical.Categorical'>, discount_factor:
                                      float = 0.99, vf_coef: float = 0.5, ent_coef: float = 0.01,
                                      max_grad_norm: Optional[float] = None, gae_lambda: float
                                       = 0.95, reward_normalization: bool = False, **kwargs)
     Bases: tianshou.policy.modelfree.pg.PGPolicy
```
Implementation of Synchronous Advantage Actor-Critic. arXiv:1602.01783

## **Parameters**

- $\bullet$  **actor** (torch.nn.Module) the actor network following the rules in [BasePolicy](#page-64-0).  $(s \rightarrow$  logits)
- **critic** (torch.nn.Module) the critic network.  $(s \rightarrow V(s))$
- **optim** (torch.optim.Optimizer) the optimizer for actor and critic network.
- dist\_fn (torch.distributions.Distribution) for computing the action, defaults to torch.distributions.Categorical.
- **discount** factor  $(f$ loat) in [0, 1], defaults to 0.99.
- **vf\_coef** (float) weight for value loss, defaults to 0.5.
- **ent\_coef** (*float*) weight for entropy loss, defaults to 0.01.
- **max\_grad\_norm** ( $f$ loat) clipping gradients in back propagation, defaults to None.
- **gae\_lambda** (float) in [0, 1], param for Generalized Advantage Estimation, defaults to 0.95.

## See also:

Please refer to [BasePolicy](#page-64-0) for more detailed explanation.

**forward**(*batch: tianshou.data.batch.Batch*, *state: Optional[Union[dict, tianshou.data.batch.Batch,*  $numpy.ndarray]] = None, **kwargs) \rightarrow tianshou.data.batch.Batch$ Compute action over the given batch data.

## Returns

- A [Batch](#page-49-0) which has 4 keys:
- act the action.
- logits the network's raw output.
- dist the action distribution.
- state the hidden state.

## See also:

Please refer to *forward* () for more detailed explanation.

**learn**(*batch: tianshou.data.batch.Batch*, *batch\_size: int*, *repeat: int*, *\*\*kwargs*) → Dict[str, List[float]] Update policy with a given batch of data.

Returns A dict which includes loss and its corresponding label.

Warning: If you use torch.distributions.Normal and torch.distributions. Categorical to calculate the log\_prob, please be careful about the shape: Categorical distribution gives "[batch\_size]" shape while Normal distribution gives "[batch\_size, 1]" shape. The autobroadcasting of numerical operation with torch tensors will amplify this error.

**process\_fn**(*batch: tianshou.data.batch.Batch*, *buffer: tianshou.data.buffer.ReplayBuffer*, *indice:*  $numpy.ndarray$ )  $\rightarrow$  tianshou.data.batch.Batch

Compute the discounted returns for each frame:

$$
G_t = \sum_{i=t}^{T} \gamma^{i-t} r_i
$$

, where T is the terminal time step,  $\gamma$  is the discount factor,  $\gamma \in [0, 1]$ .

### **training: bool**

```
class tianshou.policy.BasePolicy(**kwargs)
```
Bases: abc.ABC, torch.nn.modules.module.Module

Tianshou aims to modularizing RL algorithms. It comes into several classes of policies in Tianshou. All of the policy classes must inherit [BasePolicy](#page-64-0).

A policy class typically has four parts:

- \_\_init\_(): initialize the policy, including coping the target network and so on;
- [forward\(\)](#page-65-0): compute action with given observation;
- $\frac{p}{\cos\theta}$  [process\\_fn\(\)](#page-66-1): pre-process data from the replay buffer (this function can interact with replay buffer);
- [learn\(\)](#page-66-2): update policy with a given batch of data.

Most of the policy needs a neural network to predict the action and an optimizer to optimize the policy. The rules of self-defined networks are:

- 1. Input: observation obs (may be a numpy.ndarray, a torch.Tensor, a dict or any others), hidden state state (for RNN usage), and other information information by the environment.
- 2. Output: some logits, the next hidden state state, and the intermediate result during policy forwarding procedure policy. The logits could be a tuple instead of a torch.Tensor. It depends on how the policy process the network output. For example, in PPO, the return of the network might be (mu, sigma), state for Gaussian policy. The policy can be a Batch of torch.Tensor or other things, which will be stored in the replay buffer, and can be accessed in the policy update process (e.g. in policy.learn(), the batch.policy is what you need).

Since [BasePolicy](#page-64-0) inherits torch.nn.Module, you can use BasePolicy almost the same as torch. nn.Module, for instance, loading and saving the model:

```
torch.save(policy.state_dict(), 'policy.pth')
policy.load_state_dict(torch.load('policy.pth'))
```
**static compute\_episodic\_return**(*batch: tianshou.data.batch.Batch*, *v\_s\_: Optional[Union[numpy.ndarray, torch.Tensor]] = None*, *gamma: float = 0.99*, *gae\_lambda: float = 0.95*, *rew\_norm: bool = False*)  $\rightarrow$  tianshou.data.batch.Batch

Compute returns over given full-length episodes, including the implementation of Generalized Advantage Estimator (arXiv:1506.02438).

Parameters

- **batch** ([Batch](#page-49-0)) a data batch which contains several full-episode data chronologically.
- **v**<sub> $\Box$ </sub>s (numpy. ndarray) the value function of all next states  $V(s')$ .
- gamma  $(f$ loat) the discount factor, should be in [0, 1], defaults to 0.99.
- gae\_lambda ( $f$ loat) the parameter for Generalized Advantage Estimation, should be in [0, 1], defaults to 0.95.
- **rew\_norm**  $(bood)$  normalize the reward to Normal $(0, 1)$ , defaults to False.

Returns a Batch. The result will be stored in batch.returns as a numpy array with shape (bsz, ).

<span id="page-65-1"></span>**static compute\_nstep\_return**(*batch: tianshou.data.batch.Batch*, *buffer: tianshou.data.buffer.ReplayBuffer*, *indice: numpy.ndarray*, *target\_q\_fn: Callable[[tianshou.data.buffer.ReplayBuffer, numpy.ndarray], torch.Tensor]*, *gamma: float = 0.99*, *n\_step:*  $int = 1$ , *rew\_norm: bool* = *False*)  $\rightarrow$  tianshou.data.batch.Batch

Compute n-step return for Q-learning targets:

$$
G_t = \sum_{i=t}^{t+n-1} \gamma^{i-t} (1 - d_i) r_i + \gamma^n (1 - d_{t+n}) Q_{\text{target}}(s_{t+n})
$$

, where  $\gamma$  is the discount factor,  $\gamma \in [0, 1]$ ,  $d_t$  is the done flag of step t.

## Parameters

- **batch**  $(Batch)$  $(Batch)$  $(Batch)$  a data batch, which is equal to buffer[indice].
- **buffer** ([ReplayBuffer](#page-54-0)) a data buffer which contains several full-episode data chronologically.
- **indice** (numpy.ndarray) sampled timestep.
- **target**  $\sigma$  fn (*function*) a function receives  $t + n 1$  step's data and compute target Q value.
- **gamma**  $(f$ loat) the discount factor, should be in [0, 1], defaults to 0.99.
- **n\_step** (int) the number of estimation step, should be an int greater than 0, defaults to 1.
- **rew norm**  $(bood)$  normalize the reward to Normal $(0, 1)$ , defaults to False.

Returns a Batch. The result will be stored in batch.returns as a torch.Tensor with shape (bsz, ).

<span id="page-65-0"></span>**abstract forward**(*batch: tianshou.data.batch.Batch*, *state: Optional[Union[dict, tianshou.data.batch.Batch, numpy.ndarray]] = None*, *\*\*kwargs*) → tianshou.data.batch.Batch

Compute action over the given batch data.

#### Returns

A [Batch](#page-49-0) which MUST have the following keys:

- act an numpy.ndarray or a torch.Tensor, the action over given batch data.
- state a dict, an numpy.ndarray or a torch.Tensor, the internal state of the policy, None as default.

Other keys are user-defined. It depends on the algorithm. For example,

```
# some code
return Batch(logits=..., act=..., state=None, dist=...)
```
The keyword policy is reserved and the corresponding data will be stored into the replay buffer in numpy. For instance,

```
# some code
return Batch(..., policy=Batch(log_prob=dist.log_prob(act)))
# and in the sampled data batch, you can directly use
# batch.policy.log_prob to get your data.
```
<span id="page-66-2"></span>**abstract learn**(*batch: tianshou.data.batch.Batch*, *\*\*kwargs*) → Dict[str, Union[float, List[float]]] Update policy with a given batch of data.

Returns A dict which includes loss and its corresponding label.

Warning: If you use torch.distributions.Normal and torch.distributions. Categorical to calculate the log\_prob, please be careful about the shape: Categorical distribution gives "[batch\_size]" shape while Normal distribution gives "[batch\_size, 1]" shape. The autobroadcasting of numerical operation with torch tensors will amplify this error.

**post\_process\_fn**(*batch: tianshou.data.batch.Batch*, *buffer: tianshou.data.buffer.ReplayBuffer*, *indice: numpy.ndarray*)

Post-process the data from the provided replay buffer. Typical usage is to update the sampling weight in prioritized experience replay. Check out *[Policy](#page-14-0)* for more information.

<span id="page-66-1"></span>**process\_fn**(*batch: tianshou.data.batch.Batch*, *buffer: tianshou.data.buffer.ReplayBuffer*, *indice:*  $numpy.ndarray$ )  $\rightarrow$  tianshou.data.batch.Batch

Pre-process the data from the provided replay buffer. Check out *[Policy](#page-14-0)* for more information.

**set\_agent\_id**(*agent\_id: int*) → None set self.agent\_id = agent\_id, for MARL.

#### **training: bool**

**update**(*batch\_size: int*, *buffer: tianshou.data.buffer.ReplayBuffer*, *\*args*, *\*\*kwargs*) Update the policy network and replay buffer (if needed). It includes three function steps: process\_fn, learn, and post\_process\_fn.

### Parameters

- **batch** size (int) 0 means it will extract all the data from the buffer, otherwise it will sample a batch with the given batch\_size.
- **buffer** ([ReplayBuffer](#page-54-0)) the corresponding replay buffer.

<span id="page-66-0"></span>**class** tianshou.policy.**DDPGPolicy**(*actor: torch.nn.modules.module.Module*, *ac-*

*tor\_optim: torch.optim.optimizer.Optimizer*, *critic: torch.nn.modules.module.Module*, *critic\_optim: torch.optim.optimizer.Optimizer*, *tau: float = 0.005*, *gamma: float = 0.99*, *exploration\_noise: Optional[tianshou.exploration.random.BaseNoise] = <tianshou.exploration.random.GaussianNoise object>*, *action\_range: Optional[Tuple[float*, *float]] = None*, *reward\_normalization: bool = False*, *ignore\_done: bool = False*, *estimation\_step: int = 1*, *\*\*kwargs*)

Bases: tianshou.policy.base.BasePolicy

Implementation of Deep Deterministic Policy Gradient. arXiv:1509.02971

**Parameters** 

- **actor** (torch.nn.Module) the actor network following the rules in  $BasePolicy$ .  $(s \rightarrow$  logits)
- **actor\_optim** (torch.optim.Optimizer) the optimizer for actor network.
- **critic** (torch.nn. Module) the critic network.  $(s, a -\geq Q(s, a))$
- **critic** optim (torch.optim.Optimizer) the optimizer for critic network.
- **tau** (float) param for soft update of the target network, defaults to 0.005.
- gamma  $(f$ loat) discount factor, in [0, 1], defaults to 0.99.
- **exploration\_noise** ([BaseNoise](#page-79-0)) the exploration noise, add to the action, defaults to GaussianNoise(sigma=0.1).
- **action\_range** ((float, float)) the action range (minimum, maximum).
- **reward\_normalization** (bool) normalize the reward to Normal(0, 1), defaults to False.
- **ignore\_done** (*bool*) ignore the done flag while training the policy, defaults to False.
- **estimation\_step**  $(int)$  greater than 1, the number of steps to look ahead.

## See also:

Please refer to [BasePolicy](#page-64-0) for more detailed explanation.

**forward**(*batch: tianshou.data.batch.Batch*, *state: Optional[Union[dict, tianshou.data.batch.Batch, numpy.ndarray]] = None*, *model: str = 'actor'*, *input: str = 'obs'*, *explorating: bool = True*, *\*\*kwargs*) → tianshou.data.batch.Batch Compute action over the given batch data.

## Returns

- A [Batch](#page-49-0) which has 2 keys:
- act the action.
- state the hidden state.

## See also:

Please refer to  $forward()$  for more detailed explanation.

**learn**(*batch: tianshou.data.batch.Batch*, *\*\*kwargs*) → Dict[str, float] Update policy with a given batch of data.

Returns A dict which includes loss and its corresponding label.

Warning: If you use torch.distributions.Normal and torch.distributions. Categorical to calculate the log\_prob, please be careful about the shape: Categorical distribution gives "[batch\_size]" shape while Normal distribution gives "[batch\_size, 1]" shape. The autobroadcasting of numerical operation with torch tensors will amplify this error.

**process\_fn**(*batch: tianshou.data.batch.Batch*, *buffer: tianshou.data.buffer.ReplayBuffer*, *indice:*  $numpy.ndarray$ )  $\rightarrow$  tianshou.data.batch.Batch Pre-process the data from the provided replay buffer. Check out *[Policy](#page-14-0)* for more information.

**set\_exp\_noise**(*noise: Optional[tianshou.exploration.random.BaseNoise]*) → None Set the exploration noise.

sync\_weight() → None

Soft-update the weight for the target network.

 $\texttt{train}(mode=True) \rightarrow \text{torch}.\text{nn}.\text{modules}.\text{module}.\text{Module}$ Set the module in training mode, except for the target network.

### **training: bool**

```
class tianshou.policy.DQNPolicy(model: torch.nn.modules.module.Module, optim:
                                         torch.optim.optimizer.Optimizer, discount_factor: float = 0.99,
                                        estimation_step: int = 1, target_update_freq: Optional[int] =
```
*0*, *reward\_normalization: bool = False*, *\*\*kwargs*)

Bases: tianshou.policy.base.BasePolicy

Implementation of Deep Q Network. arXiv:1312.5602

Implementation of Double Q-Learning. arXiv:1509.06461

Implementation of Dueling DQN. arXiv:1511.06581 (the dueling DQN is implemented in the network side, not here)

## Parameters

- **model** (torch.nn.Module) a model following the rules in [BasePolicy](#page-64-0). (s -> logits)
- **optim** (torch.optim.Optimizer) a torch.optim for optimizing the model.
- **discount\_factor** (float) in [0, 1].
- **estimation\_step** (int) greater than 1, the number of steps to look ahead.
- **target\_update\_freq** (int) the target network update frequency (0 if you do not use the target network).
- **reward\_normalization** (bool) normalize the reward to Normal(0, 1), defaults to False.

## See also:

Please refer to [BasePolicy](#page-64-0) for more detailed explanation.

**forward**(*batch: tianshou.data.batch.Batch*, *state: Optional[Union[dict, tianshou.data.batch.Batch, numpy.ndarray]] = None*, *model: str = 'model'*, *input: str = 'obs'*, *eps: Optional[float] = None*, *\*\*kwargs*) → tianshou.data.batch.Batch

Compute action over the given batch data. If you need to mask the action, please add a "mask" into batch.obs, for example, if we have an environment that has "0/1/2" three actions:

```
batch == Batch(
   obs=Batch(
        obs="original obs, with batch_size=1 for demonstration",
        mask=np.array([[False, True, False]]),
        # action 1 is available
        # action 0 and 2 are unavailable
    ),
)
```
**Parameters**  $\exp\left(f \cdot l \right) - \infty$  **[0, 1], for epsilon-greedy exploration method.** 

## Returns

A [Batch](#page-49-0) which has 3 keys:

- act the action.
- logits the network's raw output.
- state the hidden state.

## See also:

Please refer to *forward* () for more detailed explanation.

**learn**(*batch: tianshou.data.batch.Batch*, *\*\*kwargs*) → Dict[str, float] Update policy with a given batch of data.

Returns A dict which includes loss and its corresponding label.

Warning: If you use torch.distributions.Normal and torch.distributions. Categorical to calculate the log\_prob, please be careful about the shape: Categorical distribution gives "[batch\_size]" shape while Normal distribution gives "[batch\_size, 1]" shape. The autobroadcasting of numerical operation with torch tensors will amplify this error.

```
process_fn(batch: tianshou.data.batch.Batch, buffer: tianshou.data.buffer.ReplayBuffer, indice:
               numpy.ndarray) \rightarrow tianshou.data.batch.Batch
```
Compute the n-step return for Q-learning targets. More details can be found at compute nstep return().

**set\_eps** (*eps: float*)  $\rightarrow$  None

Set the eps for epsilon-greedy exploration.

**sync\_weight**() → None

Synchronize the weight for the target network.

 $\texttt{train}(mode=True) \rightarrow \text{torch}.\text{nn}.\text{module}.\text{Module}$ Set the module in training mode, except for the target network.

```
training: bool
```
**class** tianshou.policy.**ImitationPolicy**(*model: torch.nn.modules.module.Module*, *optim: torch.optim.optimizer.Optimizer*, *mode: str = 'contin-*

*uous'*)

Bases: tianshou.policy.base.BasePolicy

Implementation of vanilla imitation learning (for continuous action space).

#### **Parameters**

- $model(torch.nn.Module) a model following the rules in `BasePolicy`. (s -> a)$  $model(torch.nn.Module) a model following the rules in `BasePolicy`. (s -> a)$  $model(torch.nn.Module) a model following the rules in `BasePolicy`. (s -> a)$
- **optim** (torch.optim.Optimizer) for optimizing the model.
- **mode** (st x) indicate the imitation type ("continuous" or "discrete" action space), defaults to "continuous".

## See also:

Please refer to [BasePolicy](#page-64-0) for more detailed explanation.

**forward**(*batch: tianshou.data.batch.Batch*, *state: Optional[Union[dict, tianshou.data.batch.Batch, numpy.ndarray]] = None*, *\*\*kwargs*) → tianshou.data.batch.Batch Compute action over the given batch data.

#### Returns

A [Batch](#page-49-0) which MUST have the following keys:

- act an numpy.ndarray or a torch.Tensor, the action over given batch data.
- state a dict, an numpy.ndarray or a torch.Tensor, the internal state of the policy, None as default.

Other keys are user-defined. It depends on the algorithm. For example,

```
# some code
return Batch(logits=..., act=..., state=None, dist=...)
```
The keyword policy is reserved and the corresponding data will be stored into the replay buffer in numpy. For instance,

```
# some code
return Batch(..., policy=Batch(log_prob=dist.log_prob(act)))
# and in the sampled data batch, you can directly use
# batch.policy.log_prob to get your data.
```
**learn**(*batch: tianshou.data.batch.Batch*, *\*\*kwargs*) → Dict[str, float] Update policy with a given batch of data.

Returns A dict which includes loss and its corresponding label.

Warning: If you use torch.distributions.Normal and torch.distributions. Categorical to calculate the log prob, please be careful about the shape: Categorical distribution gives "[batch\_size]" shape while Normal distribution gives "[batch\_size, 1]" shape. The autobroadcasting of numerical operation with torch tensors will amplify this error.

## **training: bool**

```
class tianshou.policy.MultiAgentPolicyManager(policies: List[tianshou.policy.base.BasePolicy])
    Bases: tianshou.policy.base.BasePolicy
```
This multi-agent policy manager accepts a list of  $BasePolicy$ . It dispatches the batch data to each of these policies when the "forward" is called. The same as "process\_fn" and "learn": it splits the data and feeds them to each policy. A figure in *[Multi-Agent Reinforcement Learning](#page-47-0)* can help you better understand this procedure.

**forward**(*batch: tianshou.data.batch.Batch*, *state: Optional[Union[dict, tianshou.data.batch.Batch]] = None*, *\*\*kwargs*) → tianshou.data.batch.Batch

**Parameters state** – if None, it means all agents have no state. If not None, it should contain keys of "agent $\perp$ ", "agent $\perp$ ", ...

Returns a Batch with the following contents:

```
{
    "act": actions corresponding to the input
    "state":{
        "agent_1": output state of agent_1's policy for the state
        "agent_2": xxx
        ...
        "agent n": xxx}
    "out":{
        "agent_1": output of agent_1's policy for the input
        "agent_2": xxx
        ...
        "agent_n": xxx}
}
```
{

}

**learn**(*batch: tianshou.data.batch.Batch*, *\*\*kwargs*) → Dict[str, Union[float, List[float]]]

Returns a dict with the following contents:

```
"agent_1/item1": item 1 of agent_1's policy.learn output
"agent_1/item2": item 2 of agent_1's policy.learn output
"agent_2/xxx": xxx
...
"agent_n/xxx": xxx
```
**process\_fn**(*batch: tianshou.data.batch.Batch*, *buffer: tianshou.data.buffer.ReplayBuffer*, *indice:*  $numpy.ndarray$ )  $\rightarrow$  tianshou.data.batch.Batch

Save original multi-dimensional rew in "save\_rew", set rew to the reward of each agent during their process\_fn, and restore the original reward afterwards.

```
replace_policy(policy, agent_id)
```
Replace the "agent\_id"th policy in this manager.

#### **training: bool**

<span id="page-71-0"></span>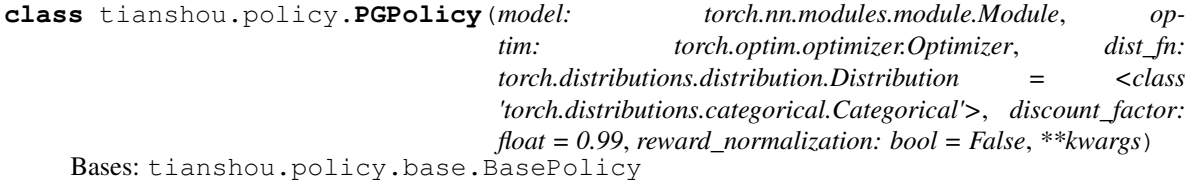

Implementation of Vanilla Policy Gradient.

## **Parameters**

- **model** (torch.nn.Module) a model following the rules in [BasePolicy](#page-64-0). (s -> logits)
- **optim** (torch.optim.Optimizer) a torch.optim for optimizing the model.
- **dist\_fn** (torch.distributions.Distribution) for computing the action.
- discount\_factor  $(fload)$  in  $[0, 1]$ .

### See also:

Please refer to [BasePolicy](#page-64-0) for more detailed explanation.

**forward**(*batch: tianshou.data.batch.Batch*, *state: Optional[Union[dict, tianshou.data.batch.Batch, numpy.ndarray]] = None*, *\*\*kwargs*) → tianshou.data.batch.Batch

Compute action over the given batch data.

## Returns

A [Batch](#page-49-0) which has 4 keys:

- act the action.
- logits the network's raw output.
- dist the action distribution.
- state the hidden state.

## See also:

Please refer to *forward* () for more detailed explanation.
<span id="page-72-0"></span>**learn**(*batch: tianshou.data.batch.Batch*, *batch\_size: int*, *repeat: int*, *\*\*kwargs*) → Dict[str, List[float]] Update policy with a given batch of data.

Returns A dict which includes loss and its corresponding label.

Warning: If you use torch.distributions.Normal and torch.distributions. Categorical to calculate the log\_prob, please be careful about the shape: Categorical distribution gives "[batch\_size]" shape while Normal distribution gives "[batch\_size, 1]" shape. The autobroadcasting of numerical operation with torch tensors will amplify this error.

**process\_fn**(*batch: tianshou.data.batch.Batch*, *buffer: tianshou.data.buffer.ReplayBuffer*, *indice: numpy.ndarray*) → tianshou.data.batch.Batch

Compute the discounted returns for each frame:

$$
G_t = \sum_{i=t}^{T} \gamma^{i-t} r_i
$$

, where T is the terminal time step,  $\gamma$  is the discount factor,  $\gamma \in [0, 1]$ .

#### **training: bool**

**class** tianshou.policy.**PPOPolicy**(*actor: torch.nn.modules.module.Module*,

*critic: torch.nn.modules.module.Module*, *optim: torch.optim.optimizer.Optimizer*, *dist\_fn: torch.distributions.distribution.Distribution*, *discount\_factor: float = 0.99*, *max\_grad\_norm: Optional[float] = None*, *eps\_clip: float = 0.2*, *vf\_coef: float = 0.5*, *ent\_coef: float = 0.01*, *action\_range: Optional[Tuple[float, float]] = None*, *gae\_lambda: float = 0.95*, *dual\_clip: Optional[float] = None*, *value\_clip: bool = True*, *reward\_normalization: bool = True*, *\*\*kwargs*)

Bases: tianshou.policy.modelfree.pg.PGPolicy

Implementation of Proximal Policy Optimization. arXiv:1707.06347

- $\bullet$  **actor** (torch.nn.Module) the actor network following the rules in [BasePolicy](#page-64-0).  $(s \rightarrow$  logits)
- **critic** (torch.nn.Module) the critic network.  $(s \rightarrow V(s))$
- **optim** (torch.optim.Optimizer) the optimizer for actor and critic network.
- **dist\_fn** (torch.distributions.Distribution) for computing the action.
- **discount\_factor**  $(f$ loat) in  $[0, 1]$ , defaults to 0.99.
- **max** grad norm  $(fload)$  clipping gradients in back propagation, defaults to None.
- **eps\_clip**  $(fload) \epsilon$  in  $L_{CLIP}$  in the original paper, defaults to 0.2.
- **vf\_coef** (float) weight for value loss, defaults to 0.5.
- **ent\_coef** (float) weight for entropy loss, defaults to 0.01.
- **action range** ( $(f$ loat,  $f$ loat)) the action range (minimum, maximum).
- **gae\_lambda** (float) in [0, 1], param for Generalized Advantage Estimation, defaults to 0.95.
- <span id="page-73-0"></span>• **dual clip**  $(fload)$  – a parameter c mentioned in arXiv:1912.09729 Equ. 5, where c > 1 is a constant indicating the lower bound, defaults to 5.0 (set None if you do not want to use it).
- **value\_clip** (bool) a parameter mentioned in arXiv:1811.02553 Sec. 4.1, defaults to True.
- **reward normalization**  $(boo1)$  normalize the returns to Normal $(0, 1)$ , defaults to True.

## See also:

Please refer to [BasePolicy](#page-64-0) for more detailed explanation.

**forward**(*batch: tianshou.data.batch.Batch*, *state: Optional[Union[dict, tianshou.data.batch.Batch, numpy.ndarray]] = None*, *\*\*kwargs*) → tianshou.data.batch.Batch Compute action over the given batch data.

#### Returns

A [Batch](#page-49-0) which has 4 keys:

- act the action.
- logits the network's raw output.
- dist the action distribution.
- state the hidden state.

#### See also:

Please refer to *forward* () for more detailed explanation.

**learn**(*batch: tianshou.data.batch.Batch*, *batch\_size: int*, *repeat: int*, *\*\*kwargs*) → Dict[str, List[float]] Update policy with a given batch of data.

Returns A dict which includes loss and its corresponding label.

Warning: If you use torch.distributions. Normal and torch.distributions. Categorical to calculate the log\_prob, please be careful about the shape: Categorical distribution gives "[batch\_size]" shape while Normal distribution gives "[batch\_size, 1]" shape. The autobroadcasting of numerical operation with torch tensors will amplify this error.

**process\_fn**(*batch: tianshou.data.batch.Batch*, *buffer: tianshou.data.buffer.ReplayBuffer*, *indice:*  $numpy.ndarray$ )  $\rightarrow$  tianshou.data.batch.Batch Compute the discounted returns for each frame:

$$
G_t = \sum_{i=t}^{T} \gamma^{i-t} r_i
$$

, where T is the terminal time step,  $\gamma$  is the discount factor,  $\gamma \in [0, 1]$ .

**training: bool**

```
class tianshou.policy.RandomPolicy(**kwargs)
```
Bases: tianshou.policy.base.BasePolicy

A random agent used in multi-agent learning. It randomly chooses an action from the legal action.

**forward**(*batch: tianshou.data.batch.Batch*, *state: Optional[Union[dict, tianshou.data.batch.Batch,*  $numpy.ndarray]] = None, **kwargs) \rightarrow tianshou.data.batch.Batch$ Compute the random action over the given batch data. The input should contain a mask in batch.obs, <span id="page-74-0"></span>with "True" to be available and "False" to be unavailable. For example,  $batch.obs.maxs == np$ . array([[False, True, False]]) means with batch size 1, action "1" is available but action "0" and "2" are unavailable.

**Returns** A  $Batch$  with "act" key, containing the random action.

#### See also:

Please refer to *forward* () for more detailed explanation.

**learn**(*batch: tianshou.data.batch.Batch*, *\*\*kwargs*) → Dict[str, Union[float, List[float]]] No need of a learn function for a random agent, so it returns an empty dict.

#### **training: bool**

```
class tianshou.policy.SACPolicy(actor: torch.nn.modules.module.Module, ac-
                                     tor_optim: torch.optim.optimizer.Optimizer,
                                     critic1: torch.nn.modules.module.Module,
                                     critic1_optim: torch.optim.optimizer.Optimizer, critic2:
                                     torch.nn.modules.module.Module, critic2_optim:
                                     torch.optim.optimizer.Optimizer, tau: float = 0.005,
                                     gamma: float = 0.99, alpha: Tuple[float, torch.Tensor,
                                     torch.optim.optimizer.Optimizer] = 0.2, action_range: Op-
                                     tional[Tuple[float, float]] = None, reward_normalization:
                                     bool = False, ignore_done: bool = False, es-
                                     timation_step: int = 1, exploration_noise: Op-
                                     tional[tianshou.exploration.random.BaseNoise] = None,
                                     **kwargs)
    Bases: tianshou.policy.modelfree.ddpg.DDPGPolicy
```
Implementation of Soft Actor-Critic. arXiv:1812.05905

- $\bullet$  **actor** (torch.nn.Module) the actor network following the rules in [BasePolicy](#page-64-0).  $(s \rightarrow$  logits)
- **actor**  $\text{optim}(t \text{ or } \text{ch.} \text{ optim.} \text{Optimizer}) \text{the optimizer for actor network.}$
- **critic1** (torch.nn. Module) the first critic network.  $(s, a -> Q(s, a))$
- **critic1\_optim** (torch.optim.Optimizer) the optimizer for the first critic network.
- **critic2** (torch.nn.Module) the second critic network.  $(s, a \rightarrow Q(s, a))$
- **critic2\_optim** (torch.optim.Optimizer) the optimizer for the second critic network.
- **tau** (*float*) param for soft update of the target network, defaults to 0.005.
- **gamma**  $(float)$  discount factor, in [0, 1], defaults to 0.99.
- **exploration\_noise** ([BaseNoise](#page-79-0)) the noise intensity, add to the action, defaults to 0.1.
- **torch.Tensor, torch.optim.Optimizer) or float alpha** ((float,) entropy regularization coefficient, default to 0.2. If a tuple (target entropy, log alpha, alpha\_optim) is provided, then alpha is automatatically tuned.
- **action\_range** ((float, float)) the action range (minimum, maximum).
- **reward\_normalization** (bool) normalize the reward to Normal(0, 1), defaults to False.
- <span id="page-75-0"></span>• **ignore** done  $(bool)$  – ignore the done flag while training the policy, defaults to False.
- **exploration\_noise** add a noise to action for exploration. This is useful when solving hard-exploration problem.

#### See also:

Please refer to [BasePolicy](#page-64-0) for more detailed explanation.

**forward**(*batch: tianshou.data.batch.Batch*, *state: Optional[Union[dict, tianshou.data.batch.Batch,*  $numpy,ndarray]] = None, input: str = 'obs', explorating: bool = True, **kwargs) \rightarrow tian$ shou.data.batch.Batch Compute action over the given batch data.

#### Returns

- A [Batch](#page-49-0) which has 2 keys:
- act the action.
- state the hidden state.

#### See also:

Please refer to  $forward()$  for more detailed explanation.

**learn**(*batch: tianshou.data.batch.Batch*, *\*\*kwargs*) → Dict[str, float] Update policy with a given batch of data.

Returns A dict which includes loss and its corresponding label.

Warning: If you use torch.distributions. Normal and torch.distributions. Categorical to calculate the log\_prob, please be careful about the shape: Categorical distribution gives "[batch\_size]" shape while Normal distribution gives "[batch\_size, 1]" shape. The autobroadcasting of numerical operation with torch tensors will amplify this error.

## **sync\_weight**() → None

Soft-update the weight for the target network.

 $\texttt{train}(mode=True) \rightarrow \text{torch}.\text{nn}.\text{module}.\text{Module}$ Set the module in training mode, except for the target network.

#### **training: bool**

**class** tianshou.policy.**TD3Policy**(*actor: torch.nn.modules.module.Module*, *ac-*

*tor\_optim: torch.optim.optimizer.Optimizer*, *critic1: torch.nn.modules.module.Module*, *critic1\_optim: torch.optim.optimizer.Optimizer*, *critic2: torch.nn.modules.module.Module*, *critic2\_optim: torch.optim.optimizer.Optimizer*, *tau: float = 0.005*, *gamma: float = 0.99*, *exploration\_noise: Optional[tianshou.exploration.random.BaseNoise] = <tianshou.exploration.random.GaussianNoise object>*, *policy\_noise: float = 0.2*, *update\_actor\_freq: int = 2*, *noise\_clip: float = 0.5*, *action\_range: Optional[Tuple[float*, *float]] = None*, *reward\_normalization: bool = False*, *ignore\_done: bool = False*, *estimation\_step: int = 1*, *\*\*kwargs*)

Bases: tianshou.policy.modelfree.ddpg.DDPGPolicy

Implementation of Twin Delayed Deep Deterministic Policy Gradient, arXiv:1802.09477

- <span id="page-76-0"></span>• **actor** (torch.nn.Module) – the actor network following the rules in  $BasePolicy$ .  $(s \rightarrow$  logits)
- **actor\_optim** (torch.optim.Optimizer) the optimizer for actor network.
- **critic1** (torch.nn. Module) the first critic network.  $(s, a -> Q(s, a))$
- **critic1** optim (torch.optim.Optimizer) the optimizer for the first critic network.
- **critic2** (torch.nn.Module) the second critic network.  $(s, a -> Q(s, a))$
- **critic2\_optim** (torch.optim.Optimizer) the optimizer for the second critic network.
- **tau** (*float*) param for soft update of the target network, defaults to 0.005.
- **gamma**  $(float)$  discount factor, in [0, 1], defaults to 0.99.
- **exploration\_noise** (float) the exploration noise, add to the action, defaults to GaussianNoise(sigma=0.1)
- **policy** noise  $(f\text{lost})$  the noise used in updating policy network, default to 0.2.
- **update\_actor\_freq** (int) the update frequency of actor network, default to 2.
- **noise\_clip** (*float*) the clipping range used in updating policy network, default to 0.5.
- **action range** ( $(f$ loat,  $f$ loat)) the action range (minimum, maximum).
- **reward normalization**  $(boo1)$  normalize the reward to Normal $(0, 1)$ , defaults to False.
- **ignore\_done** (bool) ignore the done flag while training the policy, defaults to False.

## See also:

Please refer to [BasePolicy](#page-64-0) for more detailed explanation.

**learn**(*batch: tianshou.data.batch.Batch*, *\*\*kwargs*) → Dict[str, float] Update policy with a given batch of data.

Returns A dict which includes loss and its corresponding label.

Warning: If you use torch.distributions.Normal and torch.distributions. Categorical to calculate the log\_prob, please be careful about the shape: Categorical distribution gives "[batch\_size]" shape while Normal distribution gives "[batch\_size, 1]" shape. The autobroadcasting of numerical operation with torch tensors will amplify this error.

```
sync_weight() → None
```
Soft-update the weight for the target network.

 $\text{train}(mode=True) \rightarrow \text{torch}$ .nn.modules.module.Module Set the module in training mode, except for the target network.

**training: bool**

# <span id="page-77-2"></span><span id="page-77-1"></span>**1.10 tianshou.trainer**

<span id="page-77-0"></span>tianshou.trainer.**gather\_info**(*start\_time: float*, *train\_c: tianshou.data.collector.Collector*, *test\_c: tianshou.data.collector.Collector*, *best\_reward: float*) → Dict[str, Union[float, str]]

A simple wrapper of gathering information from collectors.

## Returns

A dictionary with the following keys:

- train\_step the total collected step of training collector;
- train\_episode the total collected episode of training collector;
- $\bullet$  train time/collector the time for collecting frames in the training collector;
- train time/model the time for training models;
- train\_speed the speed of training (frames per second);
- test step the total collected step of test collector;
- test\_episode the total collected episode of test collector;
- test\_time the time for testing;
- test\_speed the speed of testing (frames per second);
- best\_reward the best reward over the test results;
- duration the total elapsed time.

tianshou.trainer.**offpolicy\_trainer**(*policy: tianshou.policy.base.BasePolicy*, *train\_collector: tianshou.data.collector.Collector*, *test\_collector: tianshou.data.collector.Collector*, *max\_epoch: int*, *step\_per\_epoch: int*, *collect\_per\_step: int*, *episode\_per\_test: Union[int, List[int]]*, *batch\_size: int*, *update\_per\_step: int = 1*, *train\_fn: Optional[Callable[[int], None]] = None*, *test\_fn: Optional[Callable[[int], None]] = None*, *stop\_fn: Optional[Callable[[float], bool]] = None*, *save\_fn: Optional[Callable[[tianshou.policy.base.BasePolicy], None]] = None*, *writer: Optional[torch.utils.tensorboard.writer.SummaryWriter] = None*, *log\_interval: int = 1*, *verbose: bool = True*, *test\_in\_train: bool = True*)  $\rightarrow$  Dict[str, Union[float, str]]

A wrapper for off-policy trainer procedure. The step in trainer means a policy network update.

- **policy** an instance of the [BasePolicy](#page-64-0) class.
- **train\_collector** ([Collector](#page-51-0)) the collector used for training.
- **test\_collector** ([Collector](#page-51-0)) the collector used for testing.
- **max\_epoch** (int) the maximum of epochs for training. The training process might be finished before reaching the max\_epoch.
- **step\_per\_epoch** (int) the number of step for updating policy network in one epoch.
- **collect** per step  $(int)$  the number of frames the collector would collect before the network update. In other words, collect some frames and do some policy network update.
- <span id="page-78-0"></span>• **episode per test** – the number of episodes for one policy evaluation.
- **batch\_size** (int) the batch size of sample data, which is going to feed in the policy network.
- **update\_per\_step** (int) the number of times the policy network would be updated after frames are collected, for example, set it to 256 means it updates policy 256 times once after collect per step frames are collected.
- **train fn** (function) a function receives the current number of epoch index and performs some operations at the beginning of training in this epoch.
- **test\_fn** (*function*) a function receives the current number of epoch index and performs some operations at the beginning of testing in this epoch.
- **save\_fn** (*function*) a function for saving policy when the undiscounted average mean reward in evaluation phase gets better.
- **stop\_fn** (*function*) a function receives the average undiscounted returns of the testing result, return a boolean which indicates whether reaching the goal.
- **writer** (torch.utils.tensorboard.SummaryWriter) a TensorBoard SummaryWriter.
- **log\_interval** (*int*) the log interval of the writer.
- **verbose** (bool) whether to print the information.
- **test** in **train**  $(boo1)$  whether to test in the training phase.

Returns See gather  $info()$ .

tianshou.trainer.**onpolicy\_trainer**(*policy: tianshou.policy.base.BasePolicy*, *train\_collector: tianshou.data.collector.Collector*, *test\_collector: tianshou.data.collector.Collector*, *max\_epoch: int*, *step\_per\_epoch: int*, *collect\_per\_step: int*, *repeat\_per\_collect: int*, *episode\_per\_test: Union[int, List[int]]*, *batch\_size: int*, *train\_fn: Optional[Callable[[int], None]] = None*, *test\_fn: Optional[Callable[[int], None]] = None*, *stop\_fn: Optional[Callable[[float], bool]] = None*, *save\_fn: Optional[Callable[[tianshou.policy.base.BasePolicy], None]] = None*, *writer: Optional[torch.utils.tensorboard.writer.SummaryWriter] = None*, *log\_interval: int = 1*, *verbose: bool = True*, *test\_in\_train: bool = True*)  $\rightarrow$  Dict[str, Union[float, str]] A wrapper for on-policy trainer procedure. The step in trainer means a policy network update.

- **policy** an instance of the [BasePolicy](#page-64-0) class.
- **train\_collector** ([Collector](#page-51-0)) the collector used for training.
- **test\_collector** ([Collector](#page-51-0)) the collector used for testing.
- **max\_epoch** (int) the maximum of epochs for training. The training process might be finished before reaching the max\_epoch.
- **step\_per\_epoch** (int) the number of step for updating policy network in one epoch.
- **collect\_per\_step** (int) the number of episodes the collector would collect before the network update. In other words, collect some episodes and do one policy network update.
- <span id="page-79-2"></span>• **repeat per collect**  $(int)$  – the number of repeat time for policy learning, for example, set it to 2 means the policy needs to learn each given batch data twice.
- **episode\_per\_test** (int or list of ints) the number of episodes for one policy evaluation.
- **batch** size (int) the batch size of sample data, which is going to feed in the policy network.
- **train fn** (function) a function receives the current number of epoch index and performs some operations at the beginning of training in this epoch.
- **test\_fn** (*function*) a function receives the current number of epoch index and performs some operations at the beginning of testing in this epoch.
- **save\_fn** (*function*) a function for saving policy when the undiscounted average mean reward in evaluation phase gets better.
- **stop\_fn** (*function*) a function receives the average undiscounted returns of the testing result, return a boolean which indicates whether reaching the goal.
- **writer** (torch.utils.tensorboard.SummaryWriter) a TensorBoard SummaryWriter.
- **log\_interval** (*int*) the log interval of the writer.
- **verbose** (bool) whether to print the information.
- **test** in **train**  $(boo1)$  whether to test in the training phase.

Returns See gather info().

tianshou.trainer.**test\_episode**(*policy: tianshou.policy.base.BasePolicy*, *collector: tianshou.data.collector.Collector*, *test\_fn: Callable[[int], None]*, *epoch: int, n\_episode: Union[int, List[int]]*)  $\rightarrow$  Dict[str, float] A simple wrapper of testing policy in collector.

# <span id="page-79-1"></span>**1.11 tianshou.exploration**

```
class tianshou.exploration.BaseNoise(**kwargs)
    Bases: abc.ABC, object
```
The action noise base class.

**abstract \_\_call\_\_**(*\*\*kwargs*) → numpy.ndarray Generate new noise.

**reset**(*\*\*kwargs*) → None Reset to the initial state.

**class** tianshou.exploration.**GaussianNoise**(*mu: float = 0.0*, *sigma: float = 1.0*) Bases: tianshou.exploration.random.BaseNoise

Class for vanilla gaussian process, used for exploration in DDPG by default.

 $\text{call}$  (*size: tuple*)  $\rightarrow$  numpy.ndarray Generate new noise.

**class** tianshou.exploration. **OUNoise** (*mu: float* = 0.0, *sigma: float* = 0.3, *theta: float* = 0.15, *dt: float = 0.01*, *x0: Optional[Union[float, numpy.ndarray]] = None*)

Bases: tianshou.exploration.random.BaseNoise

<span id="page-80-4"></span>Class for Ornstein-Uhlenbeck process, as used for exploration in DDPG. Usage:

```
# init
self.noise = OUNoise()
# generate noise
noise = self.noise(logits.shape, eps)
```
For required parameters, you can refer to the stackoverflow page. However, our experiment result shows that (similar to OpenAI SpinningUp) using vanilla gaussian process has little difference from using the Ornstein-Uhlenbeck process.

```
\text{call} (size: tuple, mu: Optional[float] = None) \rightarrow numpy.ndarray
   Generate new noise. Return a numpy.ndarray which size is equal to size.
```

```
\texttt{reset}() \rightarrow \text{None}Reset to the initial state.
```
# <span id="page-80-2"></span>**1.12 tianshou.utils**

```
class tianshou.utils.MovAvg(size: int = 100)
```

```
Bases: object
```
Class for moving average. It will automatically exclude the infinity and NaN. Usage:

```
>>> stat = MovAvg(size=66)
>>> stat.add(torch.tensor(5))
5.0
>>> stat.add(float('inf')) # which will not add to stat
5.0
>>> stat.add([6, 7, 8])
6.5
>>> stat.get()
6.5
>>> print(f'{stat.mean():.2f}±{stat.std():.2f}')
6.50±1.12
```

```
add (x: Union[float, list, numpy.ndarray, torch.Tensor]) \rightarrow float
```
Add a scalar into  $MovAvg$ . You can add torch. Tensor with only one element, a python scalar, or a list of python scalar.

- <span id="page-80-1"></span>**get**() → float Get the average.
- **mean**()  $\rightarrow$  float Get the average. Same as  $get()$ .

 $\text{std}(x) \rightarrow \text{float}$ Get the standard deviation.

```
class tianshou.utils.net.common.Net(layer_num: int, state_shape: tuple, action_shape: Op-
                                            tional[tuple] = 0, device: Union[str, torch.device]
                                             = 'cpu', softmax: bool = False, concat: bool =
                                            False, hidden_layer_size: int = 128, dueling: Op-
                                            tional[Tuple[int, int]] = None, norm_layer: Op-
                                            tional[torch.nn.modules.module.Module] = None)
     Bases: torch.nn.modules.module.Module
```
Simple MLP backbone. For advanced usage (how to customize the network), please refer to *[Build the Network](#page-7-0)*.

#### <span id="page-81-3"></span>**Parameters**

- **concat** (bool) whether the input shape is concatenated by state\_shape and action\_shape. If it is True, action\_shape is not the output shape, but affects the input shape.
- **dueling** (bool) whether to use dueling network to calculate Q values (for Dueling DQN), defaults to False.
- **norm\_layer** (nn.modules.Module) use which normalization before ReLU, e.g., nn.LayerNorm and nn.BatchNorm1d, defaults to None.

**forward**  $(s, state=None, info={})$  $s$  -> flatten -> logits

#### **training: bool**

<span id="page-81-0"></span>**class** tianshou.utils.net.common.**Recurrent**(*layer\_num*, *state\_shape*, *action\_shape*, *device='cpu'*, *hidden\_layer\_size=128*)

Bases: torch.nn.modules.module.Module

Simple Recurrent network based on LSTM. For advanced usage (how to customize the network), please refer to *[Build the Network](#page-7-0)*.

**forward**(*s*, *state=None*,  $info={}$ })

In the evaluation mode, s should be with shape  $[\text{bsz}, \text{dim}]$ ; in the training mode, s should be with shape [bsz, len, dim]. See the code and comment for more detail.

**training: bool**

```
tianshou.utils.net.common.miniblock(inp: int, oup: int, norm_layer:
                                    torch.nn.modules.module.Module)
```
<span id="page-81-2"></span>**class** tianshou.utils.net.discrete.**Actor**(*preprocess\_net*, *action\_shape*, *hidden\_layer\_size=128*)

Bases: torch.nn.modules.module.Module

For advanced usage (how to customize the network), please refer to *[Build the Network](#page-7-0)*.

```
forward (s, state=None, info={})s > Q(s, * )
```
#### **training: bool**

**class** tianshou.utils.net.discrete.**Critic**(*preprocess\_net*, *hidden\_layer\_size=128*) Bases: torch.nn.modules.module.Module

For advanced usage (how to customize the network), please refer to *[Build the Network](#page-7-0)*.

```
forward(s, **kwargs)
      s \rightarrow V(s)
```
**training: bool**

**class** tianshou.utils.net.discrete.**DQN**(*h*, *w*, *action\_shape*, *device='cpu'*) Bases: torch.nn.modules.module.Module

For advanced usage (how to customize the network), please refer to *[Build the Network](#page-7-0)*.

Reference paper: "Human-level control through deep reinforcement learning".

```
forward (x, state=None, info={})x > Q(x, * )
```
<span id="page-81-1"></span>**training: bool**

```
class tianshou.utils.net.continuous.Actor(preprocess_net, action_shape, max_action, de-
                                                   vice='cpu', hidden_layer_size=128)
     Bases: torch.nn.modules.module.Module
     For advanced usage (how to customize the network), please refer to Build the Network.
     forward (s, state=None, info={})s -> logits -> action
     training: bool
class tianshou.utils.net.continuous.ActorProb(preprocess_net, action_shape,
                                                        max_action, device='cpu', un-
                                                        bounded=False, hidden_layer_size=128)
     Bases: torch.nn.modules.module.Module
     For advanced usage (how to customize the network), please refer to Build the Network.
     forward(s, state=None, **kwargs)
         s -> logits -> (mu, sigma)
     training: bool
class tianshou.utils.net.continuous.Critic(preprocess_net, device='cpu', hid-
                                                     den_layer_size=128)
     Bases: torch.nn.modules.module.Module
     For advanced usage (how to customize the network), please refer to Build the Network.
     forward(s, a=None, **kwargs)
         (s, a) -> logits -> Q(s, a)training: bool
class tianshou.utils.net.continuous.RecurrentActorProb(layer_num, state_shape, ac-
                                                                   tion_shape, max_action,
                                                                   device='cpu', hid-
                                                                   den_layer_size=128)
     Bases: torch.nn.modules.module.Module
     For advanced usage (how to customize the network), please refer to Build the Network.
     forward(s, **kwargs)
         Almost the same as Recurrent.
     training: bool
class tianshou.utils.net.continuous.RecurrentCritic(layer_num, state_shape, ac-
                                                                tion_shape=0, device='cpu',
                                                                hidden_layer_size=128)
     Bases: torch.nn.modules.module.Module
     For advanced usage (how to customize the network), please refer to Build the Network.
```
**forward**(*s*, *a=None*) Almost the same as [Recurrent](#page-81-0).

**training: bool**

# **1.13 Contributing to Tianshou**

## **1.13.1 Install Develop Version**

To install Tianshou in an "editable" mode, run

```
$ git checkout dev
$ pip install -e ".[dev]"
```
in the main directory. This installation is removable by

```
$ python setup.py develop --uninstall
```
## **1.13.2 PEP8 Code Style Check**

We follow PEP8 python code style. To check, in the main directory, run:

```
$ flake8 . --count --show-source --statistics
```
## **1.13.3 Test Locally**

This command will run automatic tests in the main directory

```
$ pytest test --cov tianshou -s --durations 0 -v
```
## **1.13.4 Test by GitHub Actions**

1. Click the Actions button in your own repo:

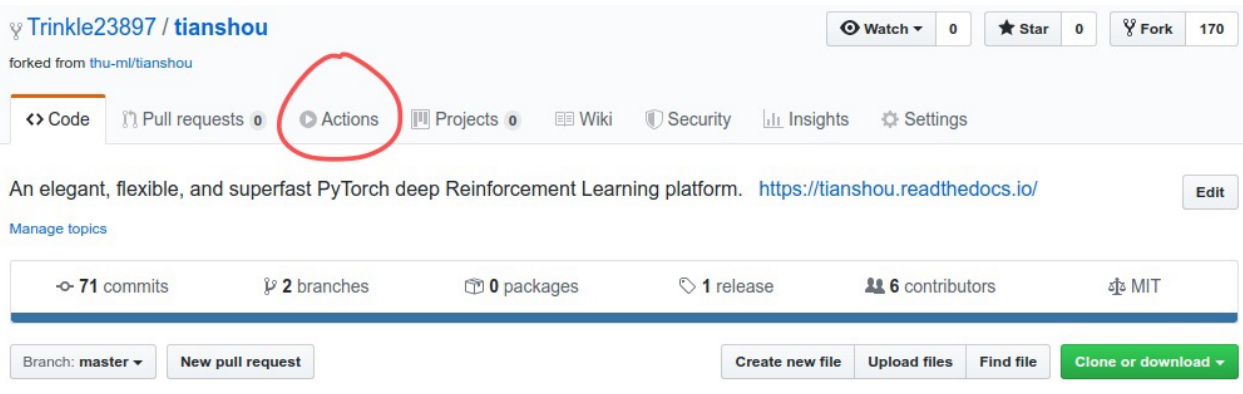

2. Click the green button:

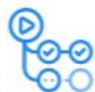

## Workflows aren't being run on this forked repository

Because this repository contained workflow files when it was forked, we have disabled them from running on this fork. Make sure you understand the configured workflows and their expected usage before enabling Actions on this repository.

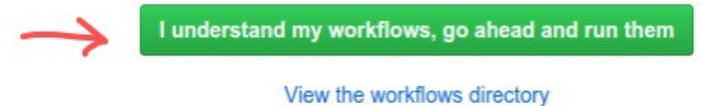

- 3. You will see Actions Enabled. on the top of html page.
- 4. When you push a new commit to your own repo (e.g.  $q$  it push), it will automatically run the test in this page:

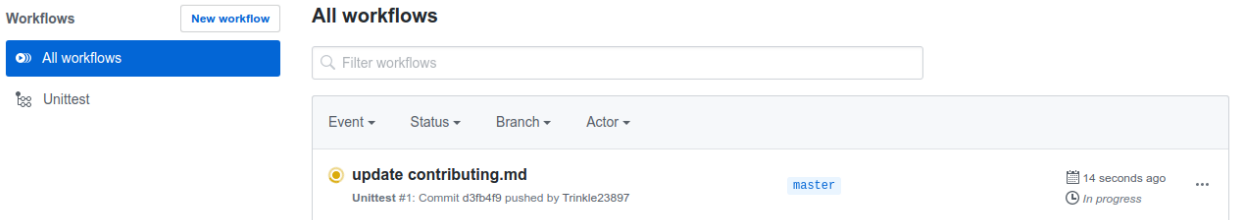

## **1.13.5 Documentation**

Documentations are written under the  $\cos$  / directory as ReStructuredText (.rst) files. index.rst is the main page. A Tutorial on ReStructuredText can be found [here.](https://pythonhosted.org/an_example_pypi_project/sphinx.html)

API References are automatically generated by [Sphinx](http://www.sphinx-doc.org/en/stable/) according to the outlines under docs/api/ and should be modified when any code changes.

To compile documentation into webpages, run

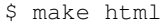

under the docs/ directory. The generated webpages are in docs/\_build and can be viewed with browsers.

Chinese documentation is in [https://tianshou.readthedocs.io/zh/latest/,](https://tianshou.readthedocs.io/zh/latest/) and the develop version of documentation is in [https://tianshou.readthedocs.io/en/dev/.](https://tianshou.readthedocs.io/en/dev/)

## **1.13.6 Pull Request**

All of the commits should merge through the pull request to the dev branch. The pull request must have 2 approvals before merging.

# **1.14 Contributor**

We always welcome contributions to help make Tianshou better. Below are an incomplete list of our contributors (find more on [this page\)](https://github.com/thu-ml/tianshou/graphs/contributors).

- Jiayi Weng [\(Trinkle23897\)](https://github.com/Trinkle23897)
- Minghao Zhang [\(Mehooz\)](https://github.com/Mehooz)
- Alexis Duburcq [\(duburcqa\)](https://github.com/duburcqa)
- Kaichao You [\(youkaichao\)](https://github.com/youkaichao)

# **CHAPTER**

**TWO**

# **INDICES AND TABLES**

- genindex
- modindex
- search

# **BIBLIOGRAPHY**

- [MKS+15] Volodymyr Mnih, Koray Kavukcuoglu, David Silver, Andrei A. Rusu, Joel Veness, Marc G. Bellemare, Alex Graves, Martin A. Riedmiller, Andreas Fidjeland, Georg Ostrovski, Stig Petersen, Charles Beattie, Amir Sadik, Ioannis Antonoglou, Helen King, Dharshan Kumaran, Daan Wierstra, Shane Legg, and Demis Hassabis. Human-level control through deep reinforcement learning. *Nature*, 518(7540):529–533, 2015. URL: [https://doi.org/10.1038/nature14236,](https://doi.org/10.1038/nature14236) [doi:10.1038/nature14236.](https://doi.org/10.1038/nature14236)
- [LHP+16] Timothy P. Lillicrap, Jonathan J. Hunt, Alexander Pritzel, Nicolas Heess, Tom Erez, Yuval Tassa, David Silver, and Daan Wierstra. Continuous control with deep reinforcement learning. In *4th International Conference on Learning Representations, ICLR 2016, San Juan, Puerto Rico, May 2-4, 2016, Conference Track Proceedings*. 2016. URL: [http://arxiv.org/abs/1509.02971.](http://arxiv.org/abs/1509.02971)
- [SWD+17] John Schulman, Filip Wolski, Prafulla Dhariwal, Alec Radford, and Oleg Klimov. Proximal policy optimization algorithms. *CoRR*, 2017. URL: [http://arxiv.org/abs/1707.06347,](http://arxiv.org/abs/1707.06347) [arXiv:1707.06347.](https://arxiv.org/abs/1707.06347)

# **PYTHON MODULE INDEX**

# t

tianshou.data, [46](#page-49-1) tianshou.env, [55](#page-58-0) tianshou.env.worker, [58](#page-61-0) tianshou.exploration, [76](#page-79-1) tianshou.policy, [60](#page-63-0) tianshou.trainer, [74](#page-77-1) tianshou.utils, [77](#page-80-2) tianshou.utils.net.common, [77](#page-80-3) tianshou.utils.net.continuous, [78](#page-81-1) tianshou.utils.net.discrete, [78](#page-81-2)

## **INDEX**

# Symbols

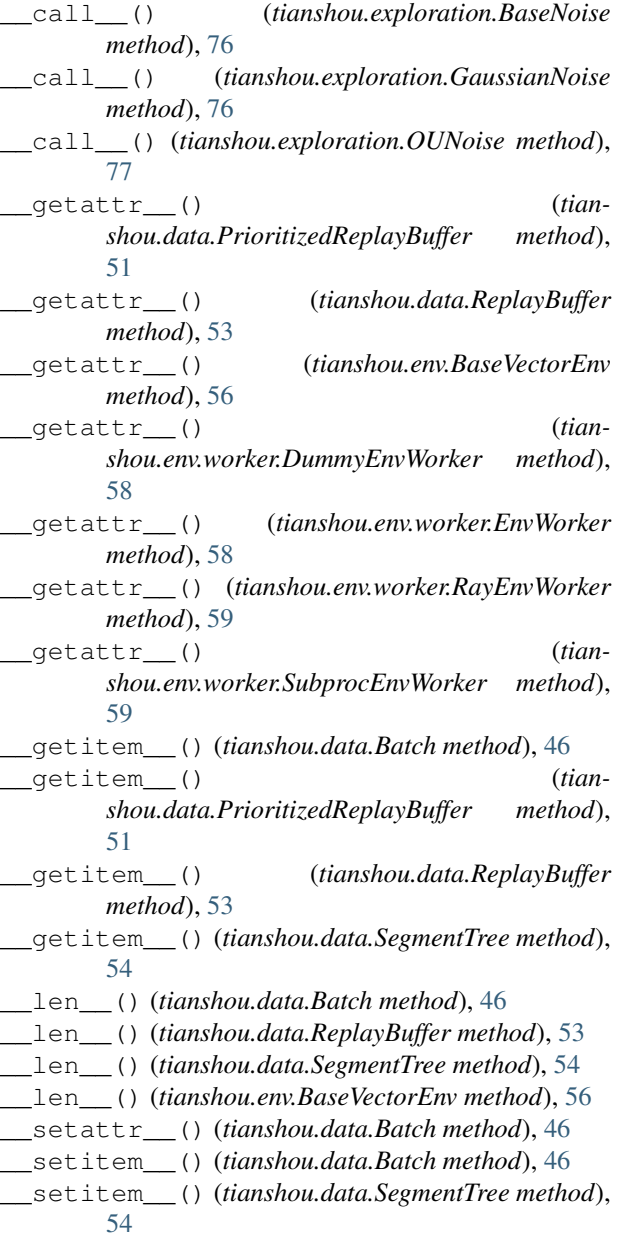

## A

A2CPolicy (*class in tianshou.policy*), [60](#page-63-1) Actor (*class in tianshou.utils.net.continuous*), [78](#page-81-3) Actor (*class in tianshou.utils.net.discrete*), [78](#page-81-3) ActorProb (*class in tianshou.utils.net.continuous*), [79](#page-82-0) add() (*tianshou.data.PrioritizedReplayBuffer method*), [51](#page-54-0) add() (*tianshou.data.ReplayBuffer method*), [53](#page-56-0)

## add() (*tianshou.utils.MovAvg method*), [77](#page-80-4)

## B

BaseNoise (*class in tianshou.exploration*), [76](#page-79-2) BasePolicy (*class in tianshou.policy*), [61](#page-64-1) BaseVectorEnv (*class in tianshou.env*), [55](#page-58-1) Batch (*class in tianshou.data*), [46](#page-49-2)

## C

cat() (*tianshou.data.Batch static method*), [46](#page-49-2) cat\_() (*tianshou.data.Batch method*), [46](#page-49-2) close() (*tianshou.data.Collector method*), [49](#page-52-0) close() (*tianshou.env.BaseVectorEnv method*), [56](#page-59-0) close() (*tianshou.env.worker.EnvWorker method*), [58](#page-61-1) close\_env() (*tianshou.env.worker.DummyEnvWorker method*), [58](#page-61-1) close\_env() (*tianshou.env.worker.EnvWorker method*), [58](#page-61-1) close\_env() (*tianshou.env.worker.RayEnvWorker method*), [59](#page-62-0) close\_env() (*tianshou.env.worker.SubprocEnvWorker method*), [59](#page-62-0) collect() (*tianshou.data.Collector method*), [49](#page-52-0) Collector (*class in tianshou.data*), [48](#page-51-1) compute\_episodic\_return() (*tianshou.policy.BasePolicy static method*), [61](#page-64-1) compute\_nstep\_return() (*tianshou.policy.BasePolicy static method*), [62](#page-65-1) Critic (*class in tianshou.utils.net.continuous*), [79](#page-82-0) Critic (*class in tianshou.utils.net.discrete*), [78](#page-81-3) D

DDPGPolicy (*class in tianshou.policy*), [63](#page-66-0) DQN (*class in tianshou.utils.net.discrete*), [78](#page-81-3)

DQNPolicy (*class in tianshou.policy*), [65](#page-68-0) DummyEnvWorker (*class in tianshou.env.worker*), [58](#page-61-1) DummyVectorEnv (*class in tianshou.env*), [56](#page-59-0)

# E

empty() (*tianshou.data.Batch static method*), [46](#page-49-2) empty\_() (*tianshou.data.Batch method*), [46](#page-49-2) EnvWorker (*class in tianshou.env.worker*), [58](#page-61-1)

# F

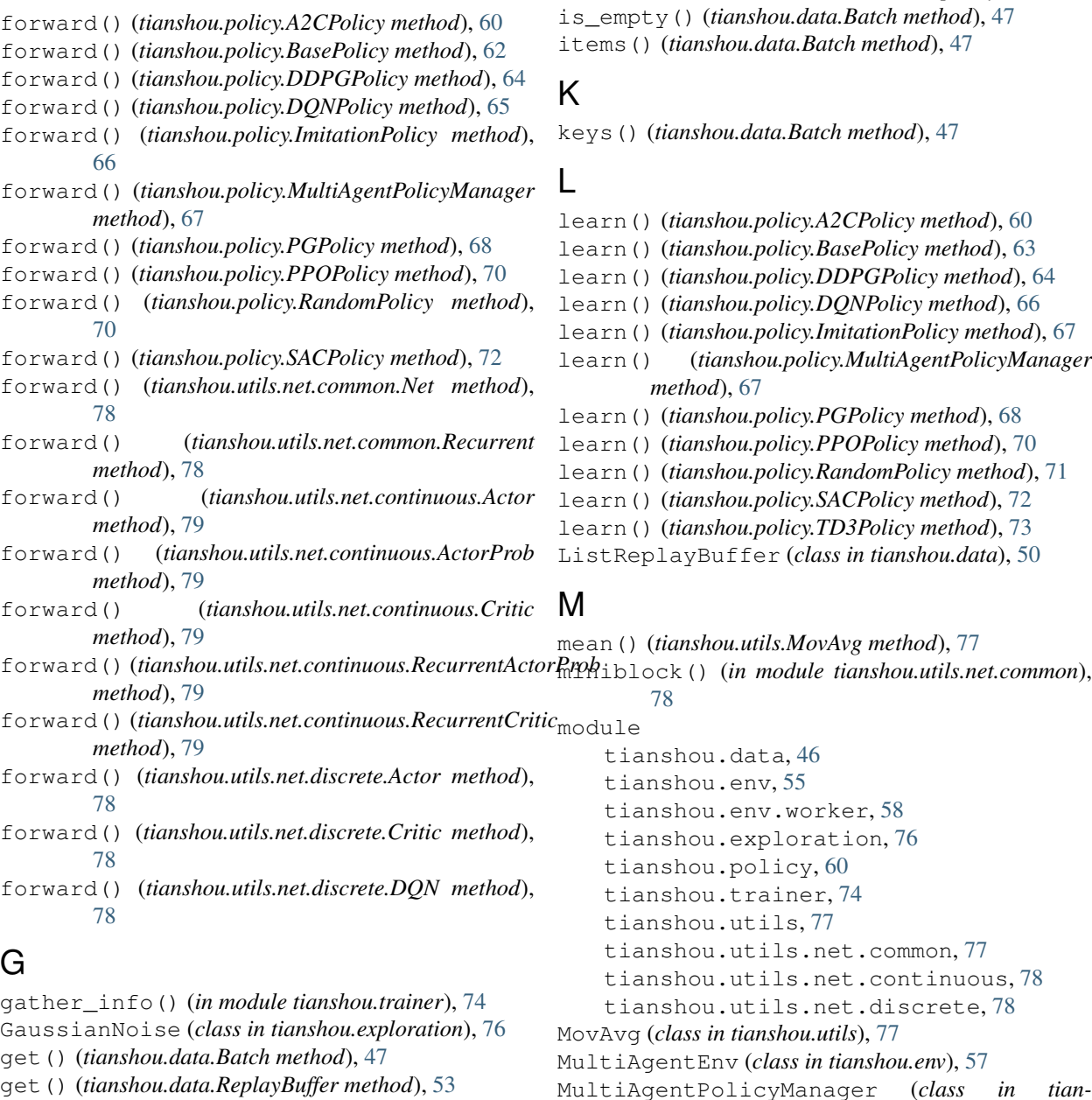

```
get_result() (tianshou.env.worker.EnvWorker
        method), 58
```
- get\_result() (*tianshou.env.worker.RayEnvWorker method*), [59](#page-62-0)
- get\_result() (*tianshou.env.worker.SubprocEnvWorker method*), [59](#page-62-0)

## I

ImitationPolicy (*class in tianshou.policy*), [66](#page-69-0) is\_empty() (*tianshou.data.Batch method*), [47](#page-50-0) ems() (*tianshou.data.Batch method*), [47](#page-50-0)

keys() (*tianshou.data.Batch method*), [47](#page-50-0)

learn() (*tianshou.policy.A2CPolicy method*), [60](#page-63-1) learn() (*tianshou.policy.BasePolicy method*), [63](#page-66-0) learn() (*tianshou.policy.DDPGPolicy method*), [64](#page-67-0) learn() (*tianshou.policy.DQNPolicy method*), [66](#page-69-0) arn() (*tianshou.policy.ImitationPolicy method*), [67](#page-70-0) learn() (*tianshou.policy.MultiAgentPolicyManager method*), [67](#page-70-0) learn() (*tianshou.policy.PGPolicy method*), [68](#page-71-0) learn() (*tianshou.policy.PPOPolicy method*), [70](#page-73-0) learn() (*tianshou.policy.RandomPolicy method*), [71](#page-74-0) learn() (*tianshou.policy.SACPolicy method*), [72](#page-75-0) learn() (*tianshou.policy.TD3Policy method*), [73](#page-76-0) stReplayBuffer (*class in tianshou.data*), [50](#page-53-0)

forward() (*tianshou.utils.net.continuous.RecurrentActorProb* an() (*tianshou.utils.MovAvg method*), [77](#page-80-4) miniblock() (*in module tianshou.utils.net.common*), [78](#page-81-3)

- forward() (*tianshou.utils.net.continuous.RecurrentCritic* dule tianshou.data, [46](#page-49-2)
- 

forward() (*tianshou.utils.net.discrete.DQN method*),

# $\epsilon$

GaussianNoise (*class in tianshou.exploration*), [76](#page-79-2) get() (*tianshou.data.Batch method*), [47](#page-50-0) get() (*tianshou.data.ReplayBuffer method*), [53](#page-56-0) get() (*tianshou.utils.MovAvg method*), [77](#page-80-4) get\_env\_num() (*tianshou.data.Collector method*), [50](#page-53-0) get\_prefix\_sum\_idx() (*tianshou.data.SegmentTree method*), [54](#page-57-0)

# N

Net (*class in tianshou.utils.net.common*), [77](#page-80-4)

*shou.policy*), [67](#page-70-0)

tianshou.env, [55](#page-58-1)

tianshou.env.worker, [58](#page-61-1) tianshou.exploration, [76](#page-79-2) tianshou.policy, [60](#page-63-1) tianshou.trainer, [74](#page-77-2) tianshou.utils, [77](#page-80-4)

tianshou.utils.net.common, [77](#page-80-4) tianshou.utils.net.continuous, [78](#page-81-3) tianshou.utils.net.discrete, [78](#page-81-3)

# O

offpolicy\_trainer() (*in module tianshou.trainer*), [74](#page-77-2) onpolicy\_trainer() (*in module tianshou.trainer*), [75](#page-78-0) OUNoise (*class in tianshou.exploration*), [76](#page-79-2)

# P

PGPolicy (*class in tianshou.policy*), [68](#page-71-0) post\_process\_fn() (*tianshou.policy.BasePolicy method*), [63](#page-66-0) PPOPolicy (*class in tianshou.policy*), [69](#page-72-0) PrioritizedReplayBuffer (*class in tianshou.data*), [50](#page-53-0) process\_fn() (*tianshou.policy.A2CPolicy method*), [61](#page-64-1) process\_fn() (*tianshou.policy.BasePolicy method*), [63](#page-66-0) process\_fn() (*tianshou.policy.DDPGPolicy method*), [64](#page-67-0) process\_fn() (*tianshou.policy.DQNPolicy method*), [66](#page-69-0) process\_fn() (*tianshou.policy.MultiAgentPolicyManager method*), [68](#page-71-0) process\_fn() (*tianshou.policy.PGPolicy method*), [69](#page-72-0) process\_fn() (*tianshou.policy.PPOPolicy method*), [70](#page-73-0) R RandomPolicy (*class in tianshou.policy*), [70](#page-73-0) RayEnvWorker (*class in tianshou.env.worker*), [59](#page-62-0)

RayVectorEnv (*class in tianshou.env*), [57](#page-60-0) Recurrent (*class in tianshou.utils.net.common*), [78](#page-81-3) RecurrentActorProb (*class in tianshou.utils.net.continuous*), [79](#page-82-0) RecurrentCritic (*class in tianshou.utils.net.continuous*), [79](#page-82-0) reduce() (*tianshou.data.SegmentTree method*), [54](#page-57-0) render() (*tianshou.data.Collector method*), [50](#page-53-0) render() (*tianshou.env.BaseVectorEnv method*), [56](#page-59-0) render() (*tianshou.env.worker.DummyEnvWorker method*), [58](#page-61-1) render() (*tianshou.env.worker.EnvWorker method*), [58](#page-61-1) render() (*tianshou.env.worker.RayEnvWorker method*), [59](#page-62-0) render() (*tianshou.env.worker.SubprocEnvWorker method*), [59](#page-62-0) replace\_policy() (*tianshou.policy.MultiAgentPolicyManager method*), [68](#page-71-0) ReplayBuffer (*class in tianshou.data*), [51](#page-54-0) reset() (*tianshou.data.Collector method*), [50](#page-53-0) reset() (*tianshou.data.ListReplayBuffer method*), [50](#page-53-0)

reset() (*tianshou.data.ReplayBuffer method*), [54](#page-57-0) reset() (*tianshou.env.BaseVectorEnv method*), [56](#page-59-0) reset() (*tianshou.env.MultiAgentEnv method*), [57](#page-60-0) reset() (*tianshou.env.worker.DummyEnvWorker method*), [58](#page-61-1) reset() (*tianshou.env.worker.EnvWorker method*), [58](#page-61-1) reset() (*tianshou.env.worker.RayEnvWorker method*), [59](#page-62-0) reset() (*tianshou.env.worker.SubprocEnvWorker method*), [59](#page-62-0) reset() (*tianshou.exploration.BaseNoise method*), [76](#page-79-2) reset() (*tianshou.exploration.OUNoise method*), [77](#page-80-4) reset\_buffer() (*tianshou.data.Collector method*), [50](#page-53-0) reset\_env() (*tianshou.data.Collector method*), [50](#page-53-0) S SACPolicy (*class in tianshou.policy*), [71](#page-74-0) sample() (*tianshou.data.Collector method*), [50](#page-53-0) sample() (*tianshou.data.ListReplayBuffer method*), [50](#page-53-0) sample() (*tianshou.data.PrioritizedReplayBuffer method*), [51](#page-54-0) sample() (*tianshou.data.ReplayBuffer method*), [54](#page-57-0) seed() (*tianshou.data.Collector method*), [50](#page-53-0) seed() (*tianshou.env.BaseVectorEnv method*), [56](#page-59-0) seed() (*tianshou.env.worker.DummyEnvWorker method*), [58](#page-61-1) seed() (*tianshou.env.worker.EnvWorker method*), [58](#page-61-1) seed() (*tianshou.env.worker.RayEnvWorker method*), [59](#page-62-0) seed() (*tianshou.env.worker.SubprocEnvWorker method*), [59](#page-62-0) SegmentTree (*class in tianshou.data*), [54](#page-57-0) send action() (*tianshou.env.worker.DummyEnvWorker method*), [58](#page-61-1) send\_action() (*tianshou.env.worker.EnvWorker method*), [58](#page-61-1) send\_action() (*tianshou.env.worker.RayEnvWorker method*), [59](#page-62-0) send action() (*tianshou.env.worker.SubprocEnvWorker method*), [59](#page-62-0) set\_agent\_id() (*tianshou.policy.BasePolicy method*), [63](#page-66-0) set\_eps() (*tianshou.policy.DQNPolicy method*), [66](#page-69-0) set\_exp\_noise() (*tianshou.policy.DDPGPolicy method*), [64](#page-67-0) shape() (*tianshou.data.Batch property*), [47](#page-50-0) ShmemVectorEnv (*class in tianshou.env*), [58](#page-61-1) split() (*tianshou.data.Batch method*), [47](#page-50-0)

stack() (*tianshou.data.Batch static method*), [47](#page-50-0)

stack\_() (*tianshou.data.Batch method*), [48](#page-51-1)

stack\_num() (*tianshou.data.ReplayBuffer property*), training (*tianshou.policy.ImitationPolicy attribute*), [54](#page-57-0) std() (*tianshou.utils.MovAvg method*), [77](#page-80-4) step() (*tianshou.env.BaseVectorEnv method*), [56](#page-59-0) step() (*tianshou.env.MultiAgentEnv method*), [57](#page-60-0) step() (*tianshou.env.worker.EnvWorker method*), [58](#page-61-1) SubprocEnvWorker (*class in tianshou.env.worker*), [59](#page-62-0) SubprocVectorEnv (*class in tianshou.env*), [58](#page-61-1) sync\_weight() (*tianshou.policy.DDPGPolicy method*), [64](#page-67-0) sync\_weight() (*tianshou.policy.DQNPolicy method*), [66](#page-69-0) sync\_weight() (*tianshou.policy.SACPolicy method*), [72](#page-75-0) sync\_weight() (*tianshou.policy.TD3Policy method*), [73](#page-76-0)

# T

TD3Policy (*class in tianshou.policy*), [72](#page-75-0) test\_episode() (*in module tianshou.trainer*), [76](#page-79-2) tianshou.data module, [46](#page-49-2) tianshou.env module, [55](#page-58-1) tianshou.env.worker module, [58](#page-61-1) tianshou.exploration module, [76](#page-79-2) tianshou.policy module, [60](#page-63-1) tianshou.trainer module, [74](#page-77-2) tianshou.utils module, [77](#page-80-4) tianshou.utils.net.common module, [77](#page-80-4) tianshou.utils.net.continuous module, [78](#page-81-3) tianshou.utils.net.discrete module, [78](#page-81-3) to\_numpy() (*in module tianshou.data*), [54](#page-57-0) to\_numpy() (*tianshou.data.Batch method*), [48](#page-51-1) to\_torch() (*in module tianshou.data*), [54](#page-57-0) to\_torch() (*tianshou.data.Batch method*), [48](#page-51-1) to\_torch\_as() (*in module tianshou.data*), [55](#page-58-1) train() (*tianshou.policy.DDPGPolicy method*), [65](#page-68-0) train() (*tianshou.policy.DQNPolicy method*), [66](#page-69-0) train() (*tianshou.policy.SACPolicy method*), [72](#page-75-0) train() (*tianshou.policy.TD3Policy method*), [73](#page-76-0) training (*tianshou.policy.A2CPolicy attribute*), [61](#page-64-1) training (*tianshou.policy.BasePolicy attribute*), [63](#page-66-0) training (*tianshou.policy.DDPGPolicy attribute*), [65](#page-68-0) training (*tianshou.policy.DQNPolicy attribute*), [66](#page-69-0)

[67](#page-70-0) training (*tianshou.policy.MultiAgentPolicyManager attribute*), [68](#page-71-0) training (*tianshou.policy.PGPolicy attribute*), [69](#page-72-0) training (*tianshou.policy.PPOPolicy attribute*), [70](#page-73-0) training (*tianshou.policy.RandomPolicy attribute*), [71](#page-74-0) training (*tianshou.policy.SACPolicy attribute*), [72](#page-75-0) training (*tianshou.policy.TD3Policy attribute*), [73](#page-76-0) training (*tianshou.utils.net.common.Net attribute*), [78](#page-81-3) training (*tianshou.utils.net.common.Recurrent attribute*), [78](#page-81-3) training (*tianshou.utils.net.continuous.Actor attribute*), [79](#page-82-0) training (*tianshou.utils.net.continuous.ActorProb attribute*), [79](#page-82-0) training (*tianshou.utils.net.continuous.Critic attribute*), [79](#page-82-0) training (*tianshou.utils.net.continuous.RecurrentActorProb attribute*), [79](#page-82-0) training (*tianshou.utils.net.continuous.RecurrentCritic attribute*), [79](#page-82-0) training (*tianshou.utils.net.discrete.Actor attribute*), [78](#page-81-3) training (*tianshou.utils.net.discrete.Critic attribute*), [78](#page-81-3) training (*tianshou.utils.net.discrete.DQN attribute*), [78](#page-81-3)

# U

update() (*tianshou.data.Batch method*), [48](#page-51-1) update() (*tianshou.data.ReplayBuffer method*), [54](#page-57-0) update() (*tianshou.policy.BasePolicy method*), [63](#page-66-0) update\_weight() (*tianshou.data.PrioritizedReplayBuffer method*), [51](#page-54-0)

# V

values() (*tianshou.data.Batch method*), [48](#page-51-1) VectorEnv (*class in tianshou.env*), [58](#page-61-1)

# W

- wait() (*tianshou.env.worker.DummyEnvWorker static method*), [58](#page-61-1)
- wait() (*tianshou.env.worker.EnvWorker static method*), [59](#page-62-0)
- wait() (*tianshou.env.worker.RayEnvWorker static method*), [59](#page-62-0)
- wait() (*tianshou.env.worker.SubprocEnvWorker static method*), [59](#page-62-0)